# UNIVERSIDAD NACIONAL AUTONOMA DE MEXICO

# **FACULTAD DE INGENIERIA**

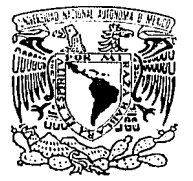

APLICACION DE UNA METODOLOGIA ESTRUCTURADA EN EL DESARROLLO DE UN SISTEMA ADMINISTRADOR DE PENSIONES EN UN ENTORNO MACRO-COMPUTACIONAL

#### S E 5 Т QUE PARA OBTENER EL TITULO DE **INGENIERO EN COMPUTACION**

P R E S E **NTAN HUMBERTO RAMOS** MEJIA **CUAUHTEMOC JAVIER SAUCEDO OREGEL** 

**DIRECTOR DE TESIS FIS. ADAN ZEPEDA GOROSTIZA** 

**NOVIEMBRE 1993** 

 $(2)$ 2e;

TESIS CON **FALLA DE ORIGEN** 

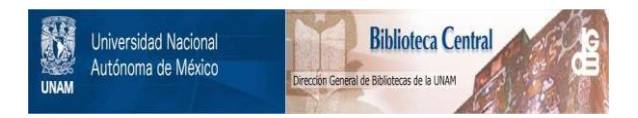

# **UNAM – Dirección General de Bibliotecas Tesis Digitales Restricciones de uso**

# **DERECHOS RESERVADOS © PROHIBIDA SU REPRODUCCIÓN TOTAL O PARCIAL**

Todo el material contenido en esta tesis está protegido por la Ley Federal del Derecho de Autor (LFDA) de los Estados Unidos Mexicanos (México).

El uso de imágenes, fragmentos de videos, y demás material que sea objeto de protección de los derechos de autor, será exclusivamente para fines educativos e informativos y deberá citar la fuente donde la obtuvo mencionando el autor o autores. Cualquier uso distinto como el lucro, reproducción, edición o modificación, será perseguido y sancionado por el respectivo titular de los Derechos de Autor.

# APLICACION DE UNA METODOLOGIA ESTRUCTURADA EN EL DESARROLLO DE UN SISTEMA<br>ADMINISTRADOR DE PENSIONES EN UN ENTORNO MACRO-COMPUTACIONAL

olid. v S.S

# **INDICE**

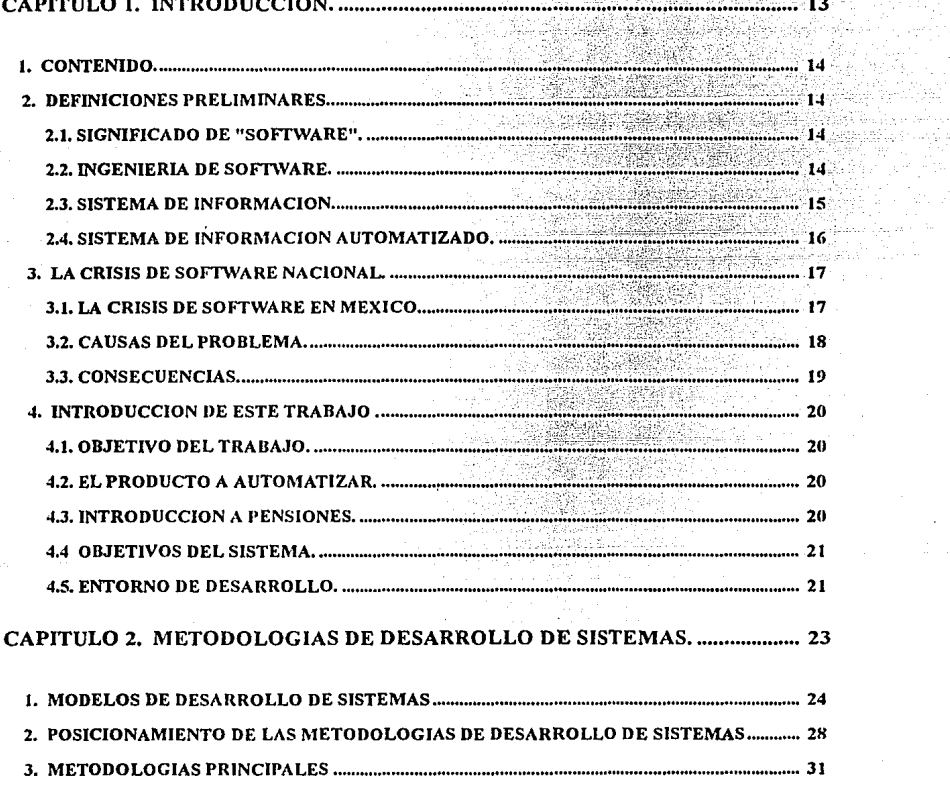

and the con-

la se signa

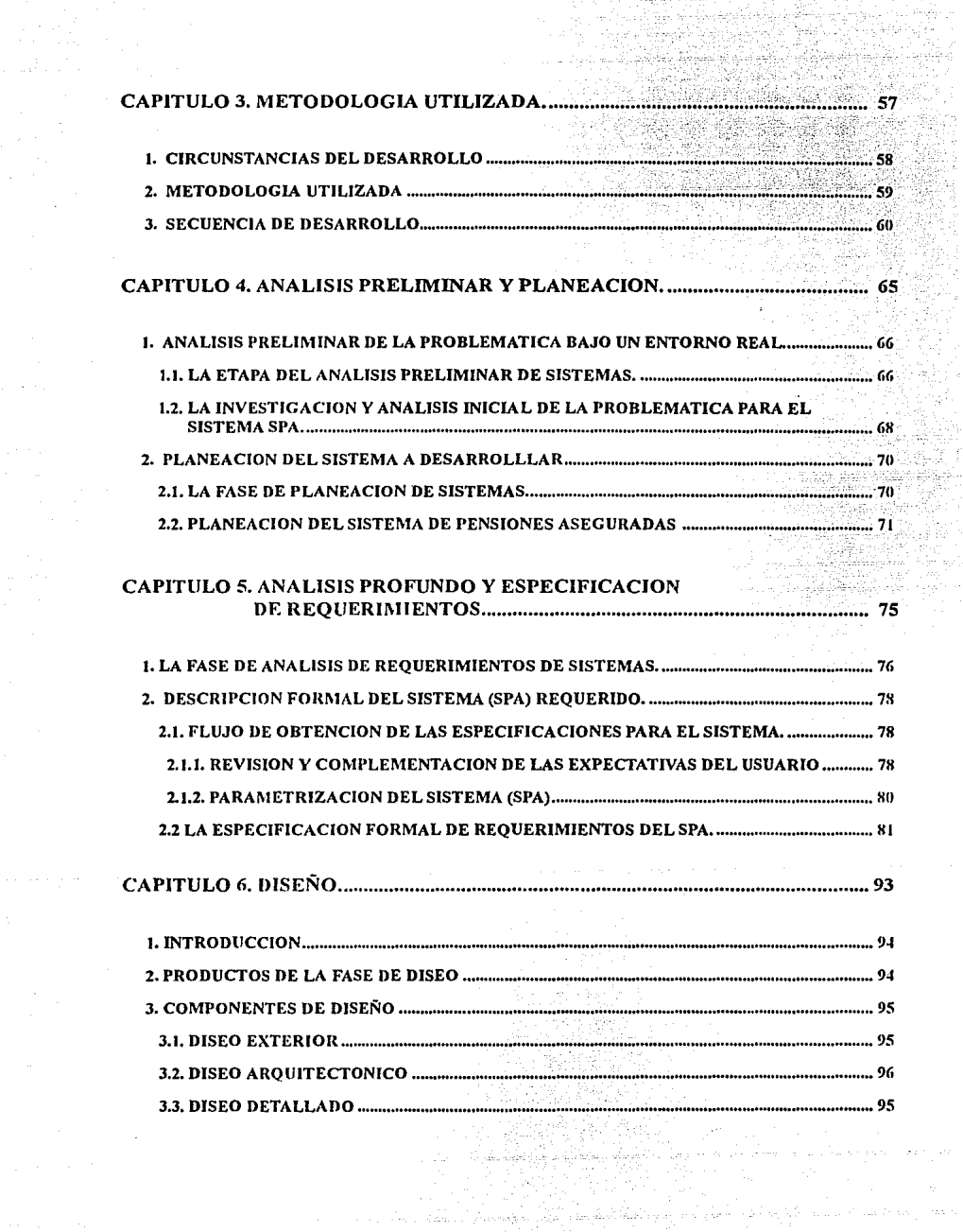

.<br>Dogodki

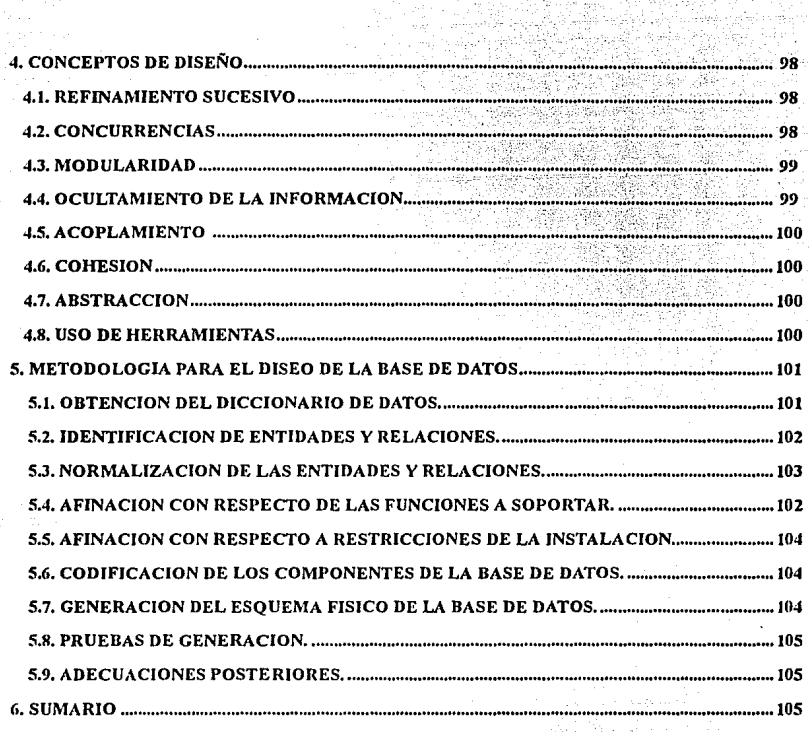

 $\omega_{\rm m} \sim 10^7$ 

# 

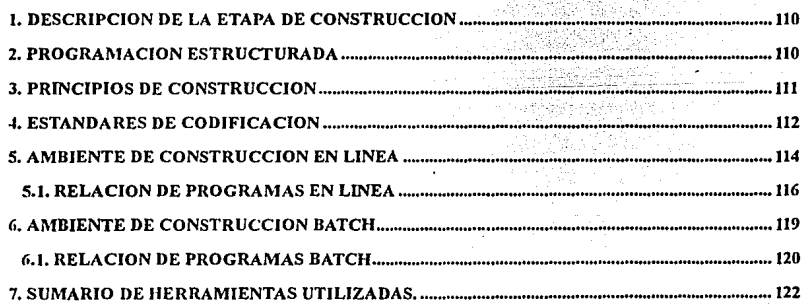

 $\phi_1 \sim \psi_0 \sim \varphi_1 \sim \varphi_2 \sim \varphi_3 \sim \varphi_3 \sim \varphi_1 \sim \varphi_2 \sim \varphi_3 \sim \varphi_4 \sim \varphi_3 \sim \varphi_4 \sim \varphi_5 \sim \varphi_5 \sim \varphi_6 \sim \varphi_7 \sim \varphi_7 \sim \varphi_8 \sim \varphi_7 \sim \varphi_8 \sim \varphi_8 \sim \varphi_9 \sim \varphi_9 \sim \varphi_9 \sim \varphi_9 \sim \varphi_9 \sim \varphi_9 \sim \varphi_9 \sim \varphi_9 \sim \varphi_9 \sim \varphi_9 \sim \varphi_9$ 

الأورين وأواراتها والمتعا

Diamond C

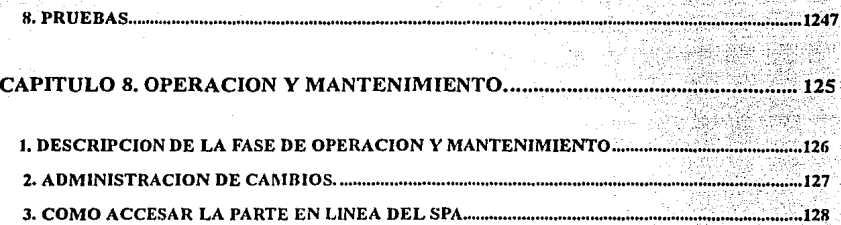

a Waliofariki<br>Waliofariki 노화대원

19 C.P

등장식 فالمواقفيين

sabilitur

Will Kapachene 4. FLUJO DE INFORMACION EN EL SISTEMA DE PENSIONES .............................. ....................129

# CAPITULO 9. DESCRIPCION GENERAL DEL SPA. (OVERVIEW).......................... 135 PARTICULAR

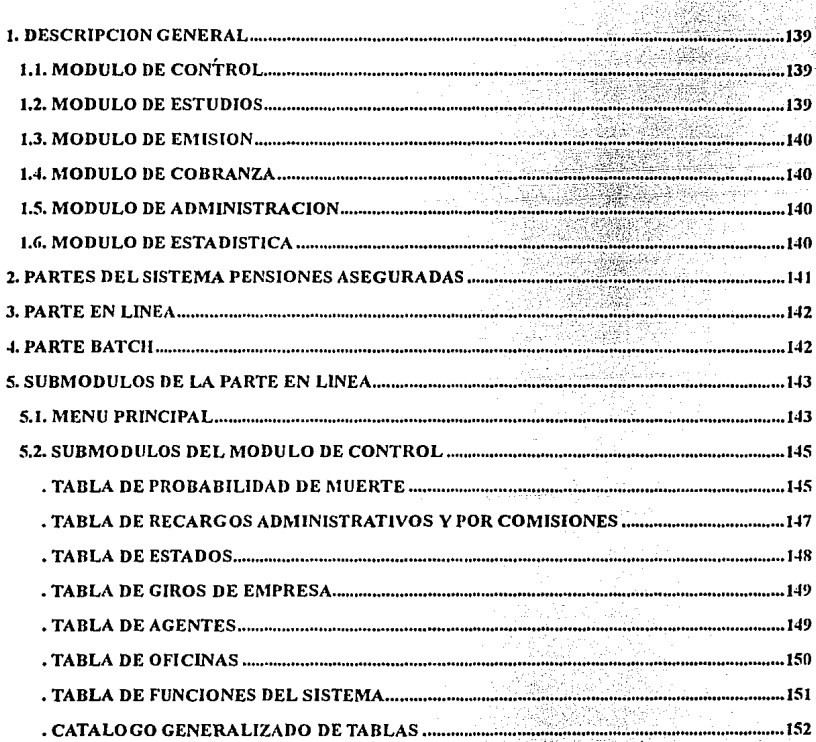

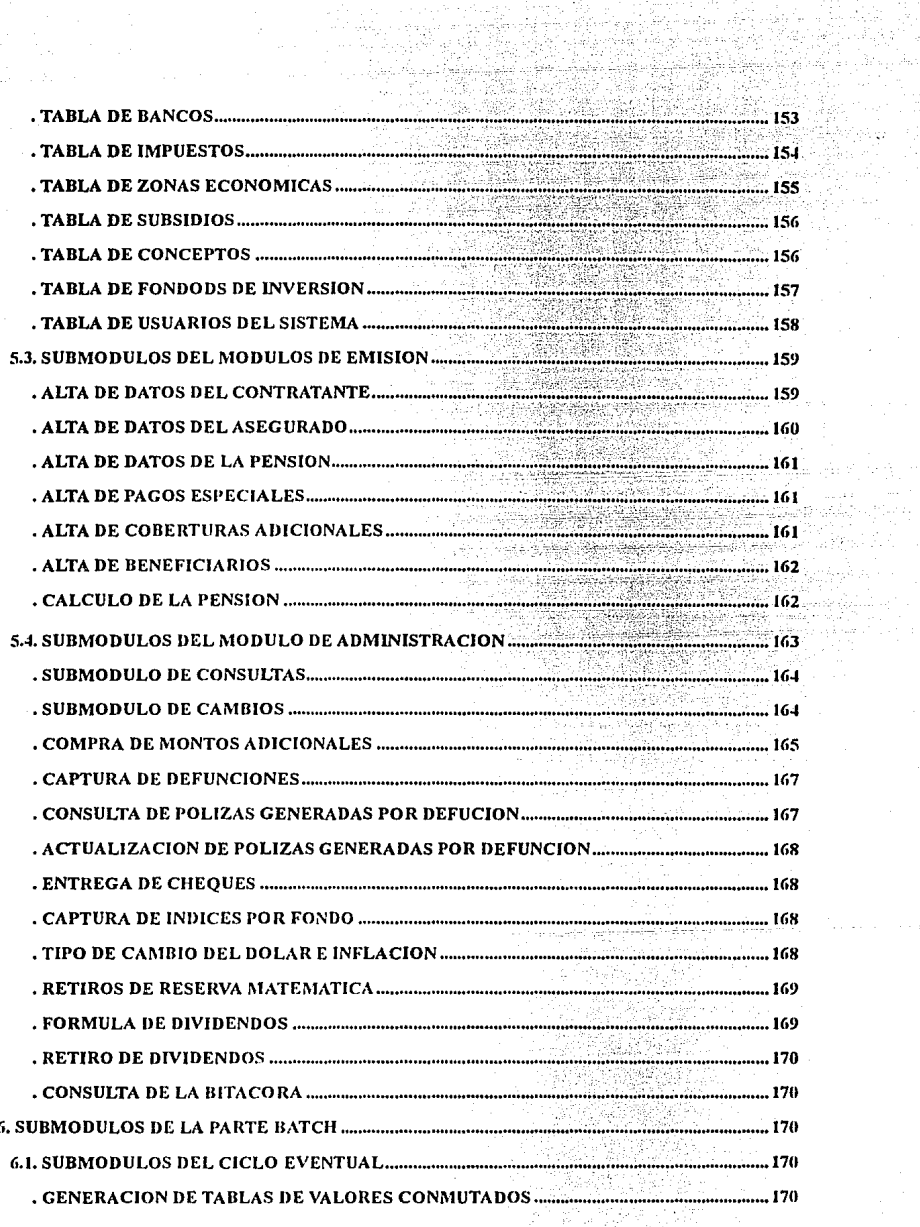

ing ang

출근 :::<br>함구 :::<br>Arc

i<br>Suuri

in Louis

ميممورية بالارج

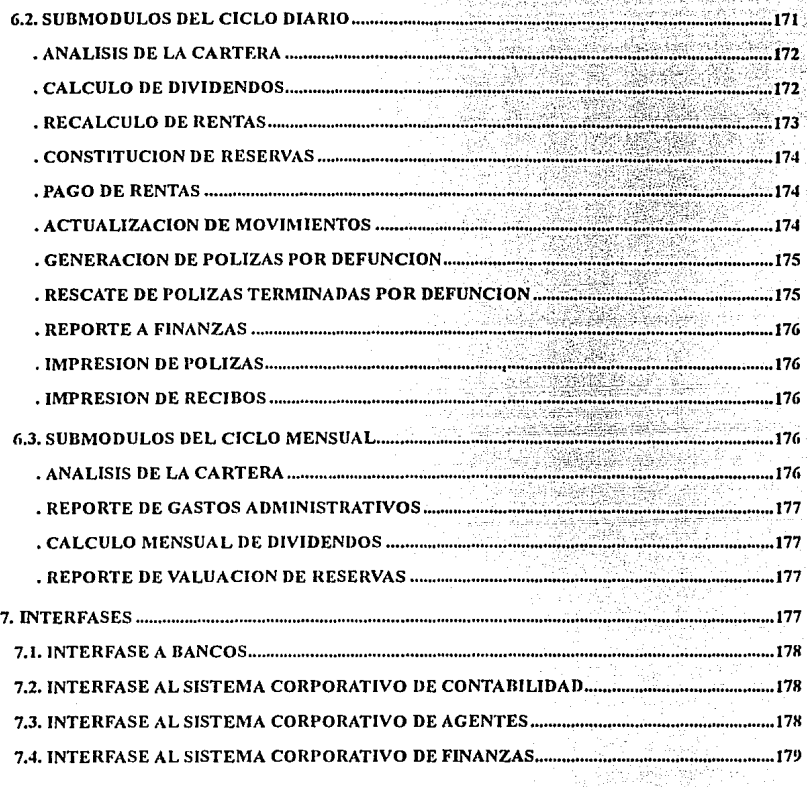

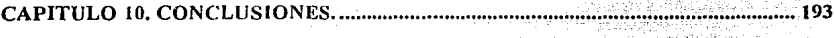

.......195

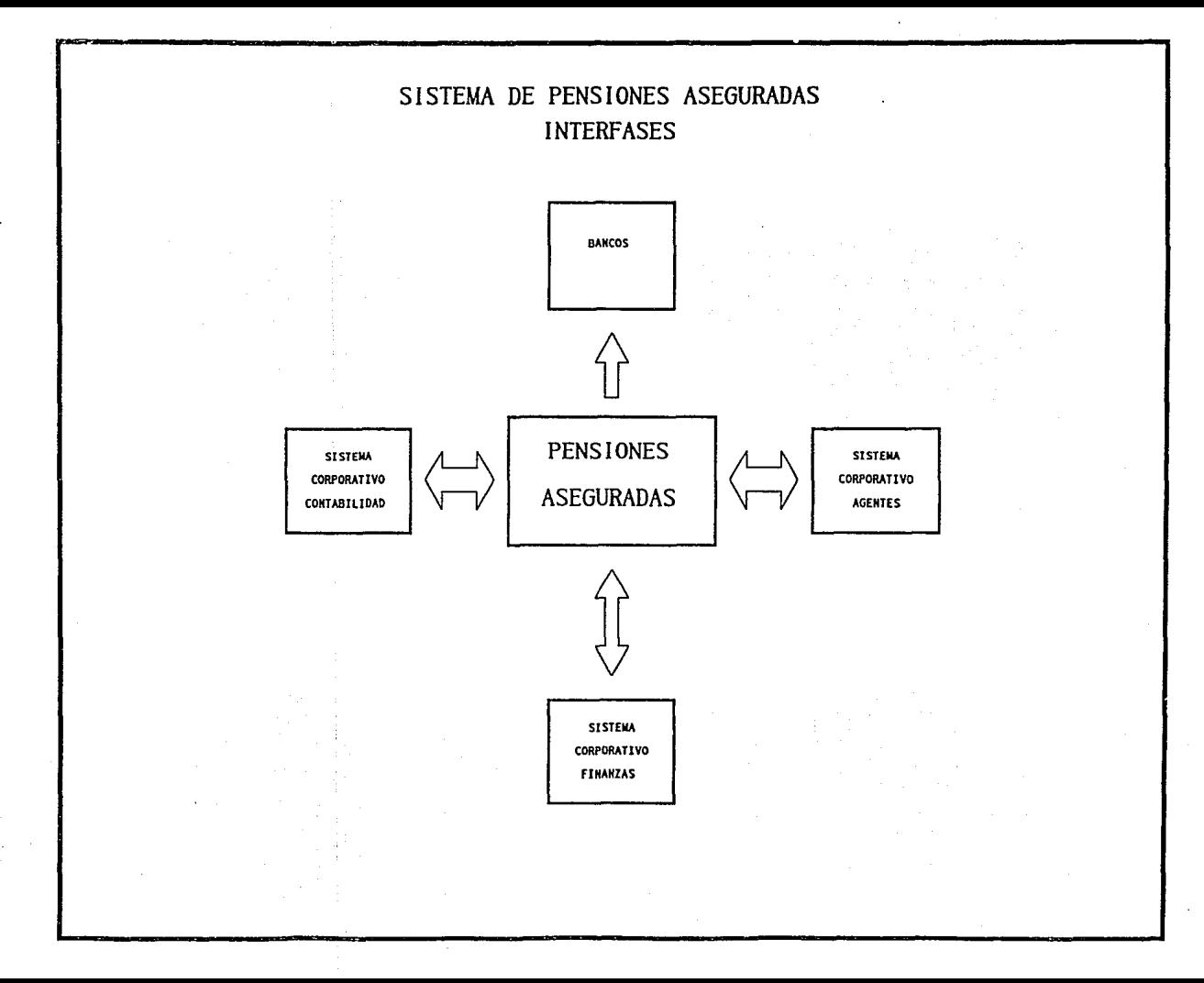

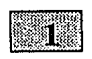

*INTRODUCCION* 

# l. CONTENIDO.

2. DEFINICIONES PRELIMINARES.

2.1. SIGNIFICADO DE "SOFTWARE".

2.2. INGENIERIA DE SOFTWARE.

2.3. SISTEMA DE INFORMACION.

2.4. SISTEMA DE INFORMACION AUTOMATIZADO.

3. LA CRISIS DE SOFTWARE NACIONAL.

3.1. LA CRISIS DE SOFTWARE EN MEXICO.

3.2. CAUSAS DEL PROBLEMA.

3.3. CONSECUENCIAS.

*13* 

4. INTRODUCCION DE ESTE TRABAJO.<br>4.1. OBJETIVO DEL TRABAJO.

4.2. EL PRODUCTO A AUTOMATIZAR.

4.3. INTRODUCCION A PENSIONES.

4.4 OBJETIVOS DEL SISTEMA

4.5. ENTORNO DE DESARROLLO.

# l. CONTENIDO

En la primera sección, se discuten los conceptos básicos que apoyan este trabajo, estos se refieren al significado de la palabra "Software", sus traducciones y connotaciones en nuestro Idioma; asl como se define a la lngenlerla de software, disciplina que se dedica a la fabricación de Software.

Dado que este trabajo, desarrolla un sistema de información automatizado. Se discute primero lo que se entiende por sistema de Información, y se amplia su descripción al abordar el tema de sistema de Información automatizado.

En la segunda sección, se discute la crisis del software en México, algunas de sus causas y consecuencias.

En la tercera sección, se mencionan los objetivos del trabajo, se Introduce el caso práctico de estudio, se describe de forma sintética lo que es un producto de pensiones, se mencionan los objetivos del sistema que se desarrolló,y se describe el entorno de este.

# 2. DEFINICIONES PRELIMINARES

#### 2.1. Significado de "Software".

El término "Software" no tiene una traducción directa al espanol, quizás la palabra que lo describe mas fielmente es: "Lógica". Porque el Software es la entidad que contiene la lógica de un sistema de cómputo, de su funcionamiento, sus algoritmos y procedimientos.

Sin embargo, comúnmente se le traduce como "Sistema de programación", pero esta traducción no describe completamente su significado, ya que Software también se refiere a la documentación y en general a todo producto que contiene la Lógica del sistema.

Además, esta traducción reduce la disciplina a la parte puramente Instrumental, es decir, de programación, y como se discutirá en este trabajo, el surgimiento de una lngenlerla de Software, deviene de reconocer que la problemática que se enfrenta, requiere de algo más que saber programar. Se requiere de una disciplina que se conforma de actividades organizativas, administrativas, analiticas, de diseno, entre otras.

# 2.2. Ingeniería de Software.

La lngenlerla de Software es una rama de la computación, que nace de la necesidad de contar con una disciplina formal, seria y profesional, que se encargue de la fabricación de productos de software. La Ingeniarla de Software se define como la aplicación de un conjunto estructurado de métodos y técnicas, para la fabricación de productos de Software, en tiempos y costos predicibles.

Al formalizar el proceso de fabricación de Software, es fundamental contar con la suficiente teorla informática, (conocimiento de Metodologías de Desarrollo, por ejemplo) procedimientos estructurados y disciplina, para desarrollar productos de software tan complejos como en la actualidad se requieren.

Actualmente, mas que nunca, es indispensable aplicar la Ingeniarla de Software tanto en la construcción como en el mantenimiento de sistemas, solo asl se podrá desarrollar con éxito los sistemas de información.

La aplicación de los principios, conceptos y metodologías de la Ingeniarla de software caracterizan al verdadero profesional en sistemas, que tan escaso se encuentra en la Industria de la computación. y tan necesario es en el área macrocomputaclonal, donde la construcción, (podemos asegurar) de sistemas de información exige de los análisis mas elaborados y los diseños mas exactos.

La necesidad de capacitación y profesionalismo en sistemas y cómputo no es exclusivo para el desarrollo de sistemas, sino también se requiere en las áreas de "Soporte técnico", "Bases de datos", "Telecomunicaciones", en los usuarios y en general en todas las áreas que tienen que ver con el centro de cómputo.

El Software, o lógica del sistema de cómputo, tiene diversos campos de aplicaciones, entre ellos se **encuentran:** 

- Control automático.
- Investigación y modelado (Simulación, Mullimedia, etc.)
- Sistemas de información.
- Sistemas en tiempo real.

La aplicación que se presenta en este trabajo es la de Sistemas de Información.

La construcción de sistemas de Software es un "Proceso" equiparable a cualquier proceso industrial, con principios y controles similares. El sistema de Software terminado, es un "producto", como cualquier producto Industrial, sujeto a principios de control de calidad, muestreo, y mercadotecnia.

Cuando se desarrolla un sistema de Información por un equipo de personas, se presenta una complejidad organizativa, que no existen cuando parlicipa un solo desarrollador.

Esta complejidad organizativa tiene que ver con los siguientes puntos:

- Partición del trabajo.
- Organización del proyecto.
- Entendimiento entre los participantes.
- Coordinación de esfuerzos.
- Medición de productos o resultados

La construcción de un sistema de información, de tiempo compartido, Incrementa la complejidad del desarrollo ya que deben considerarse una seria de características de estos entornos, como los son la comparlición de recursos, las concurrencias, el rendimiento y tiempo de respuesta del sistema.

# 2.3. Sistema de información.

El desarrollo de sistema de información, es una actividad, que en la actualidad ha tomado mucha relevancia dentro de las actividades que desarrolla toda empresa, institución y en general, toda organización social.

Ello se debe a que dichos sistemas, se han convertido en la clave compelltiva y estratégica de las organizaciones. El sistema de Información es el conjunto de normas y procedimientos que se establecen en un entorno dado, para organizar y administrar dicha Información.

También se considera como parte de ese sistema, a la información misma, a los instrumentos que se emplean para su manipulación, y a las personas que los operan.

La organizaciones se enfrentan a una competencia con empresas del mismo ramo. Donde el objetivo se centra en ganar el mercado, esto se logra ofreciendo productos y/o servicios de mejor calidad, con mayor atención al consumidor, con mejor distribución y comercialización.

Los sistemas de Información brindan la posibilidad de Incrementar y mejorar todas estas caracterlstlcas, asl como Incrementar la cantidad, accesibilidad, confiabilidad y seguridad de la información, reduciendo su costo, tamaño, alargando su vida útil.

Un sistema mejora y estandariza los procesos que sufre esta Información, minimiza la posibilidad de falla, deterioro y/o pérdida de la Información. Al contar con un SI, se puede regenerar un resultado, con los mismos resultados a parlir de los mismos datos de entrada. Esto hace a la información independiente de la persona, tiempo y herramientas que la procesan.

La labor del administrador o encargado del sistema de información es: dar el mejor uso a dicha información, garantizar su integridad, confiabilidad y seguridad. Para que dicha información se encuentre disponible con oportunidad, exactitud y legibilidad, al costo mas bajo posible.

#### 2.4. Sistema de información automatizado

La automatización de un sistema de Información, es posible auxiliándose por la computadora., y esta labor concentra gran parte del esfuerzo que se desarrolla en el mundo, con respecto a Ja computación, tanto Software como Hardware.

Resulta dificil, sino imposible, que una empresa pueda enfrentarse al reto de la actualidad, si es que no cuenta con un sistema de información formal, es decir, definido, escrito en uno o varios documentos, para que dicha empresa no sea tan vulnerable al cambio de personal, de instalaciones, o de estructura organizacional.

Para que una institución disponga de un sistema de información automatizado, se encuentran las siguientes opciones:

- Comprarlo, y que este se adapte a la peñección a Ja empresa. ( Caso Ideal )
- Comprarlo y adaptarlo a la empresa.
- Hacerlo a Ja medida de Ja empresa.
- Mandarlo a Hacer a la medida de la empresa.
- Modificar o crecer alguno existente.

Cualquiera que sea el caso, el sistema tiene que ser elaborado alguna vez, por lo que esta labor no puede ser Ignorada, por el contrario, debe afrontarse y conferirle su justo valor.

La opción que una organización decida para hacerse de un sistema automatizado de Información, esta en función de sus necesidades, recursos y perspectivas.

Muchos empresarios optan por adaptar su organización al sistema, con las consecuentes pérdidas por realizar dicho cambio dentro de su organización.

# 3. LA CRISIS DE SOFTWARE NACIONAL.

# 3.1. La crisis del Software en México.

La Crisis del Software que se hizo patente en el mundo en los 60's, en México es en la actualidad, toda una realidad. Haciendo una revisión de los usuarios de los sistema de software, podremos observar un común denominador: altos costos *y* poca satisfacción.

Primero revisemos el caso de los usuarios de baja escala, - para llamar de algún modo, a los que procesan poca Información -, ellos usan paqueterla de microcomputadora. El problema en este caso, es la mala utilización de la máquina *y* de los paquetes, debido todo ello, a la falta de capacitación formal al respecto.

El problema se complica, cuando las necesidades de manejo de Información crecen. El usuarios de baja escala, pasa a ser un usuario de media escala. Sigue desarrollando sus propias herramienta a través de paquetería de mlcrocomputadora, pero ahora usa complejas hojas de cálculo, con una compleja red de archivos y directorios, bases de datos desordenadas, etc.

A la problemática del desconocimiento del equipo *y* del software, se añade el desconocimiento de como administración la información. Es entonces cuando el Usuario de media escala, después de varios sinsabores, pérdidas de Información *y* tiempo, decide encargar la labor, de instrumentar un sistema de información, a personal capacitado.

Para ello tiene dos opciones, encargar el desarrollo a un consultor externo a su organización, o encargarlo a un especialista Interno. En cualquiera de los dos casos, el mencionado especialista resulta no serlo tanto, pues generalmente se trata de algún usuario de medio nivel que paso a la labor de especialista, sin mas capacitación que su experiencia; o por otro lado, se trata de un egresado de una escuela técnica de dudosa calidad, o un profesionista sin conocimientos de la ingeniería de software.

El usuario sufre entonces, un trauma mayor, pues después del excesivo tiempo de desarrollo, se le entrega un sistema mas complejo de lo que esperaba, muy lejano a sus requerimientos, *y* lleno de problemas. El usuario de medio nivel, ahora se encuentra ante un nuevo dilema: continuar soportando al sistema que se le entrego, o regresar a su antigua administración semlmanual.

Pero ahora *ya* es demasiado tarde, la Información que tiene registrada en el nuevo sistema no la puede migrar a su sistema anterior. A este usuario no le queda mas remedio, que seguir buscando en revistas especializadas en busca de algún sistema extranjero, que cubra, aunque sea en parte, sus necesidades.

El panorama en un centro de cómputo mayor, no es muy diferente, aunque si es mas grave, pues en este caso, existe mas de un usuario afectado.

En estos entornos, se han realizado mayores esfuerzos por corregir la situación, y ello se debe a que las pérdidas de Información ocasionan mayores pérdidas que en los sistemas '"Monousuario'".

#### 3.2. Causas del problema.

En primer lugar el problema es cognoscitivo, ¿ como realizar bien un sistema de software, si no se sabe como hacerlo?, ni se tiene la capacidad para dominar el área de aplicación involucrada?.

Existen en el mercado, una cantidad impresionante de escuelas, que ofrecen educación en computación: Programación en distintos lenguajes, utilización de distintas paqueterlas, licenciaturas con los nombres mas diversos, sin embargo, aún no existe ninguna Ingeniarla de Software. A pesar de lo anterior, el problema no parece solucionarse, sino todo lo contrario. Dice un conocido refrán: "Mas peligroso que no saber, es saber a medias".

El problema entonces, no solo es la ausencia de conocimiento, sino, también la ausencia de metodologlas estructuradas, que sean aplicables a un sistema real. La falta de formalidad *y* seriedad del mercado oferente de sistemas de información automatizada, explica la tendencia del empresario, de evitarse mas problemas *y* recurrir a supuestas soluciones ya creadas, sin embargo esto no resuelve su problemática organizativa, por el contrario, la complica.

Una opción muy socorrida, para intentar resolver los problemas de información, es la compra de sistemas prefabricados en el exterior. Esto fuerza una o ambas de las siguientes opciones: Adaptar la organización al sistema, adaptar el sistema a la organización. En ambos casos(aunque la primera es irreverentemente mala) el costo es muy alto, *y* este costo no se considera con suficiente precaución en el momento de tomar la decisión de la nueva adquisición.

SI se considera que estos mismos sistemas, causan problemas en sus paises de origen, en el nuestro la problemática es mayor. Con la agravante de que los constructores no están disponibles con la oportunidad requerida, *y* ello fuerza a modificar - uno mismo - lo que no se entiende y dejarlo aun mas lnentendible.

El desarrollo de sistemas, por tradición, en nuestro pals ha venido siendo responsabilidad de personal no capacitado para tal labor, es frecuente encontrar que los niveles medios *y* superiores de una unidad funcional de Informática, lo ocupan gente sin estudios, o con estudios que no son de computación. La construcción de los sistemas, lo llevan a cabo personas sin capacitación, egresados de escuelas técnicas de dudosa calidad, en su caso, profesionistas de la computación que tienen escasos conocimientos sobre la ingenlerla de software.

Gran cantidad de sistema de software son importados, se usan en muy baja proporción, con problemas *y* perdidas de Información, no porque sean malos, sino porque son rlgidos y no se adaptan a las necesidades de la organización.

Otro problema inuy Importante es el económico. El software se encuentra muy devaluado debido a la poca formalidad de la gente de la industria, *y* a la economla informal del software. Por su parte la mayorla de los contratos de los sistemas "hechos a la medida", tienen lagunas que son aprovechadas únicamente para sacar ventaja entre las organizaci as involucradas.

Asl como es de todos conocido el mal de la duplicidad ilegal, en paqueteria para la plataforma mlcrocomputacional, tan extendido en nuestro pals, que acarrea consecuencias muy perjudiciales para la gente dedicada a desarrollar sistemas en este rubro, pues se subestima y degrada el valor de la creación de software, de lo que la gente esta poco dispuesta a pagar lo justo por el sistema "hecho a la medida".

Para el entorno macrocomputacional, sucede algo análogo, las organizaciones dejan la contratación de un sistema "hecho a la medida", como ultima opción, prefieren reutilizar o duplicar un sistema existente

aunque la naturaleza y la plataforma tecnológica sea diferente, o los costos de la adaptación sean altos, se busca ese Indice Inicial menor, sin considerar la riqueza y experiencia que puede dejar el desarrollo de un nuevo sistema.

# 3.3. Consecuencias.

El software es Lógica. La importación de lógica es una debilidad critica y estratégica nacional. La dominación de un pafs sobre otro, no solo es económica, sino también tecnológica y cultural. La cantidad de recursos que se emplean en tratar de hacer funcionar los Sistemas importados, es Impresionante, y la cantidad de satisfacción es muy pobre.

En México no se ha entendido el lugar que juega la Industria de la Lógica (software ) en la sociedad, esto, muestra una falta de cultura informática grave, que trae consecuencias tangibles, que podrlan ser irreversibles.

En la actualidad los activos tanto de las compañías como de las naciones, ya no se expresan por la cantidad de lingotes de oro u otro metal precioso en sus arcas. Se expresa con información. La información ha pasado a ser un activo, y se registran grandes pérdidas de este, con sistemas que pierden la información.

La asignación de recursos necesarios para las campañas electorales, así como la detección de necesidades comunitarias, las mismas elecciones, se llevan a cabo en computadoras, fallas en ellas provocan grandes pérdidas pollticas. Debido a fallas en el sistema de software, se han registrado grandes pérdidas financieras, se han perdido elecciones, y hasta se han registrado muertes humanas.

La administración de los bienes tanto de una empresa como de la nación, se registran en computadoras. Y los sistemas de control de robots en la industria, de sistemas bancarios, de telecomunicaciones, de transportes, etc., son totalmente controlados por computadoras (generalmente macrocomputadoras).

El desarrollo de un sistema lógico, que dirija a un computador o a un conjunto de computadores, no es algo que debiese seguir ejecutando un artista, un ente individual, un inspirado, o una persona que no encontró ocupación sino en la computación.

Se cierra una y otra vez el circulo vicioso, lagunas de conocimiento computacional en nuestros profesionlstas, sistemas no productivos, equipos de computo desaprovechados, escasez de servicios profesionales, desconfianza, organizaciones confundidas, contratación de despachos y sistemas extranjeros .. De tal forma que entre menos participen los profesionistas nacionales en los proyectos, mientras mas se les rehuya, menos madurez habrá en ellos, mas retraso, mas emigración, menos soluciones a los problemas siempre presentes

# **4.** INTRODUCCION A ESTE TRABAJO.

# **4.1** Objetivo del trabajo.

Este trabajo es el resultado, de la utilización de una metodología estructurada para el desarrollo de un sistema real, en un entorno Multiusuarios, Multiprocesos, y MultiDesarrolladores, bajo una plataforma Macro-computacional (equipo Mainframe)

Este trabajo presenta, desde un punto de vista Ingenieril y práctico los "procesos" y "fases" Involucradas antes y después de la construcción de un sistema de Información automatizado, basado en el uso de metodologías formales de desarrollo para obtener el "producto" sistematizado y operable.

#### 4.2. El producto a Automatizar.

Nuestro caso de estudio comienza, cuando una compafifa equis de seguros, solicita al despacho consultor, en el que laboran los que presentan esta trabajo, un sistema para soportar la administración de un nuevo producto financiero.

El producto es un plan de Pensiones, producto nuevo en el mercado nacional, debido a que su venta estaba restringida a organismos gubernamentales como el IMSS. En 1990 el producto se libera para su venta a Instituciones privadas. Las compaflías aseguradoras toman la delantera en la preparación de planes de pensiones, para solicitar la aprobación de sus producto a la comisión nacional de compaflías de seguros e instituciones financieras.

El producto de pensionamiento es de gran importancia, ya que en países donde se tiene mayor experiencia en este ramo como los Estados Unidos o Chile, existen compañías que excíuslvamente se dedican a las pensiones, y son conocidas como "Penslonadoras".

Por convención, en el transcurso de esta trabajo, nos referiremos a este producto financiero como PPA ( Producto de pensiones aseguradas) o como "Producto de Pensiones" de forma indistinta.

# 4.3. Introducción a Pensiones.

Un plan de pensiones tiene algunas complejidades técnicas. La actuaría es la disciplina que lo estudia y elabora, por ello en este trabajo se habla de varias conceptos actuariales, mas no se profundizará demasiado en ello, pues no es el objetivo de este trabajo.

A continuación se describe de forma sintética, lo que se refiere a un plan de pensiones:

Un plan de pensiones es un servicio que ofrece una Institución, quien se compromete a pagar a la persona que contrata el plan, una serie de pensiones o rentas, a cambio de que esta persona constituya una reserva económica en dicha Institución.

Lo anterior es con el propósito de asegurarse un ingreso en la edad de jubilación, en base de su prevención temprana, cuando se puede ahorrar una cantidad para su Inversión. La Institución se encarga de dar el mejor uso a dicha reserva, para ofrecer al cliente, no solo la parte proporcional que le toque en rentas, sino un dividendo.

Por otra parte, la Institución toma parte de sus ganancias para soportar sus gastos administrativos y de comercialización En cierta forma, un plan de pensiones funciona como un sistema combinado de una caja de ahorro - para fa constitución de fa reserva económica -, y un sistema de nómina - al momento del pago de la rentas-, pero considera una serie de factores adicionales que complican el producto.

La determinación del monto que el cliente o asegurado, deben aportar, para obtener una especifica renta, con su correspondiente periodicidad, con equis características, es normado por reglas actuariales, donde no solo Interviene valores presentes de series aritméticas y geométricas, sino factores demográficos, como lo son la edad del asegurado en el momento de contratación, y su probabilidad de muerte.

Por último, Un plan de pensiones se instrumenta con tales características, que permila su flexibilidad al cambiante entorno financiero y a las diversas necesidades del mercado.

# 4.4 Objetivos del sistema.

El sistema que se presenta lleva como nombre "Pensiones Aseguradas", y llene por objetivo, soportar la administración de el servicio de pensiones de forma automatizada, esto incluye:

- Registro, archivo y seguimiento a contrataciones
- Cálculos de anualidades, valuaciones y gastos de administración.
- Impresión de documentos contractuales.
- **Transacciones diversas a las reservas económicas.**
- Pago de rentas.
- Consultas estructuradas.
- Reportes y estadísticas.

Así mismo por convención a lo largo de este trabajo al Sistema Pensiones Aseguradas se le abreviara (SPA) y se le llamara también "Sistema de Pensiones"

# 4.5. Entorno de Desarrollo.

El sistema que se presenta en este trabajo, fue construido en un entorno IBM Main Frame (equipo 3090), bajo un esquema centralizado de Información, este ambiente opera bajo el sistema operativo MVS ( Multiple Virtual Storage: Almacenamiento Multiple Virtual).

Se empleo, como lenguaje de control de comandos, el JCL, asl como múltiples herramientas de dicho entorno, tales como el IDCAMS, IEBGENER, ordenadores(sorts), compiladores, ISPF como entorno interactivo de comunicación al TSO (Time Sharing Options: Opciones de tiempo compartido), y la base de datos IDMS: ( lntegrated Data Managment System: Sistema integrado de administración de datos)

Se emplearon tres lenguajes de programación: COBOL para los procedimientos "Batch" ( Por lotes ), ADS ( Aplication Development System ) para los procesos en línea, y PASCAL para el módulo en

microcomputadora. COBOL es el lenguaje de tercera generación mas usado en el ambiente de los negocios, ADS es un lenguaje de cuarta generación propiedad de la base de datos IDMS.

Finalmente, las metodologías estructuradas de desarrollo de sistemas utilizadas fueron la de *SNSD*  (Structured Anaíysls/Structured Design) de Yourdon/DeMarco/Constantine *y* la IE (lnformation Englneeñng) de James Martln

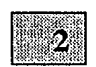

# *METODOLOGIAS DE DESARROLLO DE SISTEMAS*

# 1.- MODELOS DE DESARROLLO DE SISTEMAS

# 2.- POSICIONAMIENTO DE LAS METODOLOGIAS DE DESARROLLO DE SISTEMAS

# 3.- METODOLOGIAS PRINCIPALES

# l.- MODELOS DE DESARROLLO DE SISTEMAS

El proceso de conceptualización y desarrollo de un producto de software en muchas de las áreas del conocimiento, se torna cada vez mas amplio y complejo; la automatización de procesos es mas y mas Indispensable; la construcción de Sistemas de Información se ha convertido en un generador de productividad de una en la mayoría de las organizaciones que deben controlar datos y procesos masivamente; por ello es de vital Importancia el disponer de una" Organización Estructurada del Trabajo ", refiriendonos al Trabajo como al proceso computacional de Desarrollo de Sistemas.

Un sistema de software se comporta como un elemento tangible mas, una construcción mas, que bajo un entorno, tiene una utilización, pero también se rige por un ciclo de vida controlable y que refleja el grado de avance de la construcción.

El ciclo de vida de la construcción o desarrollo de un sistema describe la vida del sistema, desde que nace (se concibe la idea de un sistema), hasta que muere (se desecha por uno mejor), este empero no describe la Metodología para elaborarlo.

Ahora, como todo sistema se construye bajo condiciones diferentes, con recursos en bodega variados, además, los equipos desarrolladores que los construyen tienen experiencias y -escuelas· diferentes, es lógico pensar que hay un ciclo de vida para cada sistema.

Realmente, no hay una clasificación formal de los ciclos de vida, de hecho hemos detectado un desacuerdo entre los especialistas de la Ingeniarla de Software sobre cuales son los diferentes ciclos de vida para el desarrollo de sistemas. Ha estos se les denomina también, Modelos -o filosoflas· de desarrollo, los cuales están apegados a la naturaleza del sistema, y que mencionamos a continuación:

#### a) Prueba y error.

El más rudimentario de los modelos y de los más socorridos en el pasado, y actualmente todavla en muchas instalaciones.

Se trata de un modelo no estructurado de trabajo, a pesar de ello es útil en circunstancias especiales. Consiste básicamente de dos etapas (no funcionalmente definidas) para obtener el sistema, pequefío generalmente, ya que este modelo no puede plasmar un sistema con amplios alcances, donde se requiere de controles y direccionadores tan solo en la construcción.

La primer etapa considera una investigación inicial para determinar lo que se requiere. Lamentablemente en esta misma etapa, con los requerimientos mlnimos, se inicia la labor de programación; con una idea escasa, no solo de que resultados debe dar el sistema, sino también de como es que se debe proceder para la obtención de dichos resultados.

La segunda etapa tratará de eliminar errores, de completar las funciones del programa, considerando adiciones de nuevas especificaciones. y de reconstruir tantas veces como sea necesario los componentes del sistema, para que este cumpla con los objetivos, si es que estos han permanecido estáticos y claros.

La deficiencia de este modelo es notable, ya que después de una serie de cambios, el código resultante se vuelve confuso, perdiendo claridad y nivel de reutilización. De esta manera los resultados esperados se van desvirtuando y labores de mantenimiento se tornan casi imposibles.

#### b) Cascada

Este modelo consiste de una secuencia obligada de fases por donde se encaminará el desarrollo del sistema de Información, es decir, solo hay un camino para llegar a la creación de un producto, donde además, el canal de comunicación (entre las fases) es en un solo sentido, por lo que no podemos dirigirnos a una etapa sino se ha completado la previa. Tal y como se comporta una cascada donde el agua cae Irremediablemente a un nivel Inferior. (FIG. 2.1)

Dichas fases de desarrollo son las siguientes :

- Estudio de factibilidad
- Análisis y especificación de requerimientos
- Especificación detallada
- Diseflo
- Codificación y pruebas de módulos
- Integración y pruebas del sistema
- Liberación y mantenimiento

Este modelo presenta restricciones, cuando se presentan modificaciones continuas en los requerimientos, ya que no soporta actividades paralelas, ni produce resullados tangibles de manera rápida; sin embargo es ideal para proyectos largos y complejos, por la fortaleza de sus fases, y la formalidad que se puede obtener por el reconocer un inicio y cierre de fase en fase.

Este modelo introdujo la idea de un modelo estructurado de trabajo por ser el primer modelo estructurado - el primer Intento-, presenta varias deficiencias(rigidez, falta de adaptabilidad, implica costos amplios), sin embargo, hasta la fecha, representa una gran evolución en la ingenierfa de software.

#### e) Prototipo

Se basa en recurrir a un nivel pragmático (esbozo y puesta en marcha del software de manera rápida y fUncional) al elaborar un prototipo inicial del sistema, se pretende dar un esqueleto base de formación al sistema. Este primer acercamiento permitirá a los desarolladores y usuarios, determinar si es viable fa alternativa de solución planteada como base del sistema.

La evaluación de este primer prototipo, podrfa entonces, desechar el camino elegido y reelaborar otro prototipo, de esta forma se puede continuar con un segundo, tercero o todos los prototipos necesarios para ir avanzando en la búsqueda del prototipo final que demuestre los requerimientos planteados y sea aprobado por los usuarios finales.

Cuando este modelo esta presente es peculiar, el generar un prototipo Inicial simple y demostrativo, es decir sin realizar procesamiento de información; es una vista exterior donde se representan las pantallas (con la ayuda de algún software, DEMO 11, en nuestro caso) navegando en ellas y procesando ficticiamente las salidas.

A esta serie de elaboraciones se le llama ciclo del prototipo (FIG. 2.2).

Como analogla podemos representarlo como una maquina mezcladora de pintura, en cuya parte superior contiene un recipiente, al cual agregamos pintura de ciertos colores seleccionados, y luego de mezclar;

preguntamos : asl le gusta ? , que otros contrastes *y* brillos desea ?) para darnos cuenta de ... Ah! la quiere diferente, *y* sugerir, que le parece con unas pequenas manchas azules: *y* después de volver a mezclar, en el mismo recipiente, suceda que el cliente se decida a comprarnos 50 galones, o conformarnos con tener una muestra mas en bodega.

## d) Desarrollo incremental

Este modelo, al Igual que el anterior, considera la elaboración rápida *y* concreta de las soluciones esperadas, en base a un esqueleto, solo que en este caso no se refiere al producto entero, sino a los módulos individuales de este. Es decir se elige un módulo a la vez, el cual seguirá todas las fases del modelo, hasta su correcta operación, al aprobarse esta, se continuará con otra parte jerárquica del producto, y asl sucesivamente hasta completar el producto final.

Se considera un modelo con flujo de operación 'Top-Down" (Arriba-Abajo), ya que se parte de una serle de generalizaciones en la elección de los primeros módulos a desarrollar que se basan en una estructura jerárquica dejando al final el desarrollo de los submódulos inferiores.

De esta manera se genera un ciclo que agrega funciones operativas al producto final, donde las funciones menos Importantes dependerán del desarrollo de las macrofunciones. La interfase a manera de menú, es la primera que se elabora, para disponer de una estructura de alto nivel que logre el control del sistema.

Difiere con el modelo de prototipo, en, el sentido de que cada porción del producto en desarrollo pasa necesariamente desde el diseno, hasta la Implementación y etapa de prueba tradicionales. Estas porciones corresponden a subpartes especificas del sistema final, donde en cada una de ellas se concentra en el desarrollo iterativo hasta ponerla en operación.

El liberar o dar por terminada una subparte o módulo(exceptuando aquellas etapas externas o lnteñases, que armaran al producto final) permite avanzar en la obtención del producto final (FIG. 2.3 ), y evaluar el tiempo y costo esperado.

Lo anterior hace ver que para sostenerse en este modelo se requiere de una planeación exhaustiva y cuidadosa.

# e) Operacional

La Idea fundamental de este modelo es dar relevancia a una descripción amplía al "Que" debe hacer el sistema, en lugar del "Como" debe hacerse. Si se considera que al automatizar el conjunto de parámetros que forman las especificaciones del sistema a desarrollar, de tal manera que puedan pasara ser ejecutables, se simplificará el desarrolla del sistema al grado de poder omitir las fases de diseño, implementación y prueba.

Para esto se requieren de técnicas especializadas - comoson los "generadores automáticos de código" y las herramientas CASE que sustituirán las fases faltantes en el dominio de este modelo, al menos, por la obtención de resultados.

Por parte del equipo desarrollador es preferible una experiencia muy vasta en el Análisis y Diseño de Sistemas, y capacidades para ampliar el dominio del estudio del problema, que resolverá el sistema, y lograr asf, una lógica exacta y comprensible del conjunto de requerimientos.

Es por ello que el establecer algoritmos que concentren formalmente las especificaciones a detalle del software son necesarios para dar resultados rápidos.

En este modelo solo se consideran tres fases, la de análisis que debe ser impecable, para que se tengan resultados satisfactorios, la de especificación que debe ser totalmente formal y la de operación, cuya realización y logro de objetivos depende directamente de las técnicas especializadas utilizadas (FIG. 2.4 ).

Algunas desventajas de soportar este modelo para el desarrollo del sistema, son obvias, como los altos costos que se derivan de utilizar esas herramientas automáticas (y mas en nuestra realidad, donde se confUnde y se espera que organice nuestra desorganización) y la escasez de equipos desarrolladores con las caracterfsticas solicitadas.

#### f) Reutilizable

El aprovechar el proceso de aprendizaje para aumentar la riqueza cognoscitiva se refieja en muchos avances, del área computacional, los compiladores son un claro ejemplo de ello, sus procesos de búsqueda y reconocimiento cada vez toman mas sentencias de código fuente, simplificando enormes esfuerzos a los programadores; y no se diga de los sistemas operativos multiusuario, que como administradores de procesos y recursos son tan eficientes que hasta dan recomendaciones en caso de contingencias.

Las bases de datos también han reutilizado funciones al proporcionar una plataforma de software que nos permite desarrollar aplicaciones complejas, sin tener que recodificar rutinas de acceso a archivo. Por su parte los "CASE", los subsistemas de Correo Electrónico, y muchos otros sistemas auxiliares, llevan, en si mismos, el concepto de reutilizacion.

El modelo reutilizable aplica muy bien en el entorno del proyecto que considera el desarrollo de un sistema que sustituirá a otro (sistema viejo o actual) ya sea que este o no en producción (operando con entradas y salidas reales). Este modelo se basa en ciertos procedimientos rescatables (que se ajusten tanto lógica, como fisicamente a los nuevos requerimientos) que bien pueden ser primordiales o especificas (un módulo, una subrutina ) para adaptarlos, agruparlos, renombrandolos, etc.; de tal manera que solo baste con reacondicionar, (por ejemplo, variables en el código existente, las interfases a submódulos, las salidas a dispositivos, valores de control, bibliotecas, etc.) si es posible, las entradas y salidas(tratando a la parte reutilizable como caja negra) afectadas, y ser parte del nuevo sistema.

Aunado a lo anterior, el modelo de reutilización también aplica en la elaboración de sistemas totalmente nuevos, no solo por ser el mas económico, sino por que se aprovecha de la alta dependencia entre los componentes que previamente fueron utilizados satisfactoriamente y que arrojaron, en la fase de pruebas, los resultados esperados.

De esta forma, los componentes individuales (separables de un sistema, módulo, submódulo, subrutina, o sentencia) son aprovechados por ser efectivos en la adaptación y modificabilidad que exige todo camino del perfeccionamiento del software, basado en soluciones practicas.

La reutilización se empleará básicamente en las fases de especificación, diseño, implementación y pruebas, ya que tanto el análisis como la operación generalmente tienden a ser circunstanciales a cada sistema y su entorno de desarrollo. (FIG. 2.5 )

Para la mayoria de las etapas del ciclo de vida se podrá, entonces, colocar modificaciones y reutilizar la estructura lograda hasta el momento, por ello se sigue una estructura de abajo hacia arriba (contrariamente a la mayorla de los modelos).

# g) Espiral

Se considera el mas avanzado de los modelos, ya que brinda una estructura donde pueden Intercalarse, conjuntarse o fusionarse algunos de los modelos anteriormente descritos, es decir, se trata de una estructura cíclica normalizada.

Al cierre de un ciclo se pueden colocar diversos modelos, por ejemplo iniciar con un modelo de prototipo y terminar la espiral con un modelo cascada. Se dice un modelo normalizada, por que para todos los ciclos generados, sr existe un procedimiento consistente que brindará los resultados esperados, al Inicio y termino de cada ciclo (flujo de transformación de un modelo en otro).

Las etapas normalizadas de cada ciclo se reducen a cuatro :

- a) Definir objetivos
- b) Evaluar y resolver riesgos
- c) Desarrollar el producto
- d) Planificar el siguiente ciclo si es que existe.

De esta forma se incrementará el alcance y la complejidad de las versiones preliminares del sistema, y se avanza con pasos firmes a la solución, minimizando el riesgo en que se incurre en todo proyecto de software.

Los modelos anteriores o representaciones del ciclo de vida del desarrollo de sistemas, no son exclusivos, es decir, puede haber mas variantes o combinación de ellos, siempre que se cumpla con ciertas reglas para que la consistencia y adaptabilidad al problema a resolver, no salga afectada; y poder asegurar un camino seguro para llevar acabo el desarrollo del sistema, que cumpla con los tiempos, objetivos y costos estimados. Sin embargo, recordar que lo importante es el resolver problemas con la mayor simpleza posible; no por que algo sea complejo se justifica el emplear métodos complejos.

# 2. POSICIONAMIENTO DE LAS METODOLOGIAS DE DESARROLLO DE SISTEMAS

En el punto anterior mencionamos el término "Organización Estructurada del Trabajo", nos hemos auxiliado de el como la forma óptima de realizar todo desarrollo de soltware, ya que debemos buscar una forma de distribución y control de la información generada a lo largo del desarrollo, que permita objetivizar el producto de software, planificar controles organizativos y verificar si hacen falta elementos evaluativos para avanzar en la obtención del sistema. Y la forma de hacerlo es a través de recursos metodologicos, es decir de utilizar Metodologias de Desarrollo de Sistemas.

Una metodologla de desarrollo de sistemas es un conjunto interrelacionado de métodos, técnicas y herramientas que permiten realizar estructuradamente y guiar paso a paso cada una de las fases del ciclo de vida del sistema.

Conjuntando ideas, tenemos que el uso de estas metodologlas nos proporciona una Organización Estructurada del Trabajo, siendo esta la forma óptima de lograr el producto final: 'el sistema'.

Las metodologías de desarrollo de sistemas se llegan a confundir con el ciclo de vida de un sistema, con ciertas técnicas y métodos aislados y hasta con metodologías de control de proyectos.

Por ello proponemos un posicionamiento o ubicación de ias metodologias de desarrollo de sistemas en la plataforma del conocimiento computacional, el cual sostenga el concepto de la Organización Estructurada del Trabajo. Esta ubicación ia representamos en el diagrama (FIG. 2.6 ).

El producto de software (en nuestro caso el SPA) es el objeto y razón de ser de este esquema, ya que sobre su desarrollo radica la conceptualización de cada uno de sus elementos.

En primera instancia y de forma inherente, no como elemento, sino como estructura base, se encuentra el modelo de desarrollo de sistemas (ciclo de vida) que siempre existe. En seguida, se explican cada uno de los elementos de los que esta compuesto el esquema.

El primero de ellos, y el más importante (marco superior) es el de metodologías -estudio de los métodos-, que brindará el seguimiento del modelo de desarrollo para ei producto y su entorno especifico. Como se señalo anteriormente ias metodologlas están compuestas del estudio de los métodos, técnicas, y herramientas, que corresponden a los siguientes marcos internos.

Los métodos (siguiente marco en profundidad), auxilian en la obtención de alguna fase especifica de la metodologia elegida y como todo procedimiento lógico permite ordenar el conocimiento para llegar a los resultados esperados.

Al utilizar técnicas se proporciona una gula inmediata de la forma de llevar a cabo estructuras especificas de desarrollo, útiles para el avance cognoscitivo del clcio de vida del desarrollo, estas se basan generalmente en las estrategias que pueden obtenerse de las estructuras de arriba-abajo y viceversa. Las técnicas se ubican en el penúltimo marco en profundidad.

Finalmente (el marco más interno) las herramientas las que muchas veces, con nombres distintos en cada metodologia, obtienen ei mismo resultado final, normalización de bases de datos, creación del diccionario de datos, o de la bitacora de procesos, etc. Estas herramientas pueden ser propias (desarrolladas por uno mismo como son los programas), automálicas(CASE, por ejemplo) o manuales, y hasta combinaciones de las anteriores.

Con to que respecta a la orientación o visión que va adquiriendo o sosteniendo el desarrollo del sistema, la consideramos una capa que inyecta sentido a su adyacente ( la de metodoiogias), se clasifica en tres capas:

# a) Visión u orientación hacia los procesos.

Estudio del flujo de entradas y salidas en función de los procesos a los que esta referido el sistema. Representa al procesamiento o transformación de la información del sistema.

### b) Visión u orientación hacia los datos.

Estudio del acceso a los datos y la relación entre estos, independientemente de como tos datos son usados. Representa la información importante para el sistema y tas relaciones entre esta información.

and the matter of the control of

c) Visión u orientación hacia los eventos.

Estudio de las transformaciones que tienen cabida en el fiujo de operación del sistemas. Representa el comportamiento o respuesta del sistema a eventos, el tiempo es el factor básico.

Estas visiones para el desarrollo de sistemas, además de tenerse en cuenta a lo largo del desarrollo, pasan a ser los ejes direccionadores en las fases de Análisis *y* Diseño de sistemas. SI hiciéramos una analogla con un plano cartesiano tendríamos, en un eje a los datos, mientras que en el otro a los procesos (FIG.2.7).

Los procrsos, junto con el tiempo serán la estructura diagramática que sostiene a las tres técnicas o dimensiones del modelado de sistemas, las cuales están bien diferenciadas por sus funciones *y* la situación circunstancial en que deben aplicarse.

Cualquiera de las tres visiones se dirigen al objetivo fundamental, -la producción del sistema-, de hecho están compuestas por tres formas de modelado (la conceptual, la funcional *y* la rlsica ), con un fiujo lógico *y* cláramente correspondientes entre si, como se muestra en (FIG. 2.8 ), cuyas transformaciones, del conceptual al funcional, *y* de este al lisico, dan el avance necesario para la creación del sistema.

El como se subdivide en componentes el sistema, también tiene que ver con la orientación, por ejemplo para ta orientación a procesos tenemos (FIG. 2.9) que el componente de más bajo nivel es el conjunto de operaciones llevadas a cabo por el sistema, las cuales exigen una descripción detallada, pero con el inconveniente de tener menor estabilidad.

Para todo sistema a desarrollar, conviene el considerar estas visiones tratando de no descartar ninguna, dejando los tres enfoques para utilizarlos en las fases adecuadas, la orientación hacia los datos, por ejemplo, aplica muy bien cuando se llega al diseño de la base de datos.

> $\label{eq:1} \mathcal{L}(\mathbf{r}) = \mathcal{L}(\mathbf{r}) = \mathcal{L}(\mathbf{r}) = \frac{1}{2} \mathcal{L}(\mathbf{r}) \mathcal{L}$ du n

# 3.- METODOLOGIAS PRINCIPALES

Las metodologlas que hemos Identificado para mencionarlas por su Importancia y mayor Inferencia en el logro de objetivos del desarrollo de sislemas son las siguientes :

- SA/SD (Structured Analysis / Structured Design)
- IE (lnformation Engineering)
- JSD (Jackson's System Development)
- SSADM (Structured Systems Analysis and Design Methodology)
- Militar Standard

Todas estas metodologias se rigen por los conceptos del desarrollo estructurado de sistemas.

La decisión de que metodologla es la correcta, y en base a que parámetros se debe elegir, resulta delicado, al grado de tener que considerarse en la fase de planeación estratégica; de no enmarcar un estudio en este rubro, podríamos, caer en situaciones adversas como las siguientes ...

La más radical es tener una panacea, donde por seguir ciegamente y usar estrictamente una metodologfa, sin considerar el tipo de provecto y tamaño de este, ocasiona problemas visibles que bloquearlan el flujo de desarrollo del sistema.

Asl mismo cuando utilizamos una metodologla a lo largo del proyecto, si esta es seguida dogmáticamente porque la teorfa as! lo dice, aunque pragmaticamente no aplique, resultarfa contraproducente al flujo óptimo de construcción general del sistema.

La determinación o elección de una metodologfa que cubra las necesidades del sistema a desarrollar, teóricamente se rige por tres factores genéricos; en primer término por ta aplicación o problema a resolver, y en segundo por el tamaño del sistema y su complejidad; estos darán bases para distinguir la adaptabilidad de la metodologla, y su congruencia con el seguimiento necesario para el desarrollo del sistema.

Cabe señalar que dicha elección depende del constructor, por ejemplo: si desarrollas como un despacho consultor, puede resultar muy complicada el negociar proponiendo unes el encargado de sistema de complicado para 1 un espiral, y si eres el encargado de sistema de una organización, et desarrollo incremental **es conveniente.** 

De esta manera si se pretendiera desarrollar un sistema de control de vuelos de una aerotinea, serla imposible pensar en una metodologla simplista, que no enfatizará la fase de diseño y pasará directamente a codificar.

Realmente lo que determinará finalmente la elección de una metodologla es la experiencia del equipo de trabajo encargado de desarrollar el proyecto, la cual también se refleja en las posibles adaptaciones de la metodologla en cuestión, al desarrollo del sistema. El concepto de la metodologla ideal no es aplicable, por lo que es necesario, reorganizar etapas, conjuntarlas, cambiar su secuencia, o hasta suprimirlas, evitando así el adaptar la estructura del sistema real a un modelo teórico.

Es válido entonces decir, que existe una metodologla para cada desarrollo (para cada sistema), y esta depende no solo del problema a resolver (el automatizar la administración de un producto, el control de la asignación de numeras telefónicos, controlar la emisión de vuelos de una llnea aérea, verificar los gastos

*32* 

de una companra, administrar transacciones bancarias, controlar el pago de Impuestos, etc. y de sus atributos (complejidad, magnitud, severidad, etc.), sino también del entorno donde se resolverá el problema, como es:

El área de conocimiento, recursos disponibles, plataforma computacional, Ja existencia o no de un sistema previo, tipo de constructor que seas; un despacho, o un Interno de la compallfa, o hasta Interno del departamento que requiere el sistema; también factores como la disponibilidad de los usuarios y de Jos expertos del tópico a analizar influyen en la determinación de la metodología.

Podemos hacer también una agrupación de varias metodologías por ser parecidas, donde corresponda en primera Instancia la visión u orientación en que se basan. Es decir, su uso no es rlgldo, estas se pueden conjuntar y sustituirse. La existencia de metodologías formales, como la SA/SD, se deben tomar en lo más posible, pero también que estas, se deben adaptar en cada caso, para resolver de mejor modo el problema.

Una metodología no hace las veces de una secuencia tiránica de pasos, sino una ayuda, una guía para resolver problemas, y en el mejor de los casos, un estándar de desarrollo. Recordar que al fijar estándares de desarrollo, no se fijan reglas Inviolables, sino se deben recomendar varios estandares para dejar a libre albedrío Ja adopción de alguno y lo que es mas, todavfa el elegido, puede sufrir adaptaciones personales.

Cabe aclarar que no nos referimos a las reglas particulares que posee cada técnica, las cuales son Inamovibles; como es el identificar uno y solo un proceso de datos como el sistema, en un diagrama de contexto de la metodologla SA/SD, en la fase de Análisis de Sistemas.

# METODOLOGIA SA/SD (STRUCTURED ANALYSIS I STRUCTURED DESIGN)

Es una de las metodologias mas conocidas, no solo por contener una riqueza metodologica, en el sentido, de utilizar más técnicas y herramientas para las fases de análisis y diseño del sistema, sino por ser precursora en las técnicas que muchas otras metodologias han Imitado, tal es el caso del Diagrama de FluJo de Datos.

Cada técnica ofrece un diferente nivel de abstracción, para dar ciertas perspectivas. Esta metodologla es Ideal para sistemas que manipulan datos masivamente; por lo que le da una preferencia a Jos procesos que afectan a dichos datos. Considerando esto, esta metodología se centra bajo una orientación o visión hacia los procesos.

Los componentes básicos, en esta metodología lospresentamos a continuación :

a) DFD (Diagrama de Flujo de Datos).

Describe el ambiente dentro del cual el procedimiento automático va a ser diseñado, así como la estructura lógica de la aplicación y la mas Importante en el análisis estruclurado.

Es a través de un conjunto jerárquico de DFD's, que podemos modelar un sistema, ya que estos identifican el flujo de datos entre las funciones, los datos que son almacenados por el sistema, y las lnteñases con entidades externas al sistema. Un ejemplo de este importante diagrama se muestra en (FIG. 2.10).

# b) DD (Diccionario de Datos).

Lista controlada de toda definición presente en el flujo de datos entre las funciones y el almacenamiento de datos. El control se logra por medio de la centralización, evitando duplicaciones e inconsistencias.

Este componente es fundamental, pues realmente es la base de datos del proyecto de desarrollo, por ello la mayoría de las metodologias lo proponen. Ejemplificando tenemos la descripción de un DO en (FIG. 2.11)

c) SE (Idioma Estructurado).

Trozos explícitos de algún lenguaje natural que describe la transformación de datos hecha por cada elemento, como se muestra en la (FIG. 2.12)

#### d) SO (Diagrama Estructurado).

Descripción de Ja descomposición del sistema en módulos en base a los diagramas de flujo de datos obtenidos, buscando siempre que los grados de acoplamiento y cohesión entre módulos sean Jos correctos. Un ejemplo de un diagrama estructurado se muestra en la (FIG. 2.13)

e) TRG (Gráfica de Transformación).

Dada Ja extensión de los sistemas a procesos en tiempo real, estas gráficas cubrieron el análisis de sistemas de tiempo real, son muy similares a los DFD's, sin embargo, un TRG, si muestra la secuencia de las funciones involucradas.

*34* 

Por lo que toca al Análisis Estructurado, esta metodologfa es la que mas simplicidad da a la obtención del modelo fisico del sistema a desarrollar partiendo de un sistema ya existente.

En el área del desarrollo de sistemas es común, al realizar el análisis de este, encontrarse con algún sistema existente, ya sea este en fase productiva o no, y que generalmente no contiene todo el conjunto de requerimientos para el nuevo sistema a desarrollar.

Es a través del análisis estructurado que se logra la obtención del diagrama de flujo de datos que representa físicamente al nuevo sistema a desarrollar, por medio de un conjunto de transiciones que van de los modelos físico y conceptual del sistema actual, a los correspondientes modelos conceptual y fisico del nuevo sistema.

Es en el diagrama (FiG. 2.14) donde se presenta este flujo de transformación basado en los DFD que definen al sistema actual, para establecer el DFD lógico del nuevo sistema, y de ahf ir deduciendo, utilizando todos los DFD semifisicos necesarios, el modelo fisico del nuevo sistema, que permitirá dar inicio al disello estructurado (SO) como etapa posterior en la metodologfa.

# **METODOLOGJA** JSD (JACKSON'S SYSTEM DEVELOPMENT)

Esta metodologfa aprovecha el enfoque de diseílo orientado a objetos y la descomposición funcional. Intenta abarcar lo mas posible el ciclo de vida, desde el análisis de los requerimientos hasta Ja programación.

Sus etapas son solo tres que comprenden procesos amplios, como se muestran a continuación :

# a) Modelado.

Dado un análisis del entorno real, este es representado en términos de acciones o eventos que Interfieren con entidades (útiles para modelar objetos). La técnica estructurada para llegar a esto es la creación de un PSD (diagrama de estructura de procesos).

#### b) Red.

En esta etapa cada entidad obtenida es modelada como un proceso, y el sistema entero se convierte, entonces en una red de procesos interconectados e Intercomunicados, descrita gráficamente por fa SSN (red de especificación del sistema).

## c) Implementación .

La red de procesos es dirigida a Ja implementación, por medio de una transformación secuencial. Se utiliza fa técnica de Inversión de procesos.

# METODOLOGIA INFORMATION ENGINEERING

Esta metodologfa se basa en las técnicas tradicionales de desarrollo estructurado junto con Jos conceptos de vanguardia que ha arrecido últimamente la ingeniería de software, como son la modelaclón de datos, las técnicas de obtención interactiva de especificación de requerimientos JAD (Joint Application Design), los prototipos, la aplicación de paquetes comerciales, etc.

Se rige bajo una orientación hacia el modelado de procesos, como una representación lógica de las funciones que debe ejecutar el sistema a desarrollar.

El flujo de desarrollo es de arriba hacia abajo, partiendo de un alto grado de definición de los requerimientos funcionales del sistema, se pasará a un flujo dinámico de desarrollo que definirá los requerimientos operacionales, ampliará la calidad del software, moslrará rasgos de reutilización y reducirá el tiempo de respuesta.

Asf todos los requerimientos son refinados por la acción de dicho flujo, etapa por etapa, y por tratarse de Ja conceptualización de partir de lo general hacia lo particular ('top-down') se reducen las posibles divergencias y redundancias con los requerimientos originales dados por continuación las definiciones de los modelos mencionados anteriormente:

a) Modelado de los procesos a nivel conceptual.

Representación lógica de las funciones que deben ser ejecutadas por el sistema, como es el flujo de datos entre las funciones. Esencia del sistema desde una perspectiva funcional.

## b} Modelado de los procesos a nivel funcional.

Surge a partir del modelado a nivel conceptual, además de mostrar las interrelaciones entre las funciones involucradas, toma en consideración algunas caracterlsticas físicas del sistema; entre estas Ja estructura organizativa del entorno del usuario.

e) Modelado de los procesos a nivel fisico.

Se obtiene en base al modelado a nivel funcional y se compone principalmente de módulos que pueden ser codificados por un conjunto de Instrucciones que sean ejecutadas por un sistema computacional.

Las fases que componen esta metodología son las siguientes :

- Planeaclón : Desarrollo de las estrategias del sistema de Información y en los planes tácticos de los objetivos de la organización.

-Análisis: Se modelan y recopilan los requerimientos formales del nuevo sistema y los planes Iniciales para diseñar el sistema son desarrollados.

- Diseno: Todos Jos componentes del nuevo sistema son disenados y los planes para construir, Integrar, probar e implementar son finalizados.

- Construcción e Implementación : El nuevo sistema de aplicación es construido, Integrado, probado e Implementado en la organización

-Administración del proyecto: Esta última fase es la base de la metodología, por contener todas aquellas herramientas, gulas y técnicas para estructurar el proyecto estimarlo (riesgos y alcances de este), valorarlo, y disponerle una administración de cambios y una calidad de software propia.

En la (FIG. 2.15) podemos representar cada una de las anteriores fases en una pirámide cuya base de construcción del sistema es la administración del proyecto. El que sea un circulo esta base Indica que es dinámica, compuesta de seis procesos que operan desde la primer etapa (1) hasta la última etapa (N) de cada una de las fases piramidales que sostiene y direcciona. La (FIG. 2.16) muestra dichas fases, definidas como sigue:

- Estructuración del proyecto : Identifica y confirma los problemas que se resolverán, define el tópico los objetivos y principalmente los productos terminados del proyecto. y el diagrama del proyecto.

La estructuración se lleva acabo generalmente antes de la conclusión de una fase (es decir durante la etapa N-1), como una parte preparativa para pasar a la siguiente fase.

- Planeaclón del proyecto : Construcción de planes detallados del proyecto como son : los esquemas de recursos y tareas, planes para la administración de la calidad del software, administración de riesgos y entrenamiento. La planeación es tlpicamente completada durante la primera etapa de una fase, donde la salida de este proceso es el plan del proyecto.

- Control del proyecto : Asegura que el proyecto es procesado como esquema, para este fin el proyecto es progresivamente evaluado, las conversiones en los planes y las acciones de corrección son iniciadas si son necesarias. Este proceso toma lugar en la penúltima etapa (N-2) de cada fase del proyecto.

- Generación de reportes de estado del proyecto : A través de la Información generada por el proceso de control, se dispone de una estructura de comunicación de las condiciones de estado del proyecto, la comunidad de usuarios, los tiempos del proyecto, etc. Este proceso ocurre frecuentemente a lo largo del proyecto, por lo que su uso no es exclusivo de alguna etapa.

- Administración de cambios : Como parte fundamental e11 todo proyecto este proceso engloba la documentación, evaluación y disposición de las solicitudes de cambios. Cada solicitud de cambios debe ser formalmente documentada, analizada por su impacto potencial en el sistema, aprobada o rechazada y esquematizada para su implantación. Este proceso se puede llevar a cabo a lo largo de todo el proyecto.

- Conclusión del proyecto : Es en la última etapa (N) de una fase del proyecto que se realiza dicha conclusión, después de que la administración del proyecto ha cumplido satisfactoriamente con los objetivos. En este proceso se da por concluida formalmente una fase, además el nivel de ejecución es evaluado y aspectos particulares son almacenados para que sirvan de referencia en futuros proyectos.

## METODOLOGIA Militar Standard (MIL-STD-2167)

Esta metodologfa es aplicable, como todo estándar a un gran número de casos de desarrollo de software, exceptuando aquellas aplicaciones cortas, con funciones fijas e invariantes en todo el ciclo de vida del sistema.

Esta basado en un modelo de desarrollo cascada, hasta las primeras cuatro fases, es decir se tendrán:

- a) análisis de los requerimientos del software
- b) diseño preliminar
- c) diseno detallado
- d) codificación y pruebas de los módulos
- e) integración y prueba de integración de los componentes del software
- f) configuración y prueba de los componentes del software

Las últimas dos fases las proporciona el estándar militar, dado que la liberación del software esta regida por un conjunto de configuraciones de software de computadora (CSCI) que consiste de uno o mas componentes de software, los cuales son entidades lógicas compuestas de una o más unidades (pequenas entidades lógicas), que son Implementadas dentro del código.

El principal aspecto que hace valiosa a esta metodologla, es que para cada fase del ciclo de desarrollo del software(modelo). el estándar proporciona especificaciones detalladas como son las siguientes:

- Las actividades que continuaran 'fuera de la fase.

- Los productos o resultados que van a ser liberados.
- Las revisiones de la obtención de productos que serán monitoreadas.
- La estructura del software desarrollado y su documentación asociada.
- Los procedimientos para accesar y archivar el software y su documentación.

# METODOLOGIA SSADM (Structurcd Systcms Annlysis nnd Dcsign Mcthodology)

Esta metodología, tiene el Inconveniente de ayudar solamente en la fase de análisis de sistemas, sin embargo puede aplicarse bajo los tres enfoques u orientaciones de los que hemos hablado, (orienlaclones hacia procesos, datos y eventos), lo que le brinda robustez a sus propuestas de contenido para dicha fase.

Como una extensión del método de análisis estructurado propuesto por Gane & Sarson, es utilizada en gran medida por las áreas de desarrollo de sistemas del gobierno y defensa del Reino Unido. Esta metodología propone un conjunto de productos de especificaciones con sus procedimientos asociados, para realizar en análisis.

Las técnicas diagramaticas para obtener estos productos son :

# a) DFD (Diagrama de Flujo de Datos) :

Con su propia nomenclatura diagramatlca, también se emplean los DFD's para mostrar el flujo y procesamiento de los datos en un sistema. Estos peculiares DFD de SSADM, solo manejan tres objetos: Un flujo de datos externo, que muestra el flujo de datos entre dos símbolos externos; un flujo de recursos, que señala el flujo de los recursos físicos; y un símbolo de procesos de datos primitivo que profundiza en una descripción de un proceso especifico.

#### b) LOS (Estructura Lógica de Datos):

Este diagrama muestra las relaciones entre las entidades de datos, lo cual indica que obtiene los mismos resultados que un diagrama de entidad relación. Este diagrama tiene el inconveniente de soportar solo relaciones binarias. También muestra una relación directa con la alimenlación en el diccionario de datos, en el sentido de que no se pueden representar entidades y relaciones que no tienen entrada en dicho diccionario.

c) ELH (Historia de la Vida de Entidades) :

Con esle diagrama se plasman los evenlos que afectan a las entidades definidas en un sistema. Este diagrama se aplica a una simple entidad, para represenlar el procesamiento de los datos relacionados con dicha entidad(la cual debe tener una entrada en el DO). Es muy similar a un diagrama de estructura (STC).
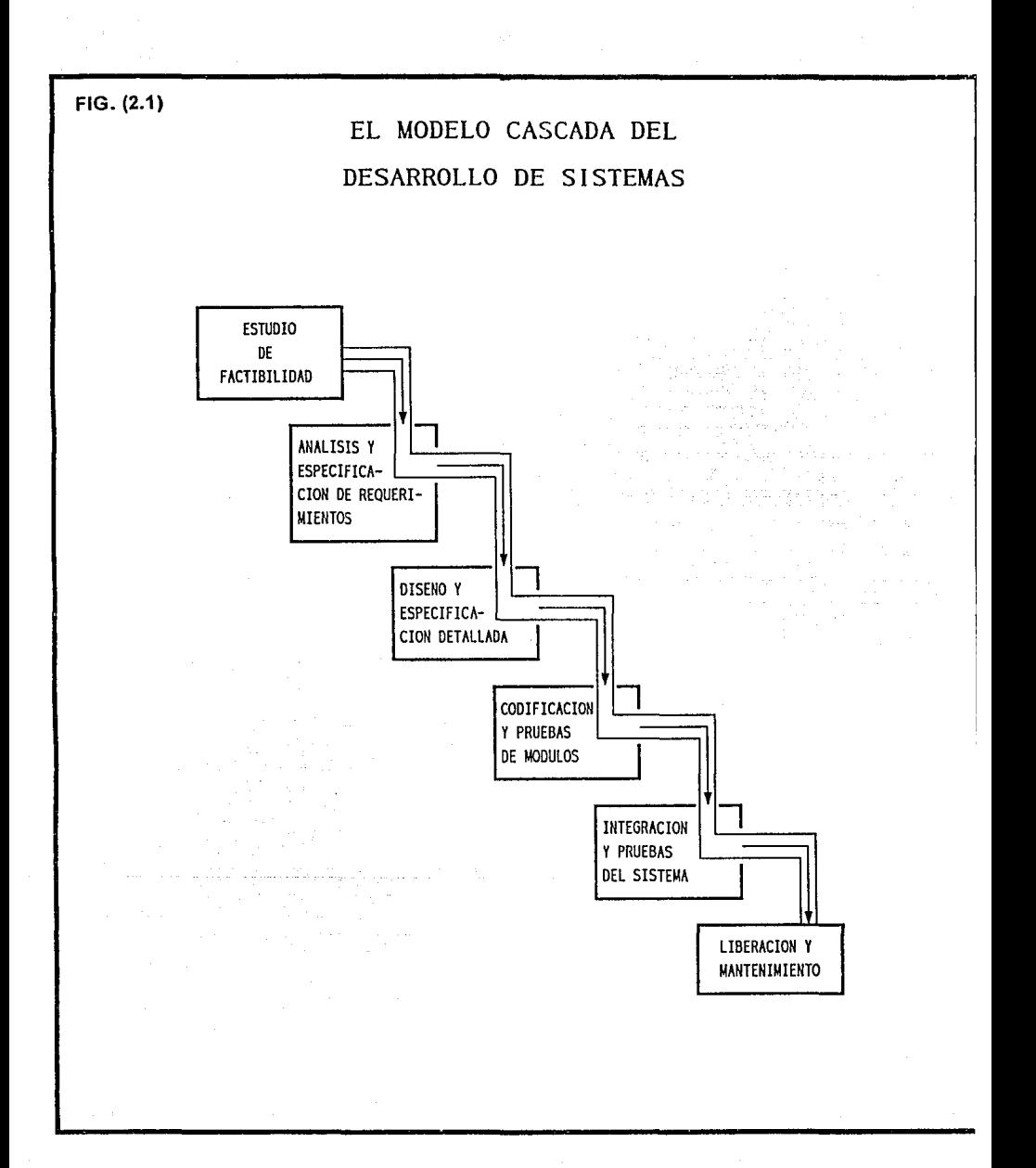

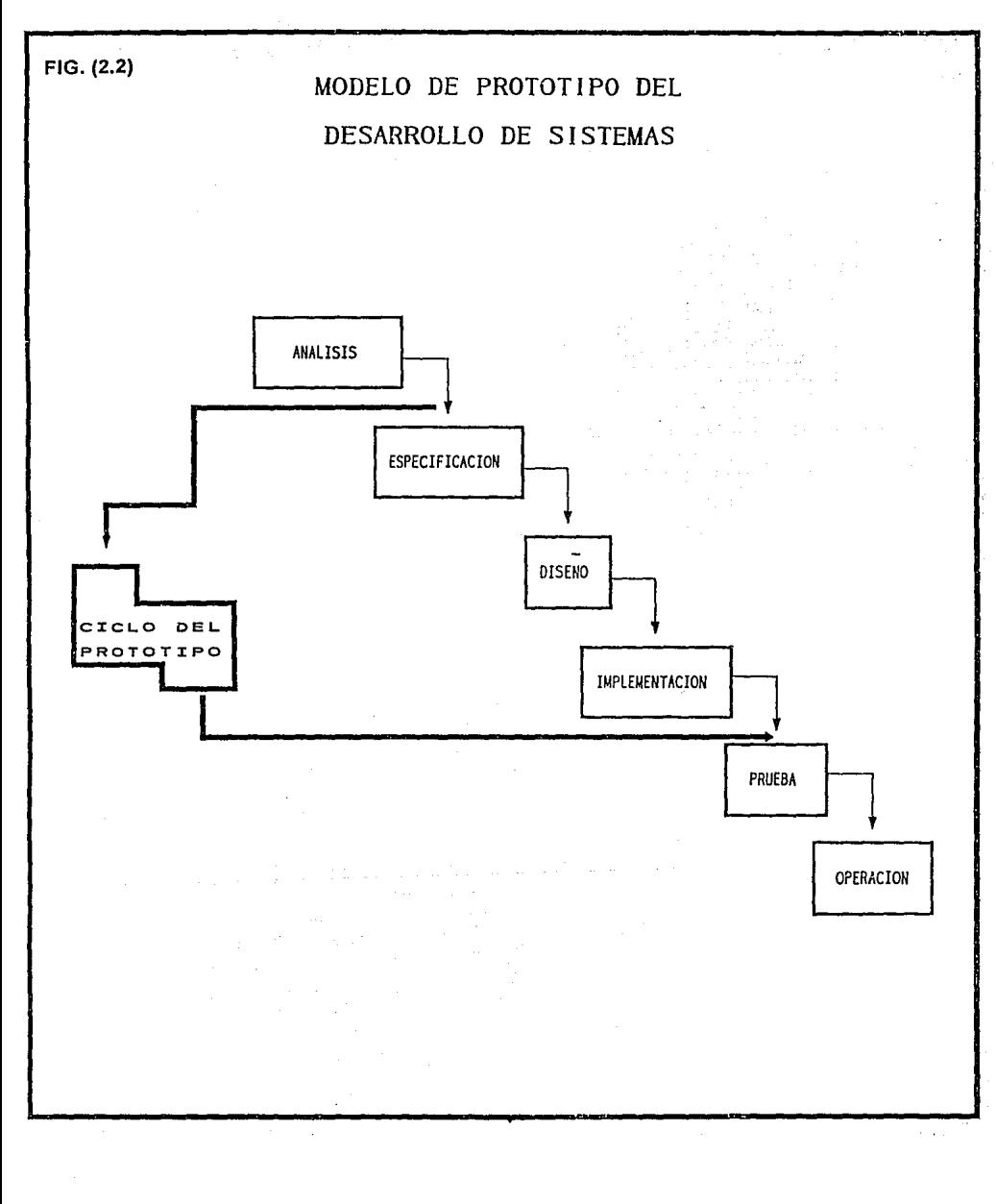

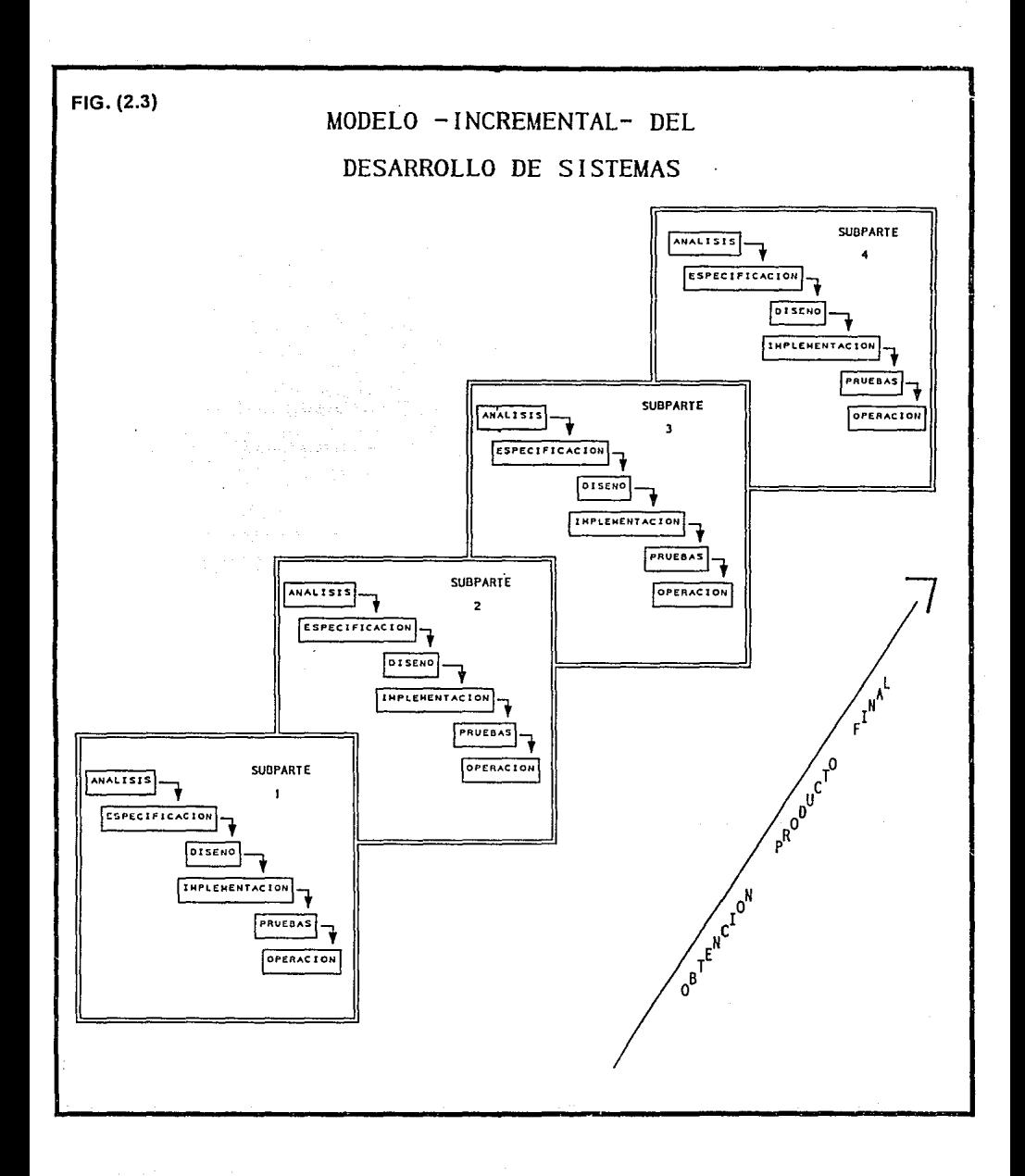

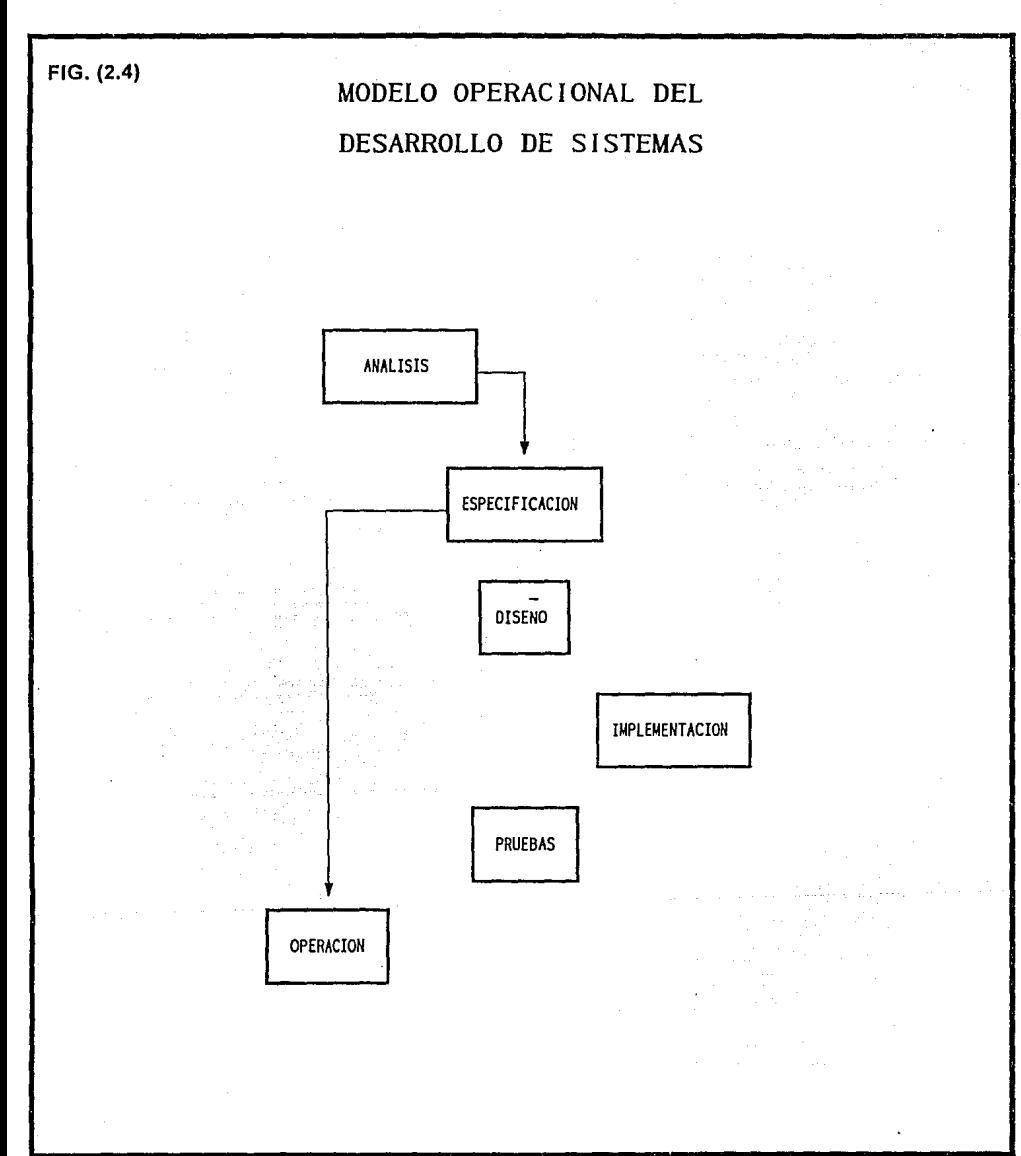

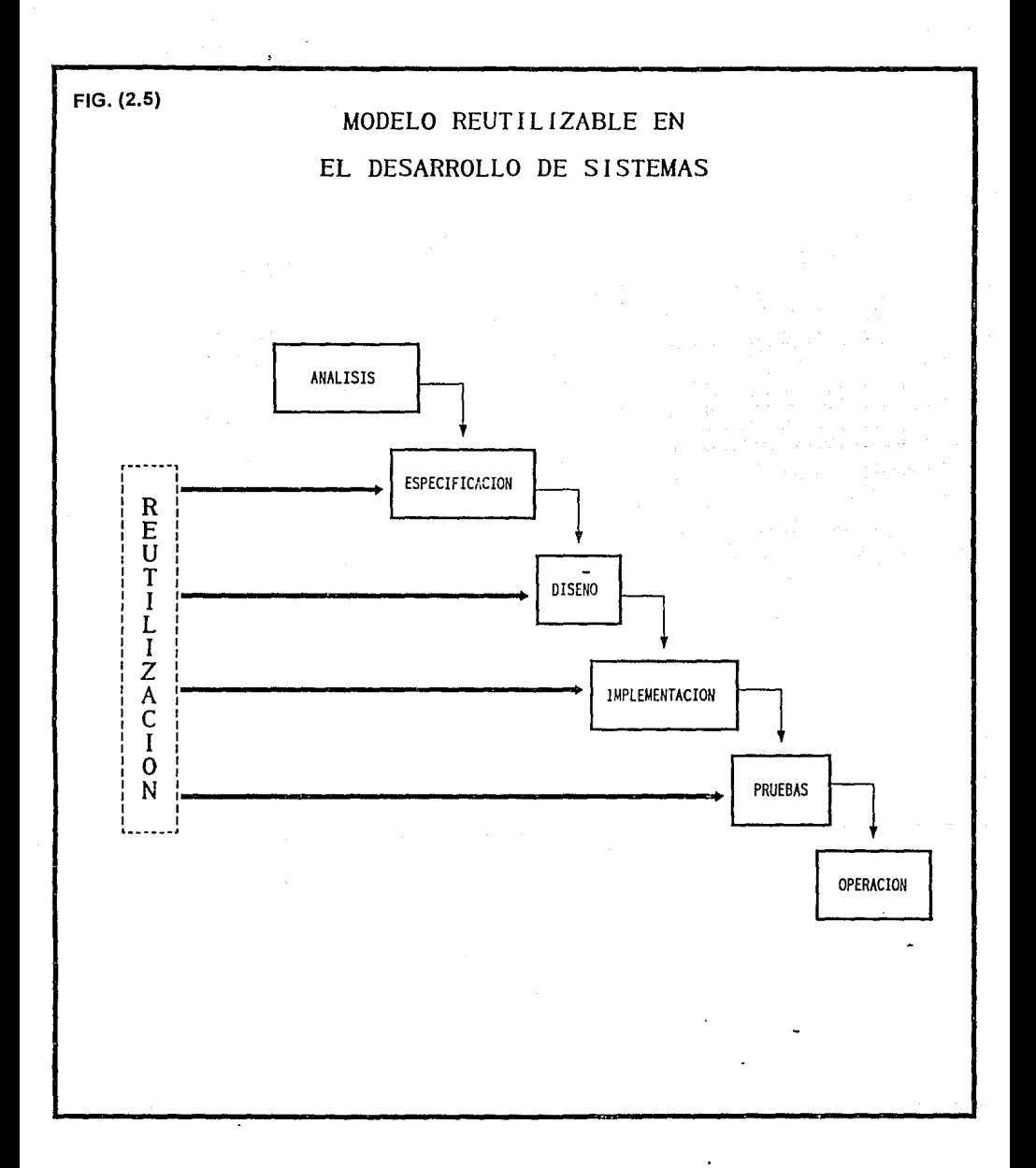

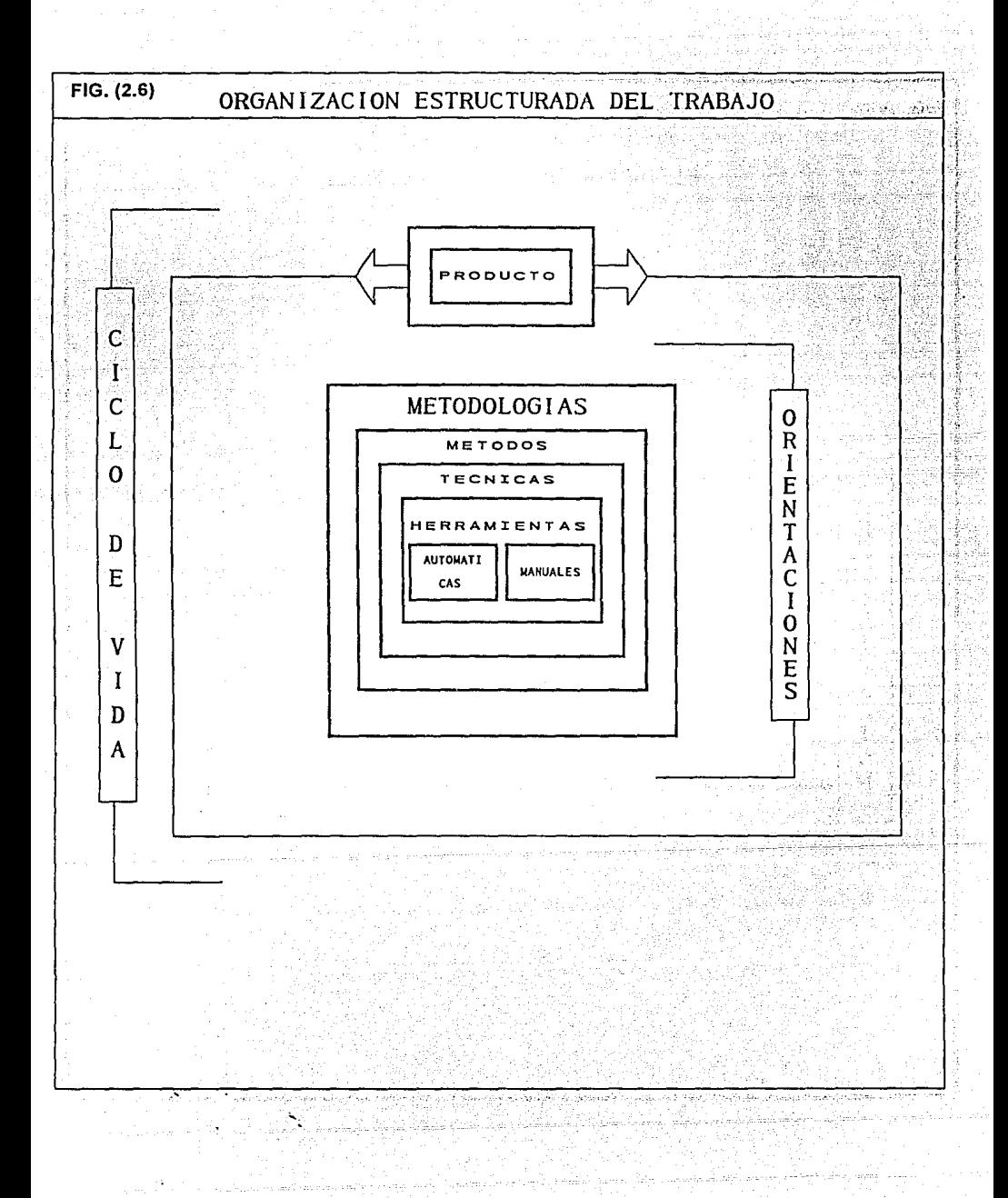

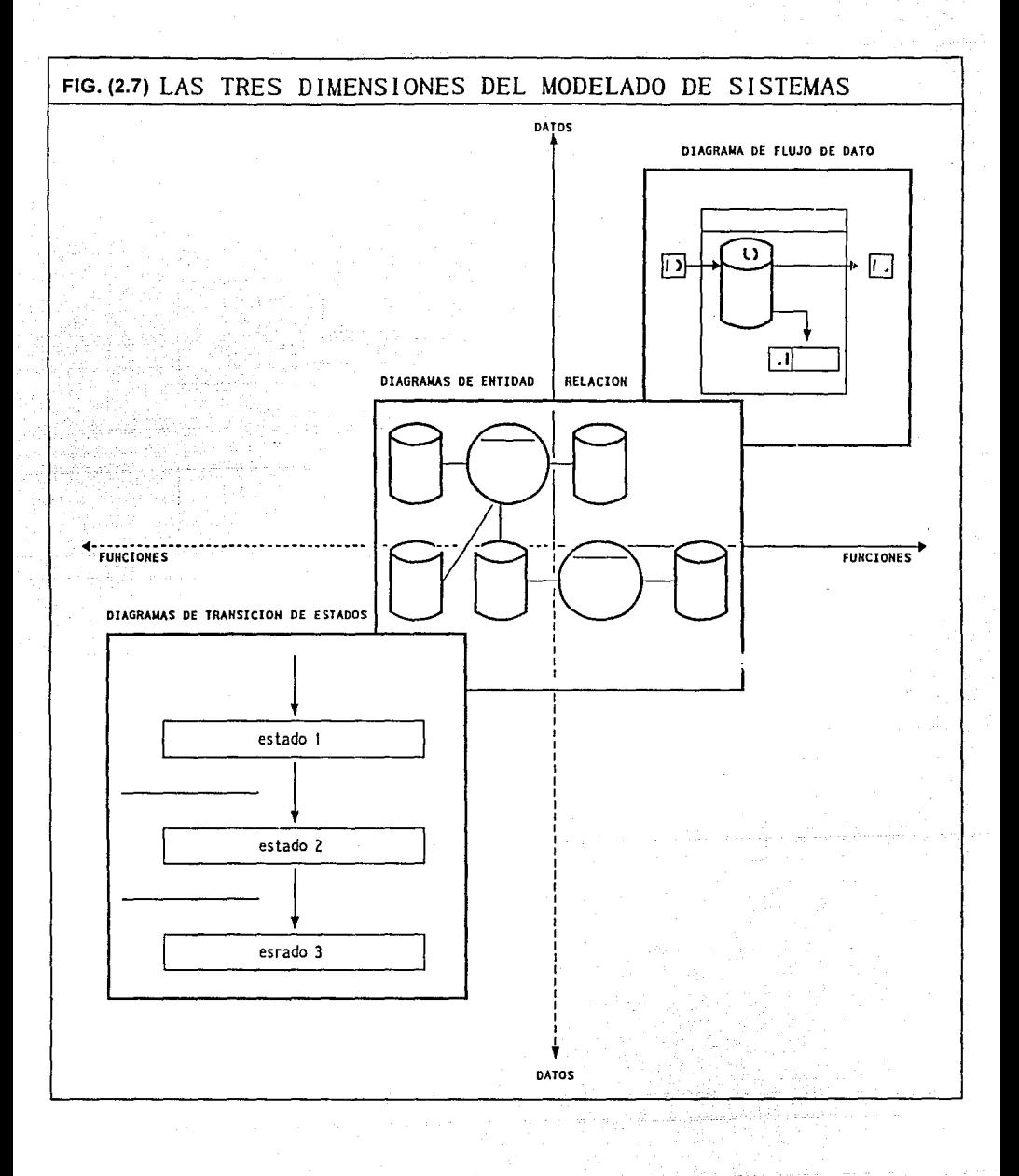

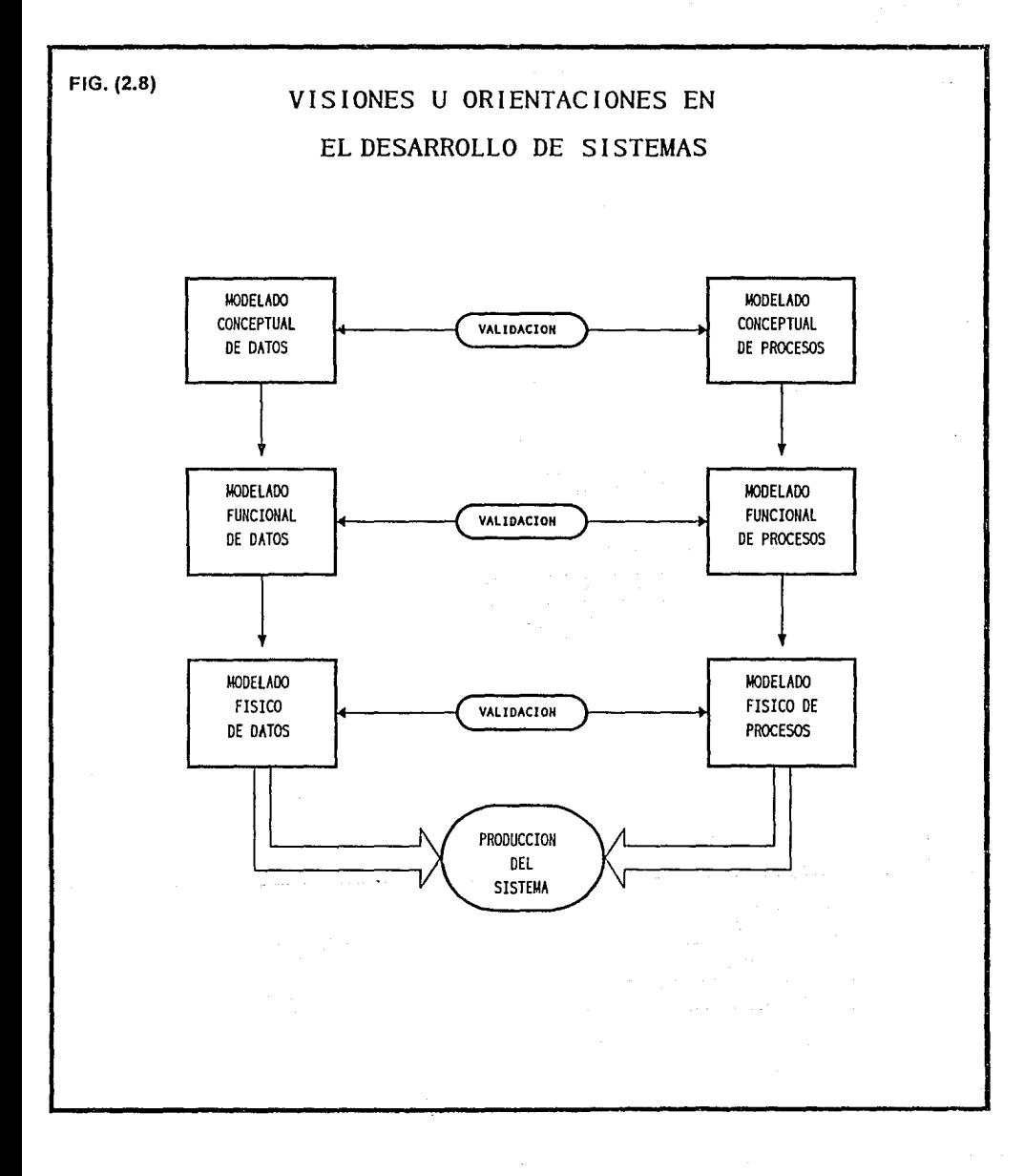

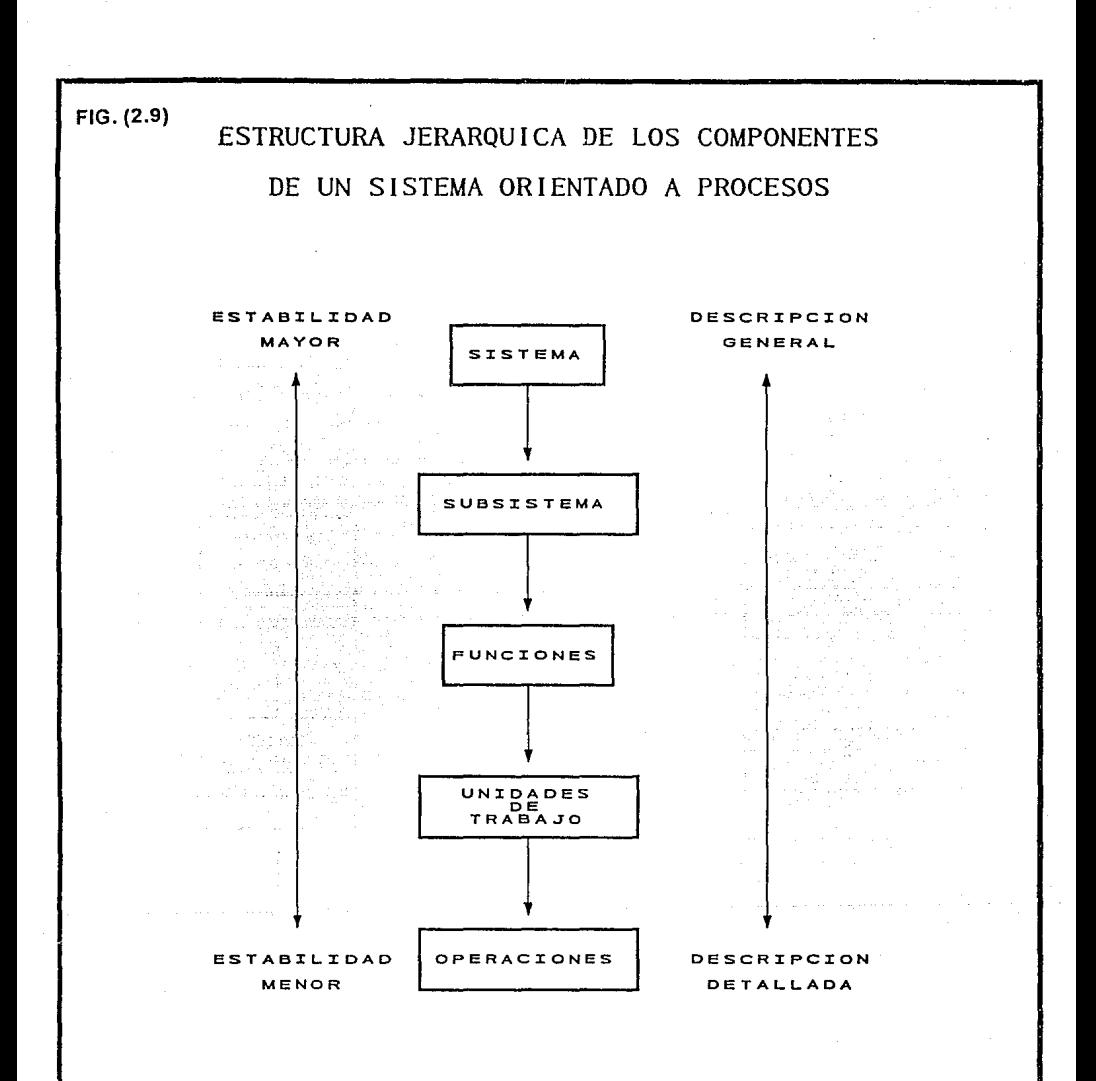

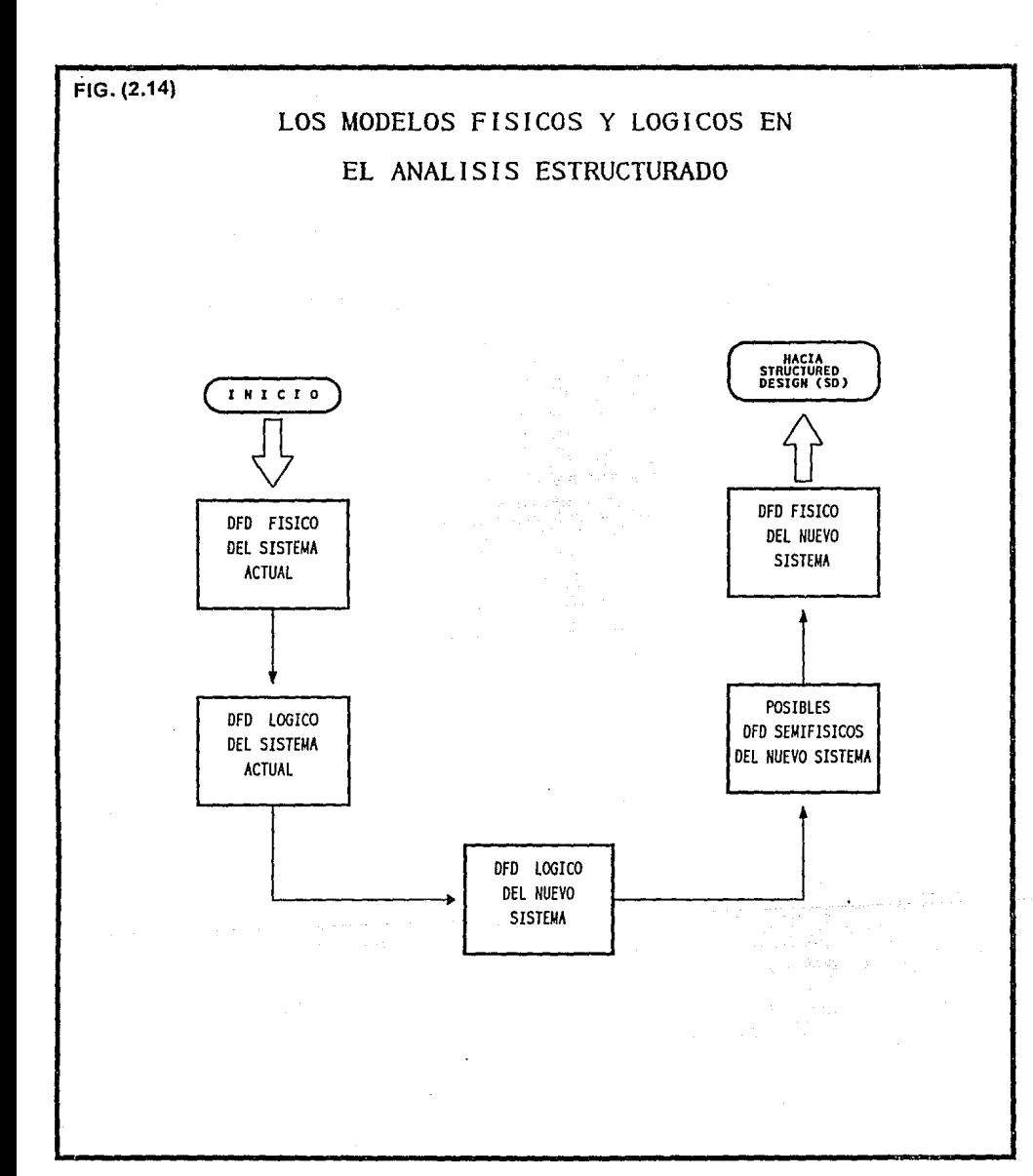

 $\sim$ 

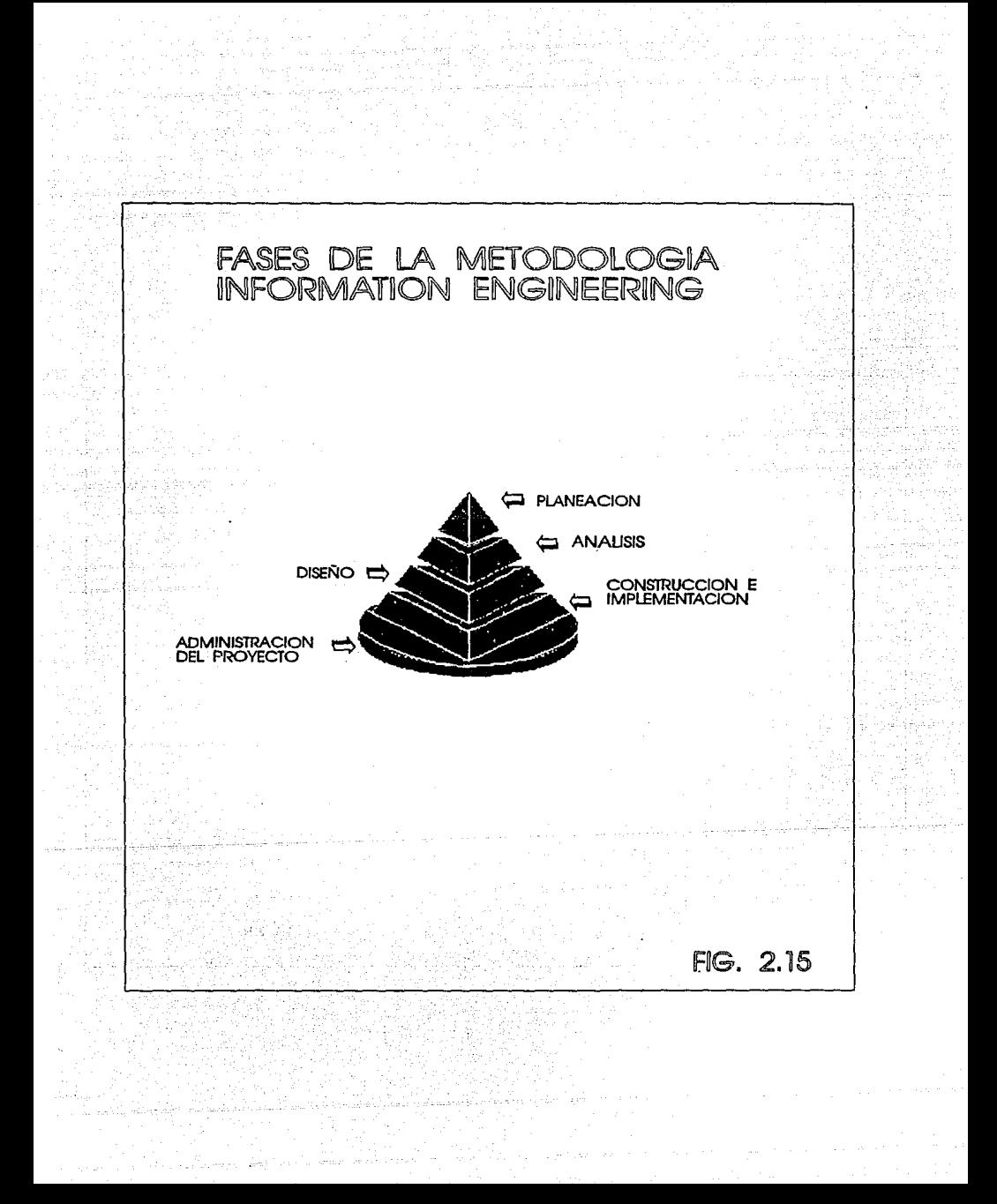

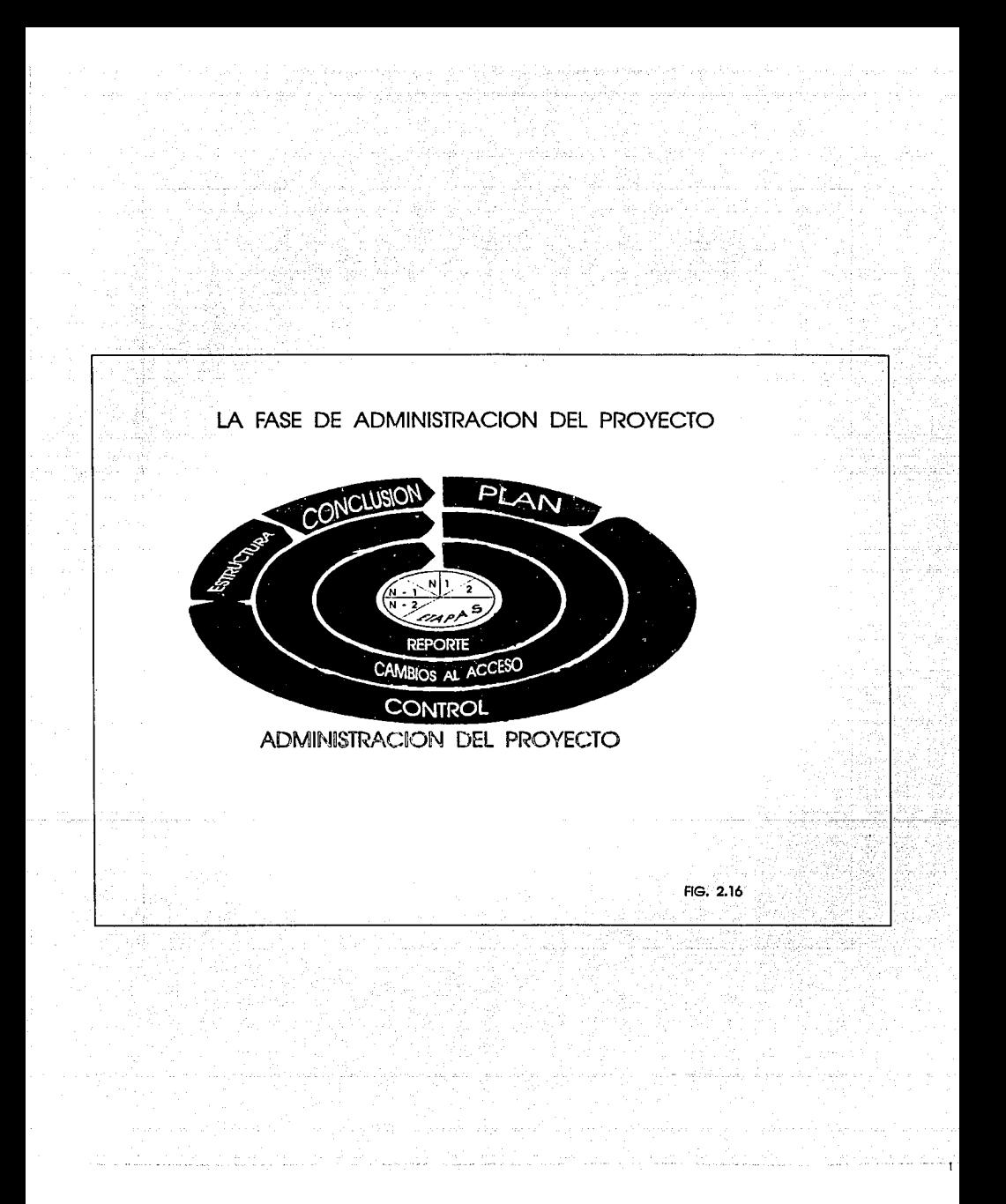

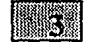

# METODOLOGIA UTILIZADA

# 1. CIRCUNSTANCIAS DEL DESARROLLO

# 2. METODOLOGIA UTILIZADA

# 3. SECUENCIA DE DESARROLLO

# l. CIRCUNSTANCIAS DEL DESARROLLO

El Sistema Pensiones Aseguradas se desarrollo bajo condiciones especiales entre ellas, quizás la más Importante se refiera a que ese tipo de planes de pensiones, son nuevos en el mercado. Cuando un producto ya existe en el mercado, existe también algún sistema de administración, automático o manual, que Independientemente de su buen funcionamiento, se encuentra operando y soporta una buena cantidad de casos extremos y errores comunes de operación.

Estos sistemas se configuran a base de la experiencia, y se depuran a base de prueba y error. Tratan con casos reales todo el tiempo. En nuestro caso, el producto no tenla ningún sistema de administración, aún no se encontraba definida la secuencia de operaciones diarias con las que se manejarla cada una de los contratos de pensión. Por lo que la elaboración de un sistema computarizado de Información llevaba impllcita la definición de la administración del producto.

Por otro lado, la definición misma del producto se encuentra en evolución es decir, se encuentra cambiando continuamente. La administración del producto, por tanto, se modifica cada vez que el producto se replantea.

Otra caracterlstica de relevancia, que normó la metodologla de desarrollo es la que concierne al tipo de contrato que existe entre las personas que requieren el sistema, y las personas que lo desarrollan. Este tipo de contratos puede ser de alguna de las siguientes formas:

- El equipo de desarrollo pertenece al mismo departamento de los usuario en este caso, el contrato es más bien una orden de trabajo.

- El equipo de desarrollo del sistema, pertenece a la misma compañía a donde pertenecen los que lo necesitan. en este el contrato se realiza a través de una solicitud de los usuarios hacia la dirección de sistemas, y esta procede a evaluar su prioridad en función del resto de solicitudes de trabajo.

- El equipo de desarrollo no pertenece a la misma compañia de los usuarios, en este caso, se requiere un contrato formal, con una estimación de costos y tiempos muy precisa.

Este ultimo fue nuestro caso.

De hecho, cada sistema tiene su problematica muy específica, si se tratase resolver todos los sistemas de igual manera, tal vez obtendríamos un buen planteamiento de alguno de ellos, pero el resto se plantearla de forma incorrecta.

Cada problema configura en sí mismo, su propia metodología de desarrollo que se configura de partes de metodologlas conocidas.

Los puristas defienden la idea, que todo desarrollo de sistemas debe ser realizado en base a una metodologla única, con el fin de proveer congruencia al sistema en todas sus etapas de desarrollo. Nosotros nos inclinamos por la idea, de que un ingeniero profesional debe conocer todo lo existente, para saber en que momento, cuando y en que proporción aplicar cada método o técnica, y debe estar alerta continuamente en búsqueda de mejores metodologlas y herramientas de trabajo.

Un ingeniero de software es una entidad viva y participativa en la evolución de la ingeniería de software, debe seguir reglas y lineamiento que funcionen, pero nunca restringirse a estos, debe proponer siempre alternativas de una mejor solución.

Más sin embargo, esto debe ser tomado con mucha precaución, pues a una instalación de desarrollo (ó equipo) de sistemas no se la puede recomendar que se encuentre innovando continuamente, más bien esto debe ser una actividad bien controlada, ya que una instalación de desarrollo de sistemas, es una fabrica de producción de software, donde conviene mantener fija la linea de producción durante un buen tiempo. a fin de maximizar producción, minimizar errores, y estandarizar procedimientos. La Idea fundamental es la siguiente:

"Hacer al sistema Independiente de las personas", Ya que la empresa no depende de las personas, tampoco el sistema debe depender de determinada persona. Los casos en el que el personal de desarrollo cesa sus relaciones con la empresa, y esta pierde grandes cantidades por no saber operar ni mantener al sistema, son rasgos que caracterizan nuestra época actual, -una lucha continua entre el conocimiento y la aplicación satisfactoria de este-. Y hablan de mucha Inmadurez y falta de profesionalismo en las empresas y los Individuos. Lo que si debemos tener presente es:

" Lo peor no es tener problemas (que siempre existen), sino carecer de soluciones "

### 2. METODOLOGIA UTILIZADA

El desarrollo bajo un esquema de cascada en tiempos restringidos no esta peleado con el desarrollo de prototipos. En nuestro caso, se desarrolló bajo ese esquema, auxiliandose de muchos métodos y técnicas de la metodologlas:

- SA/SD (Structured Analysis I Structured Design) de Yourdon I DeMarco/Constantine .

- IE ( lnformation Engineering) creada por James Martln. La metodología maestra fue la SA/SD, utilizándola a lo largo de las fases de Análisis y Diseño; mientras que la metodologla IE, figuró solo como apoyo en el modelado de la base de dato.

El desarrollo bajo una filosofla de cascada es casi forzado, pues se debe tener una estimación de costos simple, para pactar un contrato con la organización antes de realizar tareas de diseño. Un factor muy importante para el caso de SPA, es que se contrato el desarrollo del sistema, fijándose de antemano restricciones de tiempo, costo, equipo de cómputo, lenguaje de programación y software a emplear.

Por lo cuál llegamos al modelo cascada como el que representaba mayor solidez a cada una de las etapas, en cuanto a tiempo y contenido (esto, que en teorla es muy idealista, como mencionaremos mas adelante, no se cumplió del todo) Cabe señalar que el modelo de cascada por que en base a este se pueden llegar a realizar prototipos, o trasladarse a un desarrollo creciente.

Se realizaron muchas iteraciones dentro de cada una de las fases del ciclo de vida, esto se debe mucho a la definición inmadura del producto y a la ausencia de algún modelo de administración de dicho producto que sirviese como base para la construcción del nuevo sistema. Sin embargo estuvieron claramente definidas las siguientes fases:

1- Análisis preliminar y planeación.

- 2.-Análisis profundo y especificación de requerimientos. @PUNTUALIZA= 3.- Diseño
- 4.- Construcción y pruebas.
- 5.- Operación y mantenimiento.

La etapa de planeación se realizó intrínseca durante todo el proyecto, partiéndose de un plan inicial. Gracias a la planeaclón, se pudo mantener siempre al desarrollo del sistema lo más cercano posible a las condiciones Iniciales de contratación, y por otro lado, el plan también sirvió para mantener Informada a la

dirección de sistemas de la condiciones y al usuario sobre el estado del desarrollo. El sistema se desarrollo bajo un entorno de base de dalos, esto por si mismo Introduce un filosofía de desarrollo, más tendiente a la actualización inmediata de archivos maestros, y uso de herramientas avanzadas para la construcción del sistema.

La base de datos utilizada ( IDMS/CA ), además Impone ciertas restricciones en la elaboración de programas en linea, dotandoles de un lógica clara y concisa al separa todo programa, en "Responsse process", que se ejecutan si y solo si determinadas teclas son presionadas.

Un "Responsse Process" es un segmento de código tuente, modularizado de tal manera, que solo ese segmento es ejecuta cuando el usuario presiona la tecla asociada al segmento. esta técnica simplifica mucho la lógica de los programas y les brinda de hecho, una nueva filosofía.

El lenguaje de cuarta generación de la base de datos (ADS ), facilita la construcción rápida de prototipos, · elaboración de pantallas y registros. En slntesls, podemos decir que se siguieron las metodologfas SA/SD e "Information engeneering", para las fases de Análisis y Diseño; alimentadas de conceptos de una metodologfa organizativa propia; bajo una filosoffa de desarrollo en cascada, con metodofogfas especificas en la construcción de la base de datos, y en la prueba Integral def sistema.

### 3. SECUENCIA DE DESARROLLO.

La secuencia de acontecimientos es la siguiente:

A partir que fue contratado el desarrollo del sistema, se inicio con una etapa de análisis detallado - pues para la firma del contrato, ya se había realizado un análisís general y un disefio prelimfnar, esto con el fin de poder discutir los tiempos y los costos-.

El análisis detallado, se realizó principafmente por medio de entrevistas con Jos usuarios del futuro sistema, se recopilo copia de todo tipo de documento concerniente al producto en cuestión, y se analizaron fas entradas y salidas de información a la dirección de pensiones.

Las entrevistas estuvieron encaminadas a detectar la información que entraba y salla de la dirección de pensiones, y Jos procedimientos necesarios para procesar las entradas como salidas. Cuando se considero contar con Ja suficiente información, como para bosquejar un diagrama general de funciones, se realizó dicho diagrama, especificando sus entradas y salidas. se discutió este diagrama con el usuario.

Según se profundizaba con las entrevistas y el análisis de la información se fueron obteniendo modelos más aproximados al modelo final, iterando continuamente sobre la etapa de análisis y diseño. cuando el boceto final fue lo suficientemente detallado y se encontró aprobado por el usuario, se procedió a la elaboración de un documento, al que se le dio el nombre de "Documento de diseño", aunque en realidad era un documento de análisis y diseño general.

El documento contenía un diagrama de estructura modular del sistema, pero aún no describfa a detalle como se desarrollarfan dichos módulos, cuantos y cuales programas, que funciones se realizarlan en lfnea y cuales por Jotes; pero contenla una propuesta inicial sobre estandares de pantallas en lfnea, y alguna fnformacfón sobre el diccionario de datos que darla pie a una base de datos.

Como los tiempos y costos fueron predeterminados con un análisis poco exhaustivo, cuando se desarrollo al análisis a profundidad, se detectó un aumento en la complejidad y tamaño del sfstema pero este se tuvo que dimensionar a los limites preestablecidos por el contrato. Se podrla pensar en una revisión del contrato una vez finaliza la fase de análisis y diseño general, o en su defecto estimar costos y tiempos por separado para cada uno de los módulos principales del sistema, con el fin de reducir los riesgos del equipo de desarrollo en cuanto a la subestimación del trabajo.

Si se evaluase por separado cada uno de los módulos, estaríamos entrando a una filosofía de desarrollo creciente, que creemos muy conveniente en casos de incertidumbre, pues en estos modelos se trabaja con módulos de forma independiente, se evalúan costos, se desarrolla, se prueba y se libera por módulos, que son mucho más pequeños que el sistema que constituyen. Pero en nuestro caso eso no se realizó, y tuvimos que ajustar las dimensiones del sistema, a lo preestablecido en el contrato.

La participación del usuario fue intensa y continua durante toda la etapa de análisis y diseño general, sin embargo, casi no se requirió su intervención durante la etapa de desarrollo, salvo para aclarar dudas pendientes del producto, solicitar opinión del desarrollo del sistema, y dar seguimiento al calendario de desarrollo. durante la etapa de construcción se le solicito al usuario, elaborara una serie de pruebas predefinidas para probar el sistema, estas pruebas consisten del seguimiento de algunos casos que pudiesen presentarse en la vida real.

Los casos con los que se probara el sistema se relacionan en una lista en papel -un caso por renglón-, y la serie de eventos o acontecimientos que se probaran por caso se relacionan a manera de columnas, de tal manera que se forma una matriz de dalos. A tales tipos de prueba se les conoce como "Matrices de prueba" Cabe mencionar, que el desarrollo de tales tipos de pruebas, (pruebas Integrales), debe tenerse terminado antes del Inicio de la etapa de construcción del sistema, pues son estos casos de prueba para los que debe ser diseñado y construido el sistema.

No aprobar estos casos de prueba, equivale a no aprobar el sistema. La matriz de prueba equivale por tanto, a la lista de especificaciones del sistema, si el sistema las cumple, el sistema se aprueba, de lo contrario se rechaza.

Mas la elaboración de tales casos de pruebas debe ser propuesto por el analista del sistema, pues no se puede esperar a que el usuario pueda plantear tales pruebas, pues no es el , el especialista en manejo de Información.Por lo que consideramos que la elaboración de casos de prueba debe correr a cargo del analista y/o administrador del proyecto y no del usuario.

Tampoco el programador debe de plantear tales pruebas, pues existe el riesgo a que pruebe solo lo que el cree que deba probarse, dejando descubierto lo que se da por obvio. Sin embargo no se puede ignorar el hecho de que el especialista en el producto administrativo es el usuario y no el analista de sistemas, por lo que esta matriz debe ser validada y complementada por el usuario.

En nuestro caso, la elaboración de la matriz de pruebas corrió a cargo del usuario, cometiéndose el doble error de quitarle demasiado tiempo al usuario para que la elaborase, y que la matriz no estuvo lista sino, hasta el final de la etapa de construcción del sistema, cuando ya era demasiado tarde para modificarlo para que cumpliese con todas las pruebas.

Esto último significó muchos retrasos en la etapa de pruebas, pues no solo se probó el sistema y ajustaron detalles, sino que en ocasiones se tuvieron que reelaborar módulos completos. Desde el inicio del proyecto, hasta su terminación, se llevo un control de avance por medio de gráficas Gantt, mismas que se presentaban a la dirección de sistemas de la compañia y servlan para mantener informados a los usuarios del avance del sistema. Dichas gráficas Gantt, por otro lado, 110 sirvieron mucho para controlar el proyecto, más bien, fueron de gran utilidad para informar de su avance.

Se llevó una bitácora formal de pendientes, que sirvió mucho para organizar las actividades de desarrollo, dicha lista de pendientes nació como algo informal y de uso personal, y en el transcurso de desarrollo,

evoluciono a convertirse en el plan general de desarrollo, desde donde se construían las gráficas Gantt con las que se notificaba el avance def sistema.

La ista de pendientes contenía la actividad elemental a desarrollar, la fecha de inicio y término, el res.consable y observaciones. dicha lista era dinámica, es decir, se construía durante el desarrollo del si $\Delta$ tema, ya que desde un inicio es casi imposible determinar todas las actividades elementales que se deben realizar.

*el* El avance del sfstema se evafuaba en juntas semanales que se llevaban a cabo con la dirección de sistemas, se notificaba avance, se comprometían futuros avances, se investigaba causas de problemas o retrasos. Estas juntas se iniciaron con la presencia del usuario pero en cuanto inicio la etapa de construcción del sistema, se ausentó, haciéndose presente hasta que se Iniciaron fas pruebas Integrales del sistema.

La fase de construcción del sistema, se subdividio en cuatro etapas:

1. Construcción de la base de datos.

Etapa que consumió mucho tiempo, por ser, la base de datos, la estructura medular del sistema, y quien carga con la responsabilidad del registro y administración de grandes cantidades monetarias.se siguió una metodología para la construcción de la base de datos la cual consistió de los siguientes puntos:

Elaboración del diccionario de datos.

Determinación de las entidades, atributos y relaciones Normalización Bosquejos repetidos de la base de datos hasta su aprobación por la gerencia de bases de datos. Codificación de la base de datos. Pruebas de acceso.

2. Desarrollo del módulo de estudios en PC.

El módulo de estudios sirvió como un primer prototipo del SPA. Se eligió desarrollar este módulo primero, debido a la alta velocidad en que pueden ser elaborados los programas en una micro-computadora y la alta flexibilidad para modificarlos. De esta manera se pudo poner en contacto al usuario con el sistema y asf obtuvimos una temprana retroalimentación.

3. Desarrollo de la parte "en linea" del sistema. Esta etapa consiste en la elaboración de los programas y pantallas que se usaran en tiempo real (en linea ). Primero se desarrollo un prototipo (segundo protolipo ), que solo contenía las vistas de las pantalla, y un leve bosquejo de su funcionamiento. se presentó al usuario, para que diera su opinión, a partir de esta presentación el usuario planteo nuevas necesidades y requerimientos cambios en los formatos de las pantallas y hasta en el funcionamiento

Una vez aprobadas las pantallas básicas del sistema, se procedió a la formalización de los programas en linea, se documento el código fuente que no estaba documentado, se Identificaron rutinas que podían ser comunes y se unificaron en rutinas generales (normalización de procesos), se instrumento la validación de acceso a las funciones, por medio de códigos de seguridad, se afiadieron validaciones de datos y registro de todo movimiento en una bitácora general del sistema.

En este momento también se inicio la conslrucción del programa que realiza el cálculo de las renlas, programa que requirió de mucho esfuerzo. este programa es un punto critico del sistema, y es el corazón de toda la parte en linea, se elaboro pensando que pudiese correr en forma batch también. primero se codifico

en PL/I, pensando en optimizar el rendimiento del sistema, pero después se tradujo a cobol por restricciones de fa instalación del centro de computo.

4. Desarrollo de la parte "por lotes" del sistema.

En el mismo momento de Iniciar la construcción de los programas de procesos por lotes, se Inicio la prueba Integral de la parte en línea esto no es muy recomendable, ya que se empieza a recibir observaciones para realizar cambios en la parte en linea, cuando se esta ocupado en el desarrollo de fa parte batch, esto genera listas de pendientes impresionantes, que son muy riesgosas de manejar.

En nuestro caso se inicio la prueba en linea debido a restricciones de tiempo, más sin embargo, a fa larga esto provoco más retrasos, que si se hubiera esperado a realizar la prueba Integral hasta que se tuviese terminado todo el sistema.

El desarrollo de la parte batch, involucro a todos los reportes, impresiones de cartas y documentos, Interfases a otros sistemas, pero principalmente se ataco el pago de las rentas o pensiones, ya que este proceso es el corazón de la parte batch del sistema y corazón del sistema en general.

Tal proceso se modularizo lo más posible para repartir la carga de proceso entre varios programas y evitar así la generación de un macroprograma de lógica intrincada y de alto riesgo para el sistema de software.

El detalle del desarrollo de cada una de estas etapas se describe en el capitulo "construcción del sistema" Cabe mencionar que el desarrollo se realizó dentro de un entorno de operación ficticio, con archivos y bibliotecas de pruebas, y en el momento de proceder con la liberación, se realiza una migración de todo el sistema, a bibfiotecas y archivos reales - o productivos - se inicializa el ambiente y se prueba su correcta operación, este proceso aunque parezca trivial, es muy critico, pues el primer momento en que el sistema, empieza a afectar información real, y hasta entonces se puede medir el impacto al sistema de computo y a los demás sistemas que comparten ambiente de producción.

Una vez terminada la construcción del sistema, se procedió a probar de nuevo toda la parte en linea, pero ahora complementándose la prueba con la prueba de la parte batch, la parte en línea había sufrido algunas adecuaciónes, serias en algunos casos, y podemos mencionar que la parte en linea recibió un segunda y hasta tercera re-codificación debido al alto indice de solicitudes de cambio, por ello se opto por tomar posiciones rígidas en cuanto al control de cambios al sistema.

De hecho, es recomendable llevar un sistema formal de control de cambios, y se debe considerar en que momento realizar un cambio, y en que momento regresar a tras hacia alguna etapa de disefio o de análisis. Un control de cambios garantiza cierta estabilidad al sistema, y por lo tanto, minimiza errores y posibilita entregar resultados - aunque sea erróneos - de forma más frecuente.

En la prueba integral, el usuario fue auxiliado por personal de sistemas de la compañía, quienes capturaban la Información al sistema simulando casos reales y solicitaban los procesos batch al equipo de desarrollo.

Durante las pruebas integrales se depuraron errores estéticos, de lógica y en ocasiones se requirió de redisefio. sin embargo a pesar de la ardua labor de detección de errores y replanteamiento de procesos, se satisfizo por completo Ja matriz de prueba, dándole el usuario el visto bueno al sistema para que se procediera con su liberación.

En este momento se inicio la etapa de liberación del sistema. misma que comprendió la presentación del mismo a las áreas lnvlocradas de la compafila, la elaboración del manual de usuario, la elaboración del manual técnico, la estandarización de los procesos por lotes y la coordinación para Ja puesta en marcha del sistema en producción.

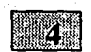

# - *ANAL/SIS PRELIMINAR Y PLANEACION DEL SISTEMA*

### l. ANALISIS PRELIMINAR DE LA PROBLEMATICA BAJO UN ENTORNO REAL.

1.1. LA ETAPA DEL ANALISIS PRELIMINAR DE SISTEMAS.

1.2. LA INVESTIGACION V ANALISIS INICIAL DE LA PROBLEMATICA PARA EL SISTEMA SPA.

2. PLANEACION DEL SISTEMA A DESARROLLLAR

2.1. LA FASE DE PLANEACION DE SISTEMAS.

2.2. PLANEACION DEL SISTEMA DE PENSIONES ASEGURADAS. (EL PLAN DEL PROYECTQ).

## l. ANALISIS PRELIMINAR, REFLEJO DEL ENTORNO REAL DEL SISTEMA A DESARROLLAR.

## 1.1. LA ETAPA DEL ANALISIS'PRELIMINAR DE SISTEMAS.

Para especificar o definir un problema, no basta con tener la información suficiente sobre lo que se necesita, es necesario contar con un conocimiento básico del área de aplicación, asf como del entorno en que gira e influye en dicha aplicación. Claro que este conocimiento no se obtiene rápidamente, es todo un proceso de aprendizaje, que en esta fase (el análisis de sistemas de Información) Intervienen en dicho proceso, por una parte todo aquel conocimiento que dice algo del problema, obtenida por diversas fuentes (Jos usuarios de diversos niveles, documentos, sistemas y subsistemas existentes, y las relaciones entre estos) y por otra el analista de sistemas, que asimilará, y esquematizará los resultados obtenidos en esta etapa.¿ Cómo se podrla pensar en la solución de un problema sin saber de que trata este?, ¿porqué ocurre ? , ¿ a quienes afecta ?, y tantos cuestionamientos mas.

AJ dar cabida a todas las posibles relaciones de adquisición y análisis de información, el analista de sistemas podrá sentar las bases para establecer las consideraciones a la problemática, al sistema, al proyecto y hasta de los demás integrantes del equipo de desarrollo. No olvidar que para todo desarrollo de un sistema, bajo cualquier metodología, son necesarias el siguiente personal clave :

El usuario del sistema:

Responsable(s) del sistema de información requerido que cuenta(n) con conocimiento de las especificaciones de este y de Ja problematica actual. Se considera como la mas confiable Interfase de un producto a desarrollar.

El analista de sistemas:

Es el primer pilar que intervendrá (como todo modelo dedesarrollo lo establece) por parte del equipo desarrollador y entre otras funciones, se encuentran; la determinación de la problematica, la justificación de un sistema de información en base al analisis de las necesidades del usuario, en la propuesta de una alternativa de solución, documentar formalmente toda Ja gama de requerimientos del sistema, y hasta puede llegar a definir un modelo conceptual del nuevo sistema. En sistemas grandes, es necesario establecer un grupo de analistas yprogramadores que por medio de un llder de proyecto (analista senior), agrupe todas las vistas divergentes de dicho grupo.

El diseñador de sistemas:

Realiza toda labor que establezca por medio de una metodologfa de diseño las diferentes facetas que Involucran el nuevo software y la forma en que funcionaran y se interconectaran sus componentes. La tendencia en el diseño es la creación de un equipo de diseñadores (siempre que las extensiones del sistema lo ameriten) que a través de un coordinador logren definir estándares, procedimientos y esquemas de tiempo, y se asignen Jos módulos a desarrollar bajo Jos objetivos planteados.

El instrumentador de sistemas:

Realiza a través de una metodologfa la construcción del sistema requerido en base al diseño y especificaciones que enmarco el diseñador. En la investigación Inicial, se tiene el primer contacto que tienen

el modo usuario del sistema (personal de la organización que requiere del sistema que resuelva sus necesidades) y el analista de sistemas (ublcador de problemas, manejador de estrategias, organizador de las estructuras de trabajo, controlador de dinámicas de trabajo, generador de alternativas, etc.) asf mismo, en esta etapa se da el primer paso a la ubicación en el entamo real del sistema. El analista, desde este momento debe trabajar la Idea de lograr una relación sólida con el usuario, pues es este el que realmente dará la descripción de la problemática, de la especificación de requerimientos, y de lo que debe resolver el sistema.

Generalmente solo un usuario experimentado (con participaciones en otros proyectos de desarrollo, con conocimientos de computo, con cultura computacional, y sobre todo con esa disposición al cambio) podrá aportar todo lo anterior.

Entre los resultados obtenidos por dicha Investigación se pueden puntualizar:

a) La probtemálica que se presenta

- **b)** Los recursos involucrados en la resolución de la problemática.
- c) Establecer el enlomo del sistema.
- **d) Ln identificación del usuario y Jos niveles de comunicación con este.**
- e) Los condiciones de trnhnjo del equipo de desarrollo.
- f) Limitaciones y alcances del sistema a desarrollar.
- **g) Establecer las funciones básicos que deben ser iniplementndns en el sistema a desnrrollnr.**
- h) Obtención de resultados de fnctihilidnd del proyecto n desnrrollar.

La etapa de investigación inicial, no debe ser precaria, se basa en un análisis preliminar realizado metódicamente, que sentará las bases para lograr esas alternativas de solución, que más que peñectas deben ser posibles.

Ahora bien, este análisis preliminar no debe ser robusto, (que tome tiempo valioso para la presentación del plan de proyecto, critico en todo concurso, negociación, o polftica de empresa), pero mucho menos trivial, pues en base a sus conclusiones, se definirá cuestionesgenéricas, pero fundamentales (expectativas del usuario y del equipo de desarrollo) como son; sf realmente se necesita un sistema de Información, o solo se requiere dar mantenimiento a uno existente, si se puede realizar dentro de costos y tiempos aceptables, la esquematización del plan de trabajo en general, etc.

Un objetivo que se cumple para toda fase de análisis de sistemas es que esta debe establecer el QUE, y no el COMO; la fase posterior, - el diseno del producto-, se refiere al como.

El documento de anánsis al que se llega como resultado preliminar de esta etapa, permite :

- **a) Registrar documentos valiosos obtenidos n lo largo de esta fose de análisis**
- **h) Delimitar el problema, lo que posterionnente, ni término del plan de desarrollo, penuitirá descartar posibles oltemntivns de solución.**
- **e) Enumerar los funciones básicas que deben ser implementados.**
- d) Enunciar los resultados de factibilidad del proyecto a desarrollar.

Descriptivamente este documento de análisis preliminar debe contener lo siguiente: Como fue realizado dicho análisis; la especificación de requerimientos preliminares de usuarios, las restricciones del sistema y la documentación obtenida (que se considere clave para la realización de la metodologfa de desarrollo).

*68* 

### 1.2. LA INVESTIGACION *Y* ANALISIS INICIAL DE LA PROBLEMATICA PARA EL SISTEMA SPA.

El producto a administrar, Producto Pensiones Aseguradas (PPA), por el sistema computacional a desarrollar nos lo presentaron como 'nuevo' en el mercado, es decir ninguna empresa dlsponla de un producto semejante, nunca se habla presentado en el área un producto parecido, *y* no existían sistemas computacionales que lo administraran.

Esta peculiaridad de 'nuevo', se impondrla *y* generalizarla, se tratará mas adelante, algunas complicaciones, ya que el producto financiero paso por, 'Intervalos de autodefinlclón', ya que ciertas caracterlstlcas inherentes a su descripción *y* funcionamiento no estaban del todo claras para los mismos usuarios. El área de conocimiento que involucraba el dominio del PPA era asombrosamente amplia, pues estaba delimitada, entre dos grandes campos el de Seguros *y* el de Pensiones, empero se requerla de cierto conocimiento de Actuarla, Contabilidad, Administración *y* Evaluación financiera.

Básicamente el problema a resolver, consistía en que ante esta Iniciativa de colocar un nuevo producto de pensiones en el mercado nacional se necesitarla de una fuerte infraestructura administradora que pudieraresponder a todos sus procedimientos, la cual no debiese ser, por procedimientos manuales, ya que se contaba con muy poco personal para ello.

Por lo que se requería, de un sistema de información que automatizará, la adminlslraclón del producto, definiendo un sistema '"hecho a la medida", como la alternativa computacional factible. Entre los recursos Inicialmente disponibles para la resolución de ta problemática, (que darlan un marco técnico Inicial) tenemos ÷

Recursos en Hardware :

Equipo IBM 3090 / XA modelo .... Terminales 3278 Discos 3380 Cintas 3480 Controladores 3475 Una Red de comunicaciones e interfases ... Micros

Recursos en Software :

Sistema operativo MVS (Multiple Virtual Storage) / SP

Base de datos IDMS

Lenguajes de programación disponibles :

Cobol PU1. ADS Pascal

Recursos Humanos :

Personal del área de pensiones. Personal del área de sistemas.

No existla un sistema que administrará un producto como este, esto influyó directamente en la dinámica de trabajo a la que nos enfrentarlamos tanto el usuario, como nosotros, y mas aún por el tipo, magnitud y complejidad que presentaba el sistema. Por parte del negociador del sistema se definió que el usuario con el que lbamos a colaborar, era la dirección de pensiones de la compafüa donde básicamente trabajarlamos Inicialmente con tres personas, el director de pensiones y dos de sus colaboradores.

El nivel (sklll) de usuario, (consideración de su experiencia) en desarrollos de productos (en equipo multiusuario) a su cargo, realmente era Inexistente. Los efectos que podrla acarrear esto a lo largo del sistema, no se les dio la debida Importancia. En general, consideramos que este punto, el nivel de usuario, ( estratégico para todo desarrollo) no estuvo bien definido, la consistencia de los usuarios afectarla gran demente (se produjo movilidad en los puestos de los usuarios, dejando ciertas lagunas de conocimiento). Por ejemplo, el nivel de comunicación, con los usuario, en un prfnclplo fue directa, posterior mente Intervino un personal Intermediario, (personal piloto de la dirección de sistemas de la cla. aseguradora) lo que acarreo uno de los grandes problemas que enfrentó el desarrollo del sistema, por pérdida y triangulación de la Información.

Por lo que toca a la otra forma de obtención de conocimiento, la documentativa tenemos: La documentación obtenida para esta etapa,(y posteriores) que realmente fuera representativa y formalmente fue escasa, de lo que se rescata el documento (Inicialmente maestro) llamado -Nota Técnica-, a partir del cual se generaría, -la carpeta de desarrollo-, crucial en todo el desarrollo del sistema. Este documento describía el producto desde una perspectiva formal, pero muy general, es decir solo daba a conocer ciertos ámbitos del producto.

Este documento no nos ofrecía una definición de requerimientos, tan solo daba una Idea de lo que era este producto (a manera de presentación): definía terminología del área (Pensiones y Seguros), mostraba los componentes mas importantes del producto, mencionaba ciertas posibilidades y alcances Iniciales del producto, y aunque contenía las ecuaciones actuariales que definían matemáticamente el producto, no lo definía totalmente, pues no explicaba (no en lenguaje técnico) íos componentes de este, mucho menos sus procedimientos fases, lo que se esperaba de el, etc.

Respecto a la existencia de procedimientos automatizados del producto, no había más que las clásicas hojas de cálculo (con macros enormes) y una base de datos plana. Fuera de esto no había nada, explicaciones poco claras, en lenguaje natural de los componentes del sistema, sin sus relaciones, ni los Ingredientes para administrarlos, etc.

Lo primero que se desarrolló para el SPA, fue el llamado módulo de Estudio, que en base a un manejador de base de datos permitió realizar las funciones de un subcomponente del producto, - el cálculo de proyecciones- , que representarlan solo una parte del módulo de emisión. Así mismo este módulo desarrollado, servirla para dar cabida al primer resultado por parte del equipo de desarrollo el cual lo podemos equiparar como una peculiaridad del desarrollo a manera de prototipo.

Las condiciones de trabajo del equipo de desarrollo fue el esquema que no cambió en todo el desarrollo y se definieron desde el inicio como es, el utilizar las instalaciones de la empresa, concretamente en el área de la dirección de sistemas, donde todos los recursos necesarios serian proporcionados por la misma.

Finalmente íos alcances del proyecto, eran diflciles de determinar, no se tenía una Idea clara de hasta donde llegarla la automatización y mucho menos las interfases, ante todo lo que habla que aprender y asimilar fue Imposible, para esta etapa de arranque aislar estas dos Importantes consideraciones. Todo quedaría para establecerlo después de la espera ansiosa de la aprobación del proyecto.

# 2. PLANEACION DEL SISTEMA A DESARROLLLAR

### 2.1. LA FASE DE PLANEACION DE SISTEMAS.

Antes de planear algo, se debe conocer que es ese algo, es decir, se requiere de un análisis preliminar de la problemática. Por ello la planeación de sistemas ocupa la segunda posición, en el flujo lógico de todos los modelos de desarrollo. Se debe reconocer que los planes preliminares se modifican según va evolucionando el producto, por ello se debe planear pensando en el cambio. Los productos terminados de la fase de planeación, incluyen: "Definición del producto" y el "Plan del proyecto''. Aunque el primero de ellos se puede realizar, en la fase de análisis preliminar del sistema e incluirlo, si se desea, en la documentación fuente para la fase planeativa. En esta cuestión de la documentación, notaremos que siempre habrá una relatividad, en gran medida por la Idea de que todo buen desarrollo debe generar documentación que pueda seguir un ciclo que hemos llamado 'ciclo de modificabilidad'. es decir un documento maestro (como lo es el plan de desarrollo o el de análisis formal de requerimientos, ó en nuestro caso, la carpeta de desarrollo) se actualizará, cada vez que la circunstancia lo amerite. Tal como lo muestra el esquema (emodi).

La definición de un producto debe incluir los siguientes componentes ó tópicos: (Físicamente mostrados en el documento 'Definición del producto')

Una descripción concisa del problema.

La propuesta de los objetivos del sistema y del proyecto. Identificación de las caracterlslicas del usuario. Una proposición de las funciones que el sistema realizará. La estrategia de solución. Las prioridades para las partes y características del producto. Los criterios para la aceptación del sistema

Mientras que la fase planeativa debe centrarse para la obtención de los siguientes tópicos: (Físicamente mostrados en el documento 'Plan de Proyecto') :

El modelo de ciclo de vida que estará Involucrado en el desarrollo.

La estructura de la organización.

Estimaciones preliminares de requerimientos de personal y recursos.

Una evaluación preliminar del costo.

Un calendario preliminar de desarrollo.

Las especificaciones para el monitoreo del proyecto y sus mecanismos de control. Un plan de proyecto óptimo debe adaptarse a las necesidades de los usuarios que desean tener como herramienta clave de trabajo, dejando en segundo término a los recursos disponibles. Lamentablemente, hasta ahora, conocemos a pocos proyectos que no estén superitados por un equipo, *y* costos predeterminados, dejando a la deriva esos requerimientos de los usuarios.

En general, podemos sintetizar la metodología que debe seguirse, para realizar la fase planealiva en el desarrollo de un sistema, por los siguientes puntos :

- l. Desarrollnr un enunciado definitivo del problema para resolver. Incluir una descripción de la situación actual, restricciones del problema y de las metas, el enunciado del problema dehe realizarse empleando terminología del cliente.
- 2. Justificar una estrategia de solución computarizada para el problema.
- 3. Identificar las funciones por realizar, las restricciones y los subsistemas a emplear (Hardwere, Software, **documentación y personal** ).
- 4. Establecer los criterios de aceptación para el sistema.

## 2.2. PLANEACION DEL SISTEMA DE PENSIONES ASEGURADAS. (EL PLAN DEL PROYECTO).

El plan de proyecto entregado, para el desarrollo del sistema SPA no estableció totalmente los que debiese Incluir formalmente (como se mencionó en el punto anterior) descuidando cuestiones tan Importantes como los criterios de aceptación del proyecto.

No se aclaró del todo la forma do monitorear y controlar el proyecto; sin embargo, se trataron los tópicos suficientes para formalizar el análisis, si se monitoreo el proyecto, se justificó la alternativa propuesta y hasta se acreditó formalmente al equipo de desarrollo. Es decir, a pesar de que el plan tendla a ser poco profundo, la negociación del proyecto concluyó que era suficiente para Iniciar, por parte del equipo de desarrollo, el proyecto SPA. A continuación se muestran las consideraciones que se trataron en esta fase planeativa del sistema SPA, algunas de ellas plasmadas en el Plan de trabajo.

#### 1) Problema a resolver:

"Esta por lanzarse al mercado un nuevo producto de pensiones, requerirá de una fuerte infraestructura administrativa, y se cuneta con muy poco personal para soportarla".

#### 2) Situación actual:

La compafifa aseguradora que lanzará el producto, cuenta en la actualidad con varios productos de seguros, cada uno con su respectivo sistema computarizado de información, y pretende manejar bajo la misma filosofía el nuevo sistema de pensiones.

Por otro lado, el producto de pensiones, presenta lacaracterlstica de que es totalmente nuevo en la compafifa y en el mercado nacional. Prácticamente no existe nadie que sepa sobre como manejar el negocio, y no existe ningún sistema deinformación que maneje pensiones en nuestro pafs. Sin embargo, en la compafifa existen algunos personas de la reciente creada dirección de pensiones, que conocen teóricamente

sobre el negocio, y también existe un documento conocido como "Nota técnica" que describe (a nivel venta ) formalmente al producto.

3) Objetivo a alcanzar:

Preparar a la companla, para que se encuentre totalmente capacitada para manejar la administración del negocio depenslones, en cuanto este sea puesto en marcha en el mercado.

4) Justificación de una solución computarizada para el problema:

La compañía cuenta con los suficientes recursos de cómputo y recursos asociados, como para Implementar un sistema de administración computarizada, al PPA. Bajo la Investigación Inicial se concluye que las funciones que una administración de pensiones debiese cumplir, son totalmente computables. El tiempo y costo que representa la implementación de un sistema de pensiones, es razonable con respecto a los planes que tiene la compañía para el desarrollo de su producto de pensiones.

5) Funciones a realizar:

Dentro de las funciones a realizar en el sistema, se encuentran las siguientes: Estudios actuariales, emisión de nuevos negocios, cálculo de pensiones, impresión de documentos actuariales, cambios y consultas, proceso de defunciones, compra de primas adicionales, retiros parciales, reportes, estadlsticas, valuación de reservas, interfase a contabilidad y a sistemas varios.

6) Hardware y software disponible:

Se dispone de una computadora IBM Mainframe, bajo un sistema operativo MVS/XA , soportando a una red de terminales, que abarca toda la república. Se dispone de IDMS que es un manejador de base de datos para el desarrollo acelerado de aplicaciones.

7) Criterios de aceptación para el sistema:

Por desgracia, los criterios para la aceptación del sistema, no fueron claramente definidos, y esto nos llevo a enfrentar varios conflictos en el desarrollo posterior del sistema, sin embargo se pudieron superar todos ellos, concluyendo el proyecto de manera exitosa.

Entre los criterios de aceptación que se debieron haber fijado, se encuentran los siguientes:

- **a) Metas cunlitalivns pnra el proceso de construcción: El sistema debe ser realizado por un equipo profesional siguiendomelodologios de alto nivel y suficiente documcnlnción.**
- **b) Metas cuantitativas para el proceso: El sistema debe ser entregado en un plazo no mayor** *a* **12 meses.**
- **e) Metas cualitativas del producto: El sistema debe ser amigable y fácil de usar.**
- **d) Metas cuantitativas dd producto: El sistema debe pennitir In emisión de nuevas pólizas en máximo un din de retraso. Los criterios de aceptación se deben especiflcar de tal manera que puedan verificarse. Un sistema es**  funcionalmente correcto si es que realiza lo que se espera que realice con las entradas y operaciones **pn:detcnninadas. Por Jo que se requiere Ja existencia de un documcnlo de criterios de aceptación. Dichos criterios**  deben ser detallados y c'plicitos. En el caso de SPA, In *"Matriz* de pruebo" pudo haber servido de este documento.

El problema queenfrentamos, fue que tuvimos disponible dicho documento hasta que se concluyo con la etapa de construcción. No es correcto que una vez terminado y afinado el sistema, se establezcan una serie de casos de prueba que no estaban considerados (tal como nos sucedió en SPA ), pues simplemente el sistema no fue disellado para manejarlos, en estos casos se debe insistir en una administración de proyectos de alto nivel.

Si nuevas consideraciones aparecen una vez iniciado el desarrollo del sistema, deben ser controladas a través de un ñgido control de cambio, y si la ocasión lo amerita, prorrogar todas estas nuevas consideraciones para una nueva versión del producto.

Otro punto que vale la pena mencionar, es la estimación de los costos que bien sabemos es uno de los tópicos de negociación más delicados. Existen varios métodos para la estimación del costo de software, siendo uno de los mas usados el método COCOMO ( COst construcción MOdel ), sin embargo en el caso de SPA, el costo se encontraba preestablecido, habiéndose negociado inicialmente con parámetros de esfuerzo al estilo de este método, pero se adaptó a los recursos de la empresa y a los concursos que se llevaron acabo para la contratación del desarrollo.

De esta manera, realmente no se estimó el costo del proyecto, sino en su lugar, se definió un presupuesto disponible, y en base a el se estimó el alcance del proyecto. Esto es un gran mal que prevalece en el mercado nacional, pues se pierde el objetivo, que es dar soluciones reales al usuario. Para contrarrestar este fenómeno, se requiere de una intensa educación sobre lo que es la Ingeniería de Software.

La estimación de costos de un producto de programación en el mercado nacional, es quizás de los problemas más Impactantes en el desarrollo que ha tenido la íngenierla de software en el país, pues aunado a la forma tan Informal en que se definen los presupuestos para invertir en software, el costo de un proyecto de software muchas veces tiene que competir con soluciones prefabricadas, con costos dramáticamente menores, y que en ocasiones se encuentran disponibles bajo una economía informal.

la de la facta de la contrata.<br>La composició de la facta del parte

.<br>Albanyon (1987)

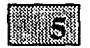

# ANALISIS PROFUNDO DE LOS REQUERIMIENTOS DEL SISTEMA

# 1. LA FASE DE ANALISIS DE REQUERIMIENTOS DE SISTEMAS.

# 2. DESCRIPCION FORMAL DEL SISTEMA (SPA) REQUERIDO. 2.1. FLUJO DE OBTENCION DE LAS ESPECIFICACIONES PARA

2.1.1. REVISION Y COMPLEMENTACION DE LAS EXPECTATIVAS DEL **USUARIO** 

### 2.1.2. PARAMETRIZACION DEL SISTEMA (SPA)

2.2. LA ESPECIFICAÇION FORMAL DE REQUERIMIENTOS DEL SPA.

### 1. LA FASE DE ANALISIS DE REQUERIMIENTOS DE SISTEMAS.

Como se ha se&alado, lo que propone todo análisis estructurado es determinar claramente y de manera formal (documento formal de análisis ) lo que el sistema debe realizar, antes de Involucrarse con la fase operativa, es decir, el como debe cumplir con los objetivos planteados.

Esta fase de analisis profundo, debe seguir con esta pretencion, continuando con el direccionamiento del problema, para que el sistema a desarrollar ficya de su mas primitiva esencia, al esquema formal de especificacion que permita :

- El análisis se acerque mas a los requerimientos del usuario final por estar descrito de una manera técnica comprensible, es decir con terminologla Informática (propfa para que el documento trascienda a niveles del personal de sistemas, dise&adores, DBA's, programadores, etc.)

- El análisis pueda disponer de mayores y mas creativas alternativas de solucion.

Para esta etapa es necesarfa una gran interrelación entre el personal de sistemas *y* la comunidad de usuarios finales, para de esta forma, a la vez de mejorar los niveles de comunicacion, se completen o corrijan toda la gama de especificaciones del sistema, para que el ingeniero de software formalice tecnlcamente tanto el entorno real del sistema, como el sistema mismo a desarrollar, en funcion de las necesidades del usuario *y* los recursos disponibles; de ahi que se le llame a esta etapa como un 'acto de balanceo'.

Todas aquellas consideraciones *y* requerimientos obtenidos en la fases de analisis preliminar *y*  planeacion, son transformados a un conjunto explicito de especificaciones detalladas, puestas en un lenguaje tecnico, en el subproducto final de esta fase; el documento de analisis formal de requerimientos.

Los objetivos primordiales de la etapa de análisis de requerimientos son :

Transformar los requerimientos, analizados durante la etapa previa, a planeativa, en una forma precisa que este orientada a las necesidades de los ingenieros de software

Determinar el sistema de información deseado o ideal. Incluyendo la especificación de objetivos.

Parametrizar el sistema ideal(deseado) en un rango realista al clarificar las necesidades de los usuarios e Identificar las restricciones en los recursos(físicos *y* lógicos) disponibles para el desarrollo.

La transformacion de requerimientos implica la traslacion de los requerimientos plasmados en el plan de proyecto(vision de usuario) a una terminologia informatica, mas precisa y reutilizable por el equipo de desarrollo Esta transformacion de requerimientos, dara una nueva perspectiva del analisis llevado hasta ahora, que podra deducir nuevas alternativas, por ejemplo :

El determinar que no necesariamente el modelo de datos deba seguir una base de datosjerarqulca, que gracias al estudio de las especificaciones con notaciones tecnicas, pueda establecerse que tambien puede realizarse con una base de datos tipo red. O que los lenguajes a utilizar se extiendan a cualquiera que pueda realizar entradas y salidas parametricas de archivos.

Por parte del equipo de desarrollo se necesita de una absorción *y* comprensión del rubro de conocimiento ( pensiones, seguros ) al grado de poder definir claramente el producto *y* sus caracteristlcas, sin dejarse llevar por Inclinaciones personalistas que repercutan en dicha definición.

Por parte de los usuarios se necesita una disponibiladad alta, asl como una completa dominación de dicho rubro, ya que ellos son realmente quienes externaran la información necesarfa para obtener la descripción del sistema a desarrollar.

Por lo que toca a los resultados que debe procurarse obtener por la especificación formal de requisitos, tenemos:

Resumen y panorama del producto. (Sin olvidar los objetivos del sistema) Ambiente de desarrollo, operación y mantenimiento. lnteñases externas y flujo de datos. (DFD's) Requisitos funcionales. Requisitos de operación. (Reportes a generar por el sistema) Manejo de excepciones. Modificaciones y mejoras previsibles. Criterios de aceptación. Glosarlo de términos.

Para lograr todo lo anterior, es necesario tener en primera instancia, la metodologia a seguir, la cual proponga una amplia gama de herramientas a utilizar, que eliminaran la realizacion de todo ese trabajo inapro vechable que se generarla de no hacerlo asl.

Una herramienta empleada para esta fase, es el diagrama de flujo de datos. ( DFD ).

Los diagramas de flujo de datos especifican las fuentes y destinos de los datos, sus almacenamientos, transformaciones, y los flujos entre ellos. Un almacen de datos es una estructura conceptual, en el sentido de que no se consideran detalles de la instrumentación. A diferencfa de los diagramas de flujo, los datos no comprenden estructuras de decisión o detalles algorítmicos.

Las características de operación se deben establecer en términos verificables, asi como los métodos para verificarlos. Esto como ya se discutió, es de suma lmportancfa para el éxito en el desarrollo de un sistema de software.

En la medida en que estos criterios se encuentren ambiguos, en osa misma medida se desarrollara un sistema alejado de las necesidades de los usuarios, y no podran concretarse acuerdos sobre la terminación del proyecto, pues para unos este se encuentra terminado, para otros aun ni ha sido empezado.

Es una medida inteligente el reconocer que no se podrá tener un análisis total de la problemática en una solo etapa, y que para poder comprender suficientemente un problema es necesario estar Involucrado en etapas de diseño y contrucción.

Por ello el análisis debe considerar el desarrollo de un prototipo inicial, y dar margen a la inclusión de nuevos conceptos y eventos para una segunda etapa de análisis.

Existen notaciones formales para la especificación de requerimientos, y herramientas para emplear estas notaciones. Por ejemplo se pueden utilizar notaciones relacionales (axiomas, expresiones regulares, ecuaciones implicitas, etc.) o notaciones de estados (maquina de estados finitos, tablas de decision, redes de petrl, etc.). Cabe señalar que el especificar requerimientos a traves de notaciones formales tiene como objetivo facilitar las funciones a realizar en la fase de diseño, no en complicarlas.

En el sistema de pensiones, estas especificaciones debemos reconocer no fueron lo sufuclentemente daras y completas, y por lo mismo fue este punto quizás el principal problema que se tuvo en las fases de diseño y posteriores.

A pesar de ello, se establecieron algunos requerimientos de forma matemática, como lo fueron las fórmulas para el cálculo de las anualidades, cálculo de dividendos y valuaciones. Las cuales se mostraran en el siguiente punto (el documento de especificacion de requerimientos). Tambien fueron estos modulas los que menos modificaciones tuvieron y cubrieron las necesidades del usuario mas fielmente.

El subproducto obtenido en la etapa de análisis de requerimientos es el documento llamado 'análisis formal de requerimientos'.

- Entre los tópicos que debe puntualizar un documento formal de análisis de requerimientos se encuentran
- 1.- El método de realización u obtención del documento., y por ende de análisis profundo del sistema *a* desarrollar.
- **2.- Los requerimienlos del usuario, descritos fomrnlmente, en lenguaje técnico, comprensible por el personnl de sistemas.**
- **3.- Las restricciones del sistema que se detectaron en dicho análisis**
- **4.- Inclusión de toda aquella documentación que se considere estratégica tanto para justificar el sistema, como** *para*  **establecer pmccdimicntos fundamentales del producto.**

Finalmente, una peculiariadad Importante de esta fase es que, al aplicar un mantenimiento a un sistema debe de alcanzar hasta esta -el analisls- para asi verificarse posibles cambios, que son los que de origen cambian los requerimientos de diseño, construccion u operacion del sistema. Y no aplicar el ciclo incorrecto que va de la fase de mantenimiento a la de operacion. Como lo muestra el siguiente esquema (EMANT)

### 2.1. FLUJO DE OBTENCION DE LAS ESPECIFICACIONES PARA EL SISTEMA.

### 2.1.l. REVISION Y COMPLEMENTACION DE LAS EXPECTATIVAS DEL USUARIO

El primer paso llevado a cabo en esta etapa de análisis de requerimientos fué el examinar y/o completar las expectativas del usuario por medio de diversos métodos como son :

#### a) Entrevistas

 $\mathbf{r}$ 

Este método es el más común *y* consiste simplemente en la siguiente serie de pasos :

S aleccionar el grupo de personas (clave) a las que se les puede efectuar estas, (no por disponibilidad, sino por que aparecen, conocen o definen los componentes *y* procesos del producto.

Elaborar un formato de estas donde las preguntas deben estar estructuradas.

Realizar la entrevista, deben registrarse las respuestas *y* si es posible grabar la entrevista. Realizar una sinópsis de cada entrevista realizada.

Generalmente para un sistema ya existente, se puede entrevistar a mucho más gente. La relación de entrevistados puede obtenerse, por la correspondencia de los procesos representados en el DFD físico de ese sistema existente.

Cuando no existe un sistema previo, los entrevistados son los que definen, administran o conocen el producto, para el caso de SPA, el grupo de usuarios fue reducido *y* no homogeneo.

De esta manera, gracias a una conjunción lógica de ideas , se realizaron entrevistas al personal clave Involucrado en el sistema como lo son la direccion de pensiones, la direccion de sistemas en sus departamentos de Base de Datos y Soporte Tecnlco, etc.

Sin embargo, este método no arrojó lo que se esperaba, ciertamente se tuvieron inconsistencias, como el no realizarlas de una forma métodica, el no disponer de un formato único, el no grabarlas; sin embargo, creemos que se produjeron pocos resultados, en gran medida, por las situaciones siguientes:

El frente de usuarios a entrevistar no era común, mejor dicho era lncosnsistente, pues alguno de ellos en cierto momento, dejarón su puesto, lo que produjó un truncamiento.

La Información que tenlan los usuarios del producto no era suficiente se produclan lagunas en las respuestas.

El usuario recurría porinformación, a la dirección que se encargaba de definiractuariafmente al producto, ( que por estar en definición cambiaba su descripción y componentes) luego al pasarnos la información surgían nuevas dudas, el usuario no estaba seguro de lo que había obtenido o simplemente no consultó correctamente.

Al principio no se llevaba una bitácora de los pendientes a resolver en cada nueva entrevista, tanto por nosotros, como por el usuario.

El usuario no tenía educación informática, y su grado de experiencia en el desarrollo de sistemas era muy bajo.

En general, podemos decir que la capacidad para realizar entrevistas fue mejorando, se consolidaron las buenas relaciones con el usuario, se mejoró la forma de realizarlas, se respetaba la secuencia lógica que seguían; empero sus resultados no fueron suficientes para definir formalmente el producto. Para fases posteriores en el proyecto serían estas ras que sacarían algunas veces de apuros y otras provocaron fuertes contradicciones, (en lo dicho y entendido) atrasos y hasta redefiniciones.

Poco a poco se fue obteniendo la experiencia necesaria para detectar y evitar estas inconsistencias, en primera Instancia se tomaron medidas organizativa, como fue el formalizar (lo dicho) y llevar una bitácora de todos los requerimientos (tanto nuevos, como ya establecidos) con los datos necesarios (entrevistado, fecha, temas tratados, puntualizaclones, etc.)

b)Aanálisis de procedimientos

Este método consiste en el análiss de todos aquellos procedimientos que se identifican en el diagrama de flujo de datos físico del sistema a desarrollar.

Ademaás los procesos operativos son estudiados para identificar sus posibles entradas, conversiones y salidas. Luego estos son descritos, de lo que se puede llegar a obtener las distribuciones de volumen, y poder establecer fallas entre el documento actual de flujo y el procedimental de flujo.

Este método aplica sobre los documentos llaves incluidos en el DFD del sistema y los procesos corrrespondientes.

Este método es conveniente cuando no tiene una idea completa o confianza en las funciones que debe realizar el sistema.

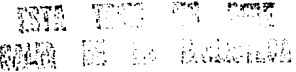

c) Inspección de documentos

Este método se refiere al análisis de documentos relacionados con el producto (directa e indirectamente) como pueden ser definiciones de este, análisis de mercado, reportes generados, salidas generadas

La forma de llevar acabo la Inspección se puede generalizar como sigue:

- Identificar los documentos llave en los procesos que llevará a cabo el sistema (El DFD ffslco)
- Verificar su existencia y si es el caso coleccionar cada uno de ellos.
- -Anállzar cada documento y obtener necesariamente cada uno de los datos relevantes como
- son : su función en el proceso, los campos que incluve, su frecuencía de uso, el tipo y tamaño, etc.

Por estar ante un producto nuevo en el mercado, sin la presencia de un sistema computacional direccionador de este, la inspección de documentos fué el más Importante. En primera Instancia la información permitio obtener conocimiento del área de la aplicación (pensiones seguros) rápidamente. Luego se trataba de documentación formalmente registrada con la cual habla mayor respaldo.

A pesar de ello no se tuvieron tantos documentos como los necesarios para dar una fortaleza al anáíisls de un sistema tan grande como el de SPA. La nota técnica como, se mencionó anteriormente no disponía de la información significativa que describiera completamente, los componentes de este, mucho menos de criterios de administración y control del producto

La obtención del DFD lógico del SPA, se determinó tanto por la realización de entrevistas, como por la inspección de documentos llave, como son reportes, formas, cálculos, etc.

De estos documentos se tomaron los datos Importantes como lo son:

- Campos de formato (tamaño y tipo)
- Frecuencia de uso
- Estructuras de datos

Lo que nos permltiró realizar una vista preliminar del diccionario de datos. que cambiarla a lo largo de todo el desarrollo *y* que seria uno de los pilares que sostendria el dise&o *y* construccion del SPA.

Resulta importante confirmar que todos estos melados lograran determinar las expectativas del usuario, estableciendo fo que el usuario espera del sistema, lo que se debe satisfacer. Posteriormente el equipo desarrollador propondra alternativas de solución o de desarrollo del sistema de información, que mas que ser perfectas, sean posibles.

### 2.1.2. PARAMETRIZACION DEL SISTEMA (SPA)

El siguiente paso de esta etapa, la parametrización del sistema ideal en un rango realista, se valió de todas aquellas restricciones para el desarrollo del producto. Estas básicamente se pueden dividir restricciones técnicas :

a) en los recursos fislcos

b) en los recursos loglcos

restricciones actuariales:

restricciones por factores externos :

a) interfases

El último paso realizado en esta etapa de análisis de requerimientos es la conjunción de los resultados para obtener la definición completa del producto a desarrollar descrita en el Documento de Anallsls de Requerimientos. Tratado a continuaclon.

### 2.2 LA ESPECIFICACION FORMAL DE REQUERIMIENTOS DEL SPA.

La especificación formal de requerimientos comprendio, una especificación narrativa, la cual se muestra a continuación; y una especificación diagramátlca, de la que damos algunos ejemplos de los DFO's construidos, fdiagramas:(ffg• 5.4, 5.5, 5.6, 5.7)

El plan de "Pensiones aseguradas" es un seguro que se ofrece como medio de apoyo a las personas que tengan constituido un fondo destinado a su jubilación, o como consecuencia de un plan de fallecimiento o Invalidez. La compañia seguradora se responsabllisa de la administración, operación y manejo del plan de pensiones, asl como de efectuar los pagos de pensión en el lugar que indique el contratante o el asegurado mismo.

El seguro de pensiones aseguradas, se adquiere mediante el capital constituido por una persona en el momento que desee contratar una pensión. Dicho capital opera como una prima única, de la que depende el monto de la pensión que se otorgue.

### DEFINICIONES.

Definición de terminas utilizados:

Compañia: Compañia aseguradora quien se encargará de pagar las pemilones correspondientes al asegurado, mediante la contratación de la póliza de "Pensiones Aseguradas".

Contratantes: Persona flsica o moral, que contrata la póliza de pensiones aseguradas y que es responsable del pago de la prima.

Asegurado: Persona flsica que mediante la póliza de pensiones aseguradas, recibirá el pago de la pensión, de acuerdo a las caracteristicas convenidas con la Compañia.

El contratante de la póliza puede ser el mismo asegurado, o el patrón del asegurado que contrata planes de pensión para sus empleados.

Pensión: La cantidad de dinero que periódicamente recibirá el asegurado y/o sus beneficiarios, como consecuencia de los beneficios establecidos en el seguro.

Beneficiario: Persona que conforme a la voluntad del contratante y/o asegurado, o de la ley, tenga derecho a recibir los beneficios que la póliza establece, en el supuesto que el asegumdo fallezca.
Beneficiario contingente: El beneficiario designado por el asegurado para recibir una pensión a la muerte de este último. El tipo de pensión que recibirá el beneficiario contingente etá determinado desde la contratación de la póliza y tendrá sus características particulares, pues será calculada especlalemnte para él.

## REQUISITOS DE ELEGIBILIDAD.

En razón de que en este producto el beneficio mismo comienza desde la compra del seguro de pensiones aseguradas, se tiene que el requisito fundamental para la contratación de cualquier plan disponible será que el asegurado haya comenzado su estado de pensionado porvla de jubilación o invalidez, o en su caso, que el beneficiario comienza su estado de pensionado como consecuencia de un plan de fallecimiento.

Por ellos será necesario que el asegurado principal y/o los beneficiarlo, comprueben su edad al momento de adquirir el seguro.

#### TIPOS DE PLANES.

Dentro del seguro de pensiones aseguradas, existe una amplía gama de modalidades o tipos de seguros, en donde todo tipo de plan, tiene un conjunto propio de beneficios.

#### - Pensión cierta:

La pensión se paga durante un período de tiempo determinado, y la garantla de la pensión se encuentra en la inversión ya que no depende de la sobrevivencia del asegurado.

#### - Pensión temporal:

La pensión se pagará durante un plazo finito de tiempo (años), siempre y cuando el asegurado permanezca con vida durante dicho plazo.

Es decir, las pensiones dejarán de pagarse a la primera ocurrencia de cualquiera de los siguientes eventos: la muesrte del asegurado, o la finalización del periodo finito de tiempo en el que se pagarían las pensiones.

#### - Pensión vitalicia:

La pensión se paga siempre y cuando el asegurado se encuentre con vida, independientemente de cualquier otra variable.

## - Pensión vitalicia con "n" años de garantía.

Pensión que se paga al asegurado durante un período de tiempo determinado y si sobrevive a este período, continuará recibiendo la pensión hasta el momento de su fallecimiento.

Si el asegurado fallece antes de que finalice el periodo de garantla, la compañia pagará la pensión correspondiente a su(s) beneficiario(s), durante dicho plazo.

## - Pensión mancomunada:

Pensión que se paga al asegurado hasta que ocurra su fallecimiento, y a partir de ese momento, se les pagará al (a los) beneficlario(s) contingente(s) que el asegurado haya designado con anteriorlddad, un porcentaje (previamente establecldo), de la pesnión que el asegurado hubiese recibido antes de fallecer.

82

Este tipo de pensión es muy amplia, pues en ella se puede designar que el cónyuge *y* los hijos reciban cada uno de éstos, un porcentaje de la pensión del asegurado.

Los beneficiarios recibirán una pensión tal y como lo designe el asegurado, siendo ésta cualquiera de los planes que se encuentren vigentes en la companla.

- Pensión diferida:

Se podrá contratar una pensión diferida para las personas que deseen prevenir su futuro, *y* el pago de su pensión lo reciban despúes de un plazo determinado, o hasta cumplir cierta edad.

Para manejar esta opción, el seguro de pensiones aseguradas ofrece lasslgulentes alternativas:

• Comprar una pensión que comenzará a pagarse despúes de un período de tiempo que elija el contratante. El monto de esta pensión estará determinado desde la contratación del seguro, de tal manera que si el asegurado permanece con vida podrá gozar de su pensión según el plan que haya elegido •

. Efectuar la compra de una pensión de tal manera que la prima se pague paulatinamente durante el período de ahorro, *y* la compañía comience a efectuar el pago de la pensión, despúes de dicho período, o cuando el asegurado llegue a una determinada edad, en función del capital que haya constituido.

- Combinación de las anteriores:

Puede existir la combinación que desee el asegurado, de las pensiones expuestas en los puntos anteriores, de acuerdo a sus necesidades. Es decir , podrán existir las siguientes combinaciones:

• Pensión cierta . Pensión cierta mancomunada . Pensión cierta diferida . Pensión temporal • Pensión temporal mancomunada, Pensión temporal diferida. Pensión vitalicia, Pensión vitalicia mancomunada. Pensión vitalicia diferida • Pensión vitalicia con garantla mancomuanda . Pensión vitalicia con garantía diferida

A su vez, las pensiones mancomunadas, podrán contratar cualquier tipo de pensión para sus benefciarios contingentes, así por ejemplo se podrá tener un plan de pensión con las siguientes características:

Pensión cierta a 20 años para el asegurado principal, mancomunada con dos beneficiarios contingentes, el primero con una pensión temporal a 10 años para *y* el segundo con una pensión vitalicia.

Otro plan podría ser armado, por ejemplo con las siguientes opciones:

Pensión vitalicia diferida a 20 años, mancomunada con un beneficiario contingente con pensión temporal de 10 años.

No todas las pensiones tienen que ser mancomunadas, también pudiese exitir un plan con las siguientes características:

Pensión vitalicia con 10 años de garantía diferida a 10 años.

Ahora bien, no todos los beneficiarios tienen que ser contingentes. La diferncia básica entre un beneficiario *y* un beneficiario contingente, es que para un beneficiario contingente se conoce de antemano el tipo de pensión que se le asiganrá en caso de fallecimiento del asegurado, en cambio para un beneficiario, a la muerte del asegurado, se puede optar por retirar el total de la reserva remanente de la pensión o contratar una pensión, mas en este caso la contratación será tratada como un negocio nuevo.

Considerando que un beneficiario contingente puede tener a su vez beneficiarios (mas no contingentes), un plan de pensiones podria armarse, por ejemplo de la siguiente manera:

Pensión vitalicia para el asegurado principal, con un beneficiario no contingente, y un beneficiario contingente, cada uno con el 50% de la pensión en caso de fallecimiento del asegurado. A su vez, el beneficiario contingente designa a dos beneficiarios (no contingentes) con el 50% de la pensión cada uno.

Como se puede observar, la cantidad de planes de pensión que se pyeden armar es bastante amplio y flexible. Cabe aclarar que los cálculos acturalles que se emplean para determinar el monto de la pensión dada una prima, o de la prima dada una pensión estan en función del plan yde las edades de los asegurados.

#### MONTOS DE LA PENSION

El monto de la pensión dependerá del capital constituido por un asegurado al momento de adquirir el seguro, y del tipo de plan contratado. Las pensiones tienen la particularidad de que se revalorizarán periódicamente si el asegurado así lo desea, de tal manera que se adecúen a sus necesidades en cada momento, y que por consiguiente no mantengan un valor nominal que se deteriore con el paso del tiempo.

## PERIODICIDAD EN EL PAGO DE LAS PENSIONES

Los pagos de las pensiones podrán realizarse bajo cualquiera de las siguientes formas periódicas de pago:

. Mensuales, Bimestrales. Trimestrales, Semestrales, Anuales.

Los pagos de las pensiones se realizarán de manera anticipada *o* vencida a elección del contratante, en las fechas que establezca la compafifa en el plan.

#### PAGOS EXTRAORDINARIOS

Este beneficio establece que en adición a los pagos de las pensiones que ordinariamente se realizan durante cada ano de vigencia del plan, se llevarán a cabo un cierto número de pago de pansiones adicionales *o* extraordinarias. los cuales estarán supeditados a que el plan se encuentre vigente.

## INCREMENTO DE LAS PENSIONES

Dentro del seguro de Pensiones aseguradas. podrá elegirse que la pensión contratada sea con increnmentos o no. de tal manera que se tendrán las siguientes opciones:

## • Pensiones sin incrementos

En este tipo de pensiones, se establece desde el Inicio de la póliza el valor nominal de la pensión. y los Intereses que se generen en exceso a la tasa de cálculo, se canalizarán a un fondo de dividendos financieros, del cual el asegurado tendrá disponibilidad total.

## . Pensiones con incremento variable

Se estable el monto de la pensión en moneda nacional, la cual será revaluada periódicamente con base en Jos excedentes de interés de Ja tasa real de inversión respecto a la tasa técnica de cálculo. De esta manera, en cada revaluación se comprará a edad alcanzada la pensión que corresponda al nuevo fondo, incrementando asl directamente con los intereses el monto de la pensión .

. Pensiones indexadas al dólar.

Este tipo de pensiones se paga en moneda nacional y el monto se encuentra en función de la paridad peso-dólar. El valor de las pensiones crecientes de esta forma, se pagan con respecto al tipo de cambio del Dólar libre promedio de casas de cambio a la venta, vigente cinco dlas habites anteriores a la fecha de pago .

#### • Pensiones indexadas a la inflación.

Las pensiones indexadas al factorinfiacionario, se establecen en moneda nacional y su valor se revisará mensualmente incrementándose cada vez que se acumule al menos un 5% de inflación o cada alío, lo que ocurra primero.

## DISTRIBUCION DE LAS PENSIONES

De acuerdo con las necesidades de cada cliente ( asegurado ), el pago de las pensiones se hará al contratante si asl lo requiere o directamente a los asegurados (y beneficiarios en su caso) mediante diferente **mecanismos.** 

Estos pueden ser: Pago de la pensión por medio del deposito automático a la cuenta del banco que el contratente especifique, pago a traves de la emisión de cheque al asegurado, pago directo en oficinas de la compañia.

#### MODIFICACIONES

Todo asegurado cubierto por cualquiera de los planes de pensiones aseguradas disponibles en este producto, puede realizar una serie de modificaciones sobre sus beneficios y otras variables del plan.

Dentro de los posibles tipos de modificaciónes que podrán llevarse a cabo, están los siguientes:

- . Modificaciones a los datos particulares de la póliza
- Cambios de beneficiario
- . Modificación al tipo de plan
- . Cambios de un método de revalorización a otro.

## PENSION ADICIONAL

Mediante la compra de una pensión adicional, se podrá incrementar el monto de la pensión vigente. Se emitirá de nuevo la póliza, considerando como prima incial, la suma de la reserva en el momento de solicitar la prima adicional mas la prima adicional.

## RESCATES

## - Rescate parcial.

SI si asegurado desea disponer de su reserva parcialmente, losolicltará a la companla. En este caso el monto de la pensión se ajustará a la reserva que resultó después de otorgar el recate parcial.

#### - Rescate total.

Cuando el asegurado desee poner término a su póliza y solicite el total de su reserva. Se otorgará como monto de rescate total, la reserva constituida menos una cantidad que sea equivalente a los gastos por cubrir del año póliza en que se solicite el rescate.

## INVERSIONES

Las Inversiones de estos planes, están ligadas al tipo de revalorización de la pensión que se haya elegido, pues ol funcionamiento de éstos está dado por las tasas o instrumentos de inversión que se manejen, lo cual se refleja directamente en la tarifa.

Sin embargo, como carcaterística general el capital de la reserva de los planes, será invertido en los Instrumentos permitidos que generen las mayores tasas de Inversión y seguridad al igual que la liquidez necesaría para cumplir con las obligaciones de la compañía ante los asegurados o beneficiarios.

#### SUPERAVIT FINANCIERO

La Inversión del fondo de reservas puede generar rendimientos que sobrepasen la reserva necesaria para cumplir con las obligaciones contractuales de la compañía con el asegurado, existiendo así, un superávit financiero, mismo que se liberará al finalizar la vigencia de la póliza.

Si durante el transcurso del seguro existen instrumentos de inversión que garanticen aún más de las obligaciones con el asegurado, el excedente podrá liberarse otorgando parte como dividendos al asegurado y parte como utilidad para la compañía.

## DIVIDENDOS

Los dividendos se captitalizarán mesualmente en un fondo de administración independientemente del fondo de las reservas. Dicho dividendos equivaldrá a por lo menos el 95% del diferencial del lnteres entre los realmente obtenidos por la inversión de la reserva y los supuestos en la tasa técnica de cálculo.

El contratante podrá retirar cualquier cantidad de este fondo de dividendos hasta su totalidad, en el momento que lo requiera, o podrá optar por alguna de las siguientes opciones:

- **a) Dejarlos en depósito pnm su inversión.**
- **b)** Utilizarlos para la compra de mas pensión.
- **e) Cubrir las primas de otros seguros.**

## GASTOS DE ADMINISTRACION

Los gastos de administración correspondientes al seguro de Pensiones aseguradas, podrán cobrarase de las dos formas siguientes:

1.- Un porcentaje del fondo inicial, el cual varía hasta un 10% como máximo, dependiendo del tamaño del fondo.

2.- Un porcentaje calculado sobre el fondo inicial variando hasta un 10% como máximo y amortizado durante la vigencia de la póliza. Dicho de otra manera, se cobrará un porcentaje que en lugar de aplicarse al fondo inicial, se aplicará al monto de la pensión, mientras ésta dure.

Esto puede hacerse dada la equivalencfa entre fa prima única del seguro, y el monto total de las pensiones pagadas al asegurado.

ES decir:

Prima-Unica = Renta x Anualidad

Por lo tanto:

*87* 

(0.1) Prima-Unica = (0.1) Renta X Anualidad

Para efectuar el cobro de dicho gastos, se tomará en cuenta las siguientes consideraciones:

a) El porcentaje que se aplique variará dependiendo directamente del rango en que se encuentre el fondo, siendo un porcentaje menor mientras más grande sea su tamaño.

b) Existirá un sistema de "Costo-s~rvicio", es decir que se cobrará adicionalmente dependiendo del servicio que se ofrezca y de la labor administrativa que implique cada póliza.

c) Las comisiones que se otorguen al agente por la venta de estos seguros, no podrá ser mayor a los gastos de administración.

# FIG. (5.1) Ciclo'de Modificabilidad del Documento Maestro

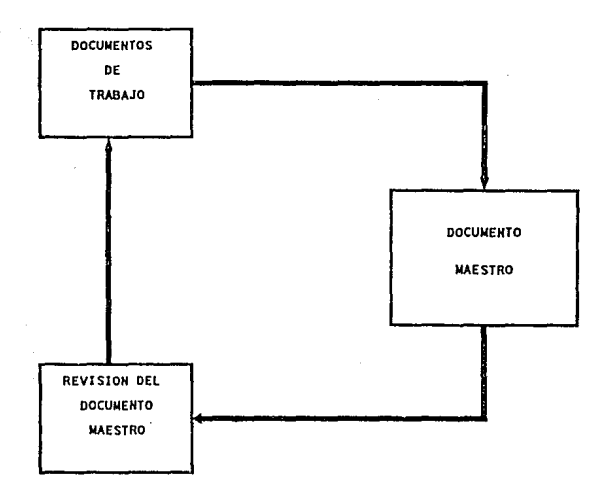

bait

FIG. (5.2)

# INVOLUCRACION DE LA FASE DE ESPECIFICACION

DE REQUERIMIENTOS EN EL CICLO DE MANTENIMIENTO

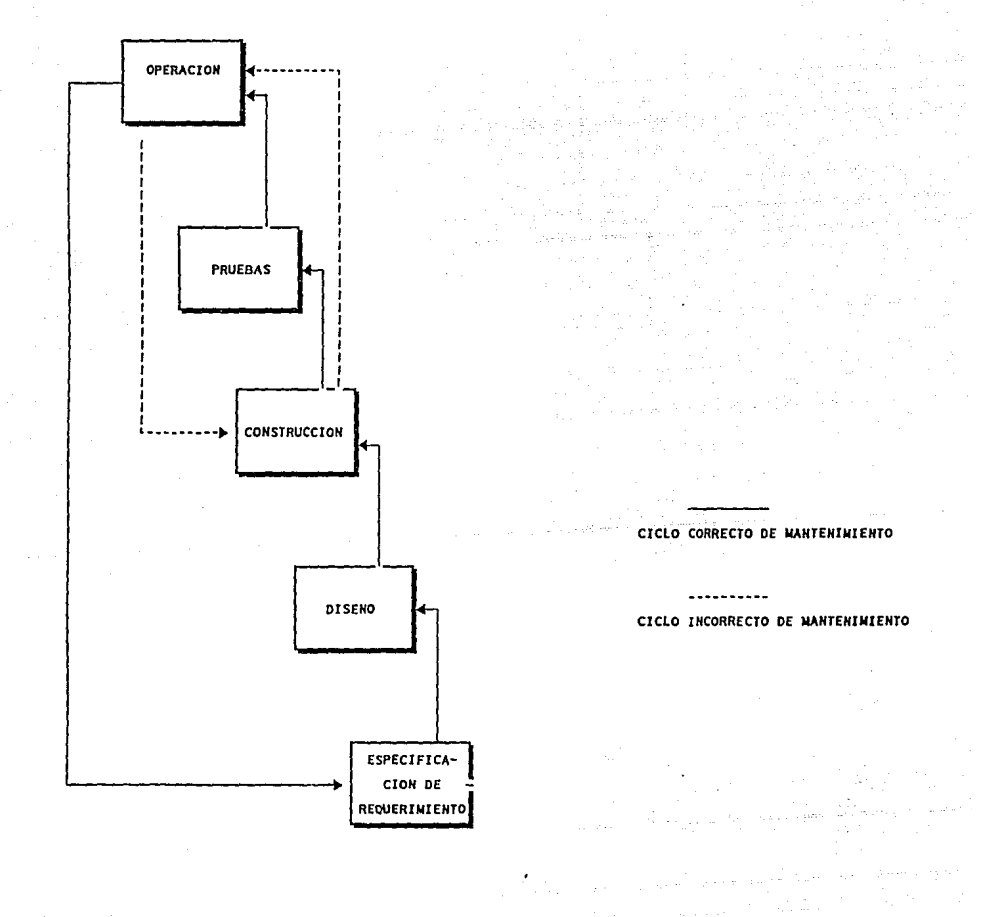

# DIAGRAMA DE FLUJO DE DATOS PROCESO DE PAGO DE RENTAS

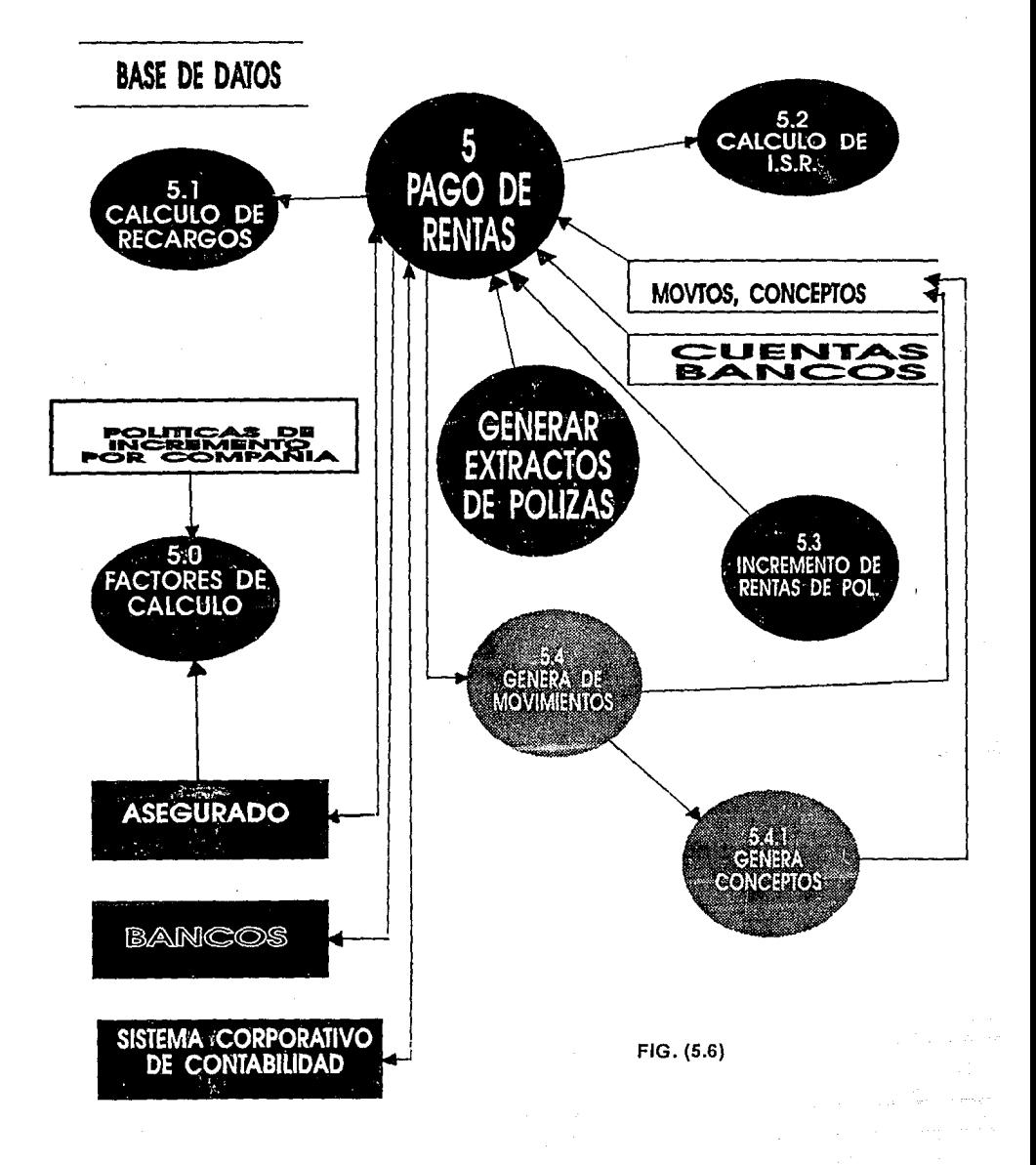

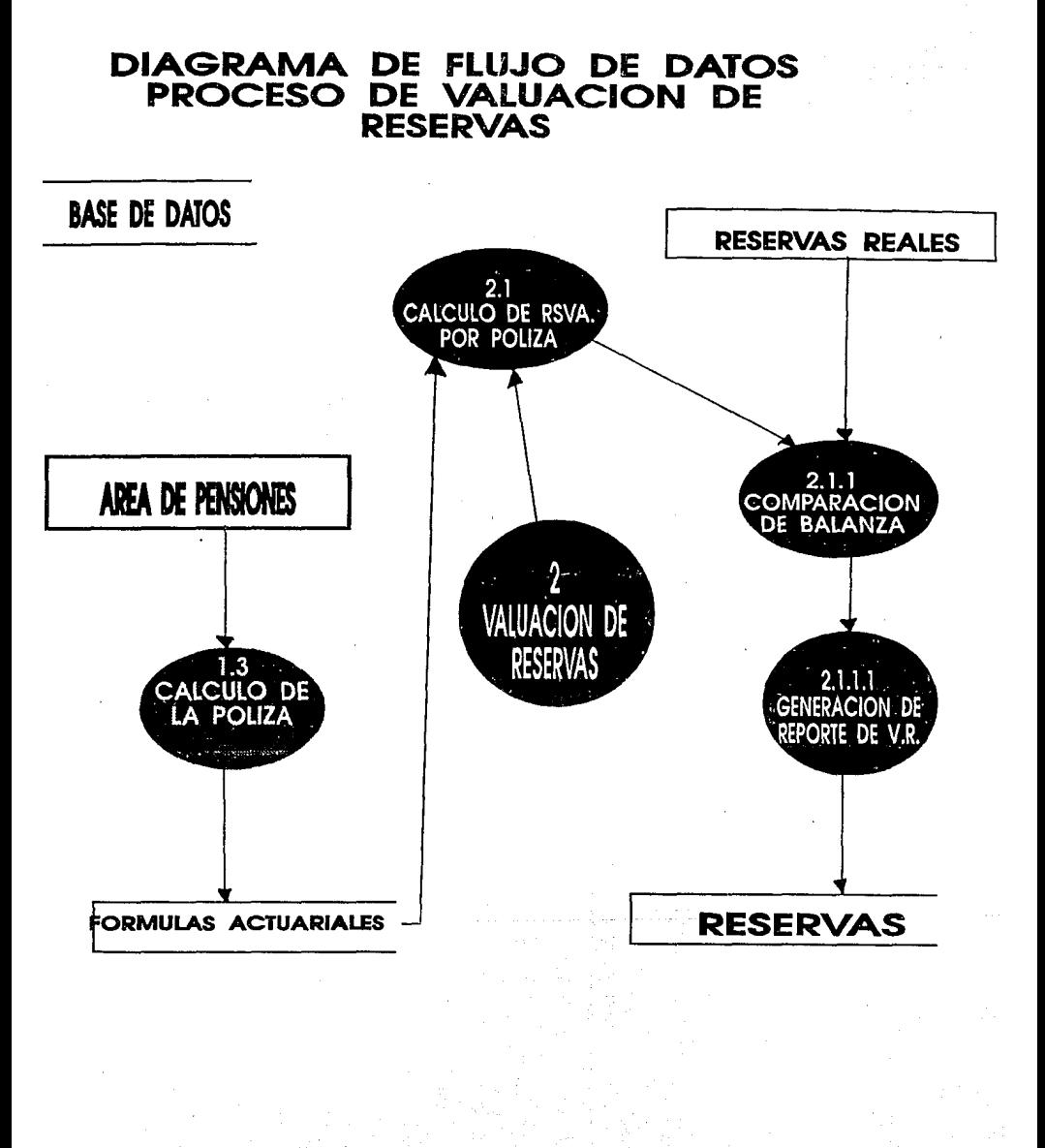

FIG. (5.5)

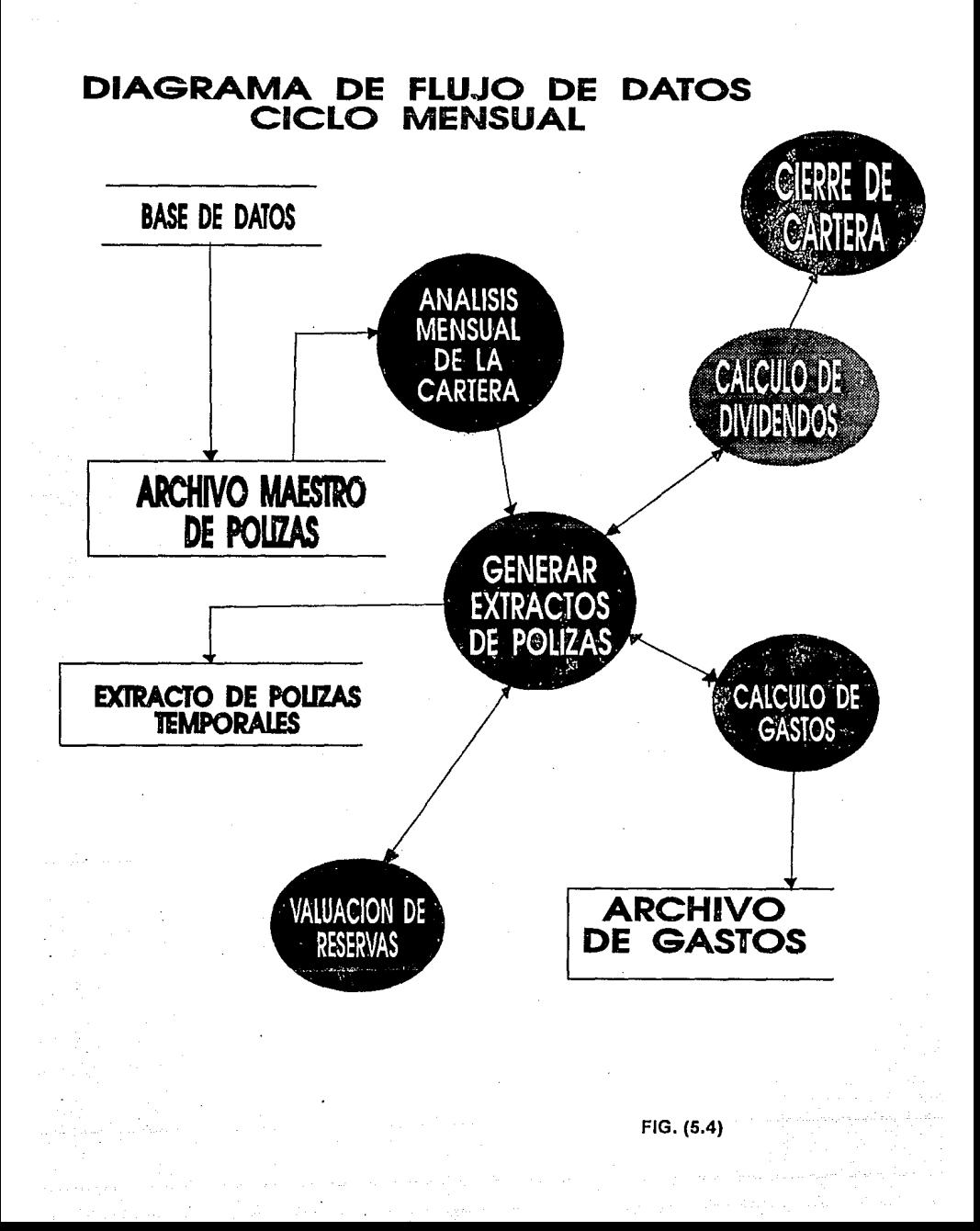

# *DISEÑO*

# l. INTRODUCCION

2. PRODUCTOS DE LA FASE DE DISEÑO

3. COMPONENTES DE DISEÑO

3.1. DISEÑO EXTERIOR

3.2. DISEÑO ARQUITECTONICO

3.3. DISEÑO DETALLADO

4. CONCEPTOS DE DISEÑO

4.1. REFINAMIENTO SUCESIVO

4.2. CONCURRENCIAS

4.3. MODULARIDAD

4.4. OCULTAMIENTO DE LA INFORMACION

4.5. ACOPLAMIENTO

4.6. COHESION

4.7. ABSTRACCION

4.8. USO DE HERRAMIENTAS

5. METODOLOGIA PARA EL DISEÑO DE LA BASE DE DATOS

5.1. OBTENCION DEL DICCIONARIO DE DATOS

5.2. IDENTIFICACION DE ENTIDADES *Y* RELACIONES

5.3. NORMALIZACION DE LAS ENTIDADES *Y* RELACIONES

5.4. AFINACION CON RESPECTO DE LAS FUNCIONES A SOPORTAR

5.5. AFINACION CON RESPECTO A RESTRICCIONES DE LA INSTALACION

5.6. CODIFICACION DE LOS COMPONENTES DE LA BASE DE DATOS

5.7. GENERACION DEL ESOUEMA FISICO DE LA BASE DE DATOS

5.8. PRUEBAS DE GENERACION

5.9. ADECUACIONES POSTERIORES

6.SUMARIO

# l. INTRODUCCION

Las técnicas son la manifestación de los conceptos en su aplicación a situaciones particulares. Las técnicas vienen y van con las modas, los cambios tecnológicos, las condiciones económicas, etc.

Por definición, los principios fundamentales permanecen Iguales a través del tiempo, proporcionando las bases para el desarrollo y evaluación de la técnicas.

Por lo anterior, podemos observar el papel estratégico que juego un diseño conceptual sobre un sistema que se desarrollará con el conjunto de técnicas disponibles.

Aunque los principios de diseño sean más estables en el tiempo, que las herramientas de desarrollo, no debe olvidarse que el diseno se basa en el análisis de una situación en el tiempo presente, es decir, el producto del diseno es dependiente del tiempo.

Para contrarrestar este efecto, se deben emplear métodos de diseño que prevean el futuro, o por lo menos que sean suficientemente flexibles para aceptar cambios drásticos al producto en el futuro.

Tanto en las artes como en la ingenierla, las consideraciones estéticas son fundamentales para el diseno; la simplicidad, elegancia y claridad de un propósito distinguen a los productos de alla calidad de los mediocres. Este valor agregado al sistema va más allá de la satisfacción de los requerimientos de desarrollo. Tiene que ver con que el usuario se sienta más que satisfecho con el producto, sino que lo sienta amable. agradable, confiable, ya que las personas dan vida a los sistema, se trata que exista slmpatla por el sistema para que se le otorgue mejor vida.

Prácticamente todas las actividades que tiene que ver con el desarrollo de sistema, pueden considerarse como actividades de preparación o como de conclusión de la fase de diseno.

El diseño se lleva a cabo por medio de un refinamiento sucesivo, hasta alcanzar una clara y total descripción del producto a codificar.

## 2. PRODUCTOS DE LA FASE DE DISEÑO

Los productos de la fase de diseño son los siguientes: Manual preliminar del usuario, especificaciones del diseño externo y diseño estructural, especificaciones de diseño detallado y "Plan completo de pruebas"

El Manual preliminar de usuario, explica la forma de operar el sistema. El diseño externo se encarga de la vista externa del sistema: pantallas, reportes, interfases, y flujo de operación. El diseño estructural o arquitectonico trata de la arquitectura interna del sistema, funciones y estructura de datos. El diseño detallado trata sobre los algoritmos a emplear en cada función.

Después de la aceptación del diseño y del manual, se deben esperar muy pocos cambios sustantivos al proyecto, y de presentarse, deben canalizarse a través de un control de cambios formal.

El principal objetivo de la fase de diseño, es producir un diseño de calidad bajo el contexto de un producto de software de calidad.

*94* 

Un control de calidad sobre la fase de diseño, no verifica que el software sea correcto o útil, sino debe concentrarse en asegurar que el diseño cumple con las especificaciones de la fase de análisis.

# 3. COMPONENTES DE DISEÑO

En el diseño de software, existen tres tipos distintos de actividades: el diseño externo, el diseño arquitectónico y el diseño detallado. Al diseño arquitectónico y al detallado se les conoce como diseño interno.

En la práctica, no es posible definir los requerimientos sin tener elaborado un diseño preliminar. La definición de requisitos tiene como objeto especificar los requerimientos externos, funcionales y de desempeno de un sistema, así como definir el manejo de excepciones.

La distinción entre definición de requerimientos y diseño externo no está ciara, sino al contrario, en realidad es un cambio gradual de entre el "Qué" y el "Cómo''.

# 3.1. DISEÑO EXTERIOR

El diseño exterior se concentra a resolver la interfase del software y el medio exterior. La parte más compleja de este medio exterior es el hombre, usuario del software. Debido a esta complejidad, la ruta más corta para avanzar con éxito en esta fase, es el diseño de prototipos de pantallas, reportes, etc.

El objetivo de esta etapa es la creación de un ambiente de software donde el usuario pueda desarrollar sus actividades, con el mínimo de ansiedad, frustración, confusión, fatiga, y sobrecarga mental.

El diseño externo de software requiere de concebir, planear y especificar sus características, estas incluyen la definición de despliegue de pantallas, los formatos de los reportes, definición de las entradas y salidas de los datos, las características funcionales y la estructura general del producto.

El diseño exterior del sistema de pensiones aseguradas, se llevo a cabo casi en su totalidad en un documento conocido como "Documento de diseño", en el se especifican los formatos de todas las pantallas del sistema en linea. Estas pantallas presentan la característica de estar formateadas de manera similar, con ello se cumplen dos objetivos: Se realiza un contribución a la estandarización del ambiente de desarrollo. y se presenta una interfase común al usuario, haciendo más familiar al sistema y reduciendo la carga mental en el momento de operación.

Las pantallas presentan en la esquina superior izquierda el nombre del dialogo que las maneja, en la parte central ef Ululo de la transacción, en fa parte derecha el acceso a otras funciones del sistema, presenta una área de trabajo en la parte central, una área de mensajes en la linea 23 y una área de ayuda del teclado en la linea 22.

El modelo de pantalla utilizado en el sistema de pensiones aseguradas, se muestra a continuación :

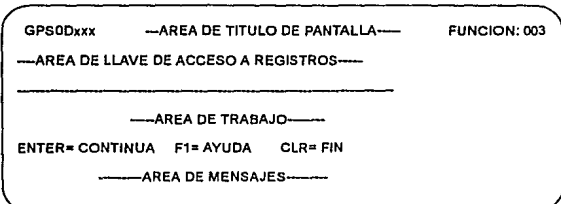

En lo qua se refiere a documentos impresos, por tratarse en su mayorfa de documentos contractuales, que se entregarán al asegurado, su formato y diseno corrió a cargo del departamento de formas y diseno de la institución.

En este caso, solo se realizaron los programas que realizaban las impresiones y activaban la Impresora, quien finalmente tenla almacenadas las formas especiales de Impresión.

# 3.2. DISEÑO ARQUITECTONICO.

El diseno arquitectónico se encarga de la vista conceptual del sistema, identificando funciones Internas del proceso, descomposición funcional de alto nivel en sub-funciones, asf como la definición de fas estructura de datos (Base de datos), *y* de las relaciones entre las funciones, los datos *y* su almacenamiento.

Comprende la identificación de los componentes de la programación, su desacoplamiento *y*  descomposición en módulos de procesamiento *y* estructuras de datos conceptuales, *y* la especificación de las conexiones entre componentes.

El diseño arquitectónico del sistema de pensiones aseguradas se encuentra en el diseño de la base de datos, *y* los diagramas de funciones ( descomposición modular) que se presentan más adelante.

# 3.3. DISEÑO DETALLADO.

El diseno detallado no es lo mismo que la Instrumentación. El primero esta muy influido por el lenguaje de programación, pero no tiene que ver con aspectos sintácticos.

Durante el diseño detallado, la estructura arquitectónica es detallada en términos de la Instrumentación; así el diseño es un avance que parte de conceptos abstractos hacia la representación concreta de los mismos.

El diseno detallado se lleva a cabo de forma Independiente a la codificación, pues so debe resolver primero el problema a nivel conceptual para después poder concentrarse en detalles de construcción, compilación *y* pruebas. Con esto, También se logra tener el diseno Independiente del lenguajes de programación empleado, pudiéndose por tanto, codificar en más de un lenguaje con el mlnlmo de esfuerzo.

Hemos alcanzado el final de la etapa de diseño de(allado, cuando todas las decisiones de diseño se hayan efectuado, esto sucede cuando hemos terminado de hacernos preguntas sobre que tipo de procedimientos debemos Implementar *y* comenzamos a preocupamos sobre la sintaxis para expresarlo. Normalmente cada sentencia de diseno se expresa por medio de unas 5 sentencias de lenguaje de programación.

*96* 

El diseno detallado se encuentra en la sección de REMARKS de cada uno de los programas.Como ejemplo se presenta a continuación al diseno detallado del programa que calcula las tablas de valores conmutados, que pertenece al ciclo eventual de la parte batch del sistema.

> nasticia sil angas ay sikiki sil

Westerland St

٠.

al ann an an

Russian at ilik besta

**Albert Mars** 

125. 전화 : 2013년 10월 10일

·第5秒的设备,也 fiscúmas

**References** 

Verslaufel, Color

San Russia كالاستنبر تتوريبيين -15 너 가장

a Au seges grafi shidada p tu Ju Ç  $\mathcal{D}^{\mathcal{A}}(\mathfrak{p},\mathcal{E}_{\mathfrak{p},\mathfrak{p}}^{(1)})$  by **Report Follows** 

Control (es)

yê sişî Av

Wiji od

31 W

aler ka

Suit 51

S.

is ale

Angel

s Isla -Sak

ulas l

ora - Doh a go che dell

a Part of the

PROCESSING : OBTAIN CALC CATALOGO PROBABILIDAD·DE·MUERTE IF NOT·FOUND REGRESA ELSE LEE TODA LA TABLA EN UN VECTOR DE MEMORIA ENOIF FOR EOAD-1 = 15 TO 100 DO FINO CALC CATALOGO TABLA NYD EDAD-1 SI EXISTE BORRALA, SINO CREALA FOR EDAD-2 = EDA0-1TO100 DO CALCULA LX( EDAD-1, EOAD-2) CALCULA OX( EDA0-1, EOA0-2) STORE TABLA ENOFOR a un a dissimilist biblio del matemati ENOFOR <u> 대표 사람</u> فيهو فديدها CALCULO NX: FOR EOAD·t = 15 TO 100 DO FOR EDAD-2 • EDA0·1 TO 100 DO  $NX = 0$ ,  $INC = 0$ WHILE ( INC·EDAD-1 100 OR INC·EOA0-2 100) INC-EOA0-1 = EDAD-1 + INC INC-EDAD-2 = EDAD·2 + INC POSICION-EOA02 = INC·EDAD-2 - INC-EOAD-1 + 1 FINO CALC CATALOGO NYO INC-EOA0-1 OBTAIN POSICION·EDA02 TABLA  $NX = NX + DX( EDAD-1, EDAD-2)$ **INC = INC + <sup>1</sup>** ENOWHILE FIND CALC CATALOGO NYD EDAD-1 OBTAIN EDAD-2 TABLA NX( EDAD·1, EDA0-2) = NX MODIFY TABLA ENOFOR ENDFOR CALCULA LX: IF EOAD·1 = EOA0-2 LX= LX-TABLA-PROB·MUERTE( EDAD-1) ELSE LX = LX-TABLA-PROB-MUERTE(EDAD-1)\* LX-TABLA-PROB-MUERTE( EDAD-2) / RADIX ENDIF CALCULA OX:

VX = ( 1+1 )ºº(·(EOA0-1 + EOA0-2 )/2)

OX=VXºLX

*97* 

Sylven

- 30

Web<sup>r</sup>

# 4. CONCEPTOS DE DISEÑO.

## 4.1. REFINAMIENTO SUCESIVO

El diseño a través de un refinamiento sucesivo, se logra al posponer los detalles hasta el momento en que realmente se deban considerar, de esta manera podemos racionalizar el producto de software, sin perdemos en la complejidad de los detalles.

Un diseño de arriba a abajo se realiza cuando se describen los módulos principales y luego se descomponen en sus submódulos, este es el tipo de diseno con el que se desarrollo el sistema de pensiones aseguradas. Un modelo de abajo a arriba ocurre cuando se describen los submódulos primero, y después se construyen los módulo principales.

## 4.2. CONCURRENCIAS

En el pasado, solo Jos Ingenieros dedicados a la instrumentación de sistemas operativos, bases de datos, o sistemas de tiempo real deblan preocuparse de los aspectos de Ja concurrencia, sin embargo en la actualidad es necesario que todo Ingeniero de software entienda los aspectos y el diseno concurrente.

La concurrencia se refiere al hecho que dos o más usuarios de un recurso de cómputo, lo estén usando al mismo tiempo. Esto presenta efectos colaterales que en un sistema mono-usuario no se observan.

Una concurrencia puede ser la causa de un bloqueo, es decir la contención de recursos debido a que más de dos procesos los solicitan al mismo tiempo.

Por ejemplo, un proceso A requiere el uso exclusivo de un archivo X para poder liberar la Impresora Y que esta usando, por otro lado y al mismo tiempo, un proceso 8 requiere el uso exclusivo de la Impresora Y para poder liberar el archivo X que se encuentra usando. Como se observa, ambos procesos, tanto A como B se están esperando el uno al otro, y ellos mismos son la causa de dicha espera, se ha establecido un bloqueo.

En el sistema de pensiones no se esta libre de las concurrencias, muchos de ellas sin efectos colaterales nocivos o conflictivos, pero otro, con un alto potencial de riesgo, entre los cuales figura el problema en la asignación del número de póliza.

Cada nuevo negocio que se registra en el sistema, recibe un número de póliza que lo Identifica. Este número de póliza es un número secuencial. Ahora bien, se debe considerar que una vez el sistema en operación, registrará la alta de nuevos negocios de forma concurrente en todas las oficinas de la institución, o por lo menos, en más de una terminal del computador.

Si el número de póliza se asignará desde el momento de accesar la transacción de alta de nuevos negocios, sucederla lo siguiente: En la terminal A se accesa la transacción de nuevos negocios (emisión) y se la asigna el número de póliza X, Después en la terminal 8 también se accesa la emisión y se le asigna la póliza X+1, pero sucede que el capturista de la terminal 8 es más rápido que el de la terminal A, y termina la operación antes.

El número de póliza X+1 se registra en el sistema antes que el número de póliza X, pero que pasa si en la terminal A sucede algún apagón a simplemente se decisten de efectuar la operación?..., El sistema registrará la siguiente secuencia de números de póliza: X-2, X-1, X+1.

Como se puede observar, el número de póliza X no existe en el sistema, si consideramos que este caso de errarse presenta solo con dos terminales, el error que se generarla con 100 o más terminales (un número normal de usuartos en un sistema de "Main Frame") serla impresionante e Inaceptable.

Este problema de concurrencias, se resolvió, asignando el número de póliza hasta finalizar la función de emisión, notificandole al usuarto por medio de un mensaje a la terminal, el número de póliza que se le asignó. De esta manera se evita el salto de números.

# 4.3. MODULARIDAD

Un módulo es una unidad independiente de software bien definida, de tal manera que no es necesario saber que es lo que hay adentro de un módulo para que lo podamos usar.

La propiedad de modularidad no es exclusiva de los procedimiento, sino también pertenece a la estructura de datos.

Los sistema modulares incorporan colecciones de abstracciones en la que cada abstracción funcional o abstracción de dato, maneja un aspecto local del problema.

- Cada abstracción de un proceso es un subsistema claramente definido y con el potencial de ser útil para otras aplicaciones.

Un módulo debe subdividirse en un conjunto de sobrutinas hasta que queda suficientemente acotado, esto es, cuando no contiene sub-funciones que sean potencialmente útiles a otros módulos. De esta manera se construye un conjunto de módulos (rutinas) que se relacionan para formar un sislema con una alto nivel de reutilización.

El mantenimiento a un módulo, ya sea por corrección de errores o adición de nuevos requertmientos, se efectúa con mlnlmo impacto al resto del sistema, con esto se simplifica la etapa de pruebas y la de mantenimiento y además se reduce el riesgo de alterar componentes del sistema que no requerlan cambio.

# 4.4. OCULTAMIENTO DE LA INFORMACION

Cada módulo del sistema oculta los detalles internos de sus procesos, comunicándose los módulos solamente a través de interfases bien definidas.

Las estructuras de mayor calidad se obtienen cuando el diseñador utiliza criterios bien definidos de modularización para dirtgir las actividades del disefio.

*99* 

# 4.5. ACOPLAMIENTO

El acoplamiento es una característica que se presenta en el disefío modular de sistemas. Se refiere a la medida en que los datos y las funciones de un módulo se encuentran interrelacionados con otros datos y funciones de otros módulos.

Entre menor sea el acoplamiento, más definido se encontraran los módulos, y por ende se tendrá un mejor diseño.

## 4.6. COHESION

La cohesión también es una característica de modularidad del diseño, se refiere a la medida en que los datos y funciones se encuentren totalmente definidos y autocontenidos en su propio módulo.

Entre mayor es la cohesión, más se encuentran definidos y justificados los módulos, y por lo tanto, mejor es el diseño.

## 4. 7. ABSTRACCION

Uno de los conceptos fundamentales de diseño es la abstracción. La abstracción es la herramienta intelectual que permite trabajar con Jos conceptos Independientemente de las Instancias particulares de estos.

Se puede realizar abstracción sobre datos y sobre funciones, estas abstracciones permiten el desarrollo de una descomposición modular del sistema.

La abstracción permite organizar y dirigir los procesos de pensamiento al posponer las consideraciones estructurales y algorítmicas hasta que las características funcionales, las estructuras de datos hayan quedado definidas.

Los sistemas modulares incorporan colecciones de abstracciones en Jos que cada abstracción maneja un aspecto local del problema por resolver.

Una primera abstracción es considerar al sistema como un conjunto funcional de dos elementos: SPA en linea y SPA batch.

A continuación partimos SPA en linea en seis grandes módulos (Control, Estudios, Emisión, Cobranza, Administración, Estadísticas), y a SPA batch en tres módulos (Ciclo eventual, ciclo diario y ciclo mensual). Posteriormente partimos cada uno de estos módulo hasta llegar a un nivel de abstracción casi puramente Instrumental, en este momento nos encontramos en las puestas de la fase de codificación (o Implementación de los programas del sistema.

## 4.8. USO DE HERRAMIENTAS

No obstante se requiere el uso de herramientas lo mas automatizadas posibles, si es que se quiere ganar en productividad.

Las herramientas de las que nos auxiliamos en esta etapa fueron principalmente diagramas de sulidad de descomposición, y

No obstante no se debe olvidar que las herramientas y las técnicas no son la panacea. No hay sustituto para la creatividad, la Inteligencia, y el trabajo duro aplicado dentro de un marco de trabajo sistemático.

# 5. METODOLOGIA PARA EL DISEÑO DE LA BASE DE DATOS

La base de datos del SPA fue lograda gracias a una modelado sucesivo, cada nuevo modelo se encontraba más lógico y completo, hasta que se obtuvo el modelo final que fue la base para la construcción flslca de la base de datos.

En general se pueden identificar un conjunto de pasos que se siguieron para la obtención final de la base de datos, estos son:

- Obtención del diccionario de datos.
- Identificación de entidades y relaciones.
- Normalización de las entidades y relaciones.
- Afinación con respecto de las funciones a soportar.
- Afinación con respecto a restricciones de la Instalación.
- Codificación de los componentes de la base de datos.
- Generación del esquema flsico de la base de datos.
- Pruebas de generación.
- Adecuaciones posteriores.

A continuación se describen cada uno de estos pasos:

# 5.1. OBTENCION DEL DICCIONARIO DE DATOS.

Un diccionario de datos es el antecesor de una base de datos, la diferencia consiste en que el diccionario es un simple colección de conceptos con sus respectivos significados, mientras que una base de datos es algo más que eso, pues una base de datos además esta estructurada de tal manera que permite el almacenamiento y administración de la información, (o datos) asociados a cada uno de los conceptos.

Para construir un diccionario de datos, se enlistan todos los conceptos del negocio en cuestión, en nuestro caso sobre pensiones aseguradas, estos conceptos se obtienen desde las primeras entrevistas con los usuarios, de la documentación existente del negocio (la nota técnica), de notas y memorándumes Internos.

Una vez construida dicha relación, se complementa con el significado y descripción da cada concepto, de esta forma, cada vez que se mencione cualquier término durante el desarrollo del concepto, se tiene la garantía de saber exactamente a lo que se esta haciendo referencia, evitando confusiones y malos entendidos.

A cada participante del proyecto se le mantiene actualizado con una copla del diccionario de datos. Este diccionario es dinámico, en el sentido que se mantiene en actualización continúa en relación a los nuevos conceptos que puedan surgir durante el proyecto.

*101==============================================================* 

El diccionario de datos, es además el primer paso o primera versión de la base de datos. Para que el diccionario de datos pueda dar ple a la base de datos, es necesario estructurarlo y reducirlo a su expresión mínima.

## 5.2. IDENTIFICACION DE ENTIDADES Y RELACIONES.

Cuando ya se conocen los elementos de Información con los que se dispone y los que se requieren para la operación del negocio, se debe proceder a Identificar plenamente cada entidad elemental de Información, es decir, se deben identificar las "Entidades" y las "Relaciones" entre ellas. Para esto, se usan los "Diagramas entidad-relación", que es una de las técnicas principales en la fase de diseño.

Cada entidad, esta forma por un "Objeto" y por sus "atributos", o características. Las entidades Identificadas en el sistema de pensiones, son las siguientes:

La póliza, que además de contener el número de identificación "Póliza", contiene las caracterlstlcas del plan de pensiones que se contrala, tales como Periodos de temporalidad, periodos de diferimiento, tipo de plan, sl es mancomunada o no, fecha de emisión, forma de recargos administrativos, etc.

El contratante, que contiene los datos generales del contratante de la póliza, su razón social, el giro de la empresa, su dirección, y su RFC.

El asegurado, que contiene los datos del asegurado de la póliza, tales como su nombre, su sexo, su edad, su domicilio.

El beneficiario, que contiene los datos del beneficiario del asegurado principal, estos datos son su nombre, su edad, el porcentaje sobre la pensión en la que son beneficiarios.

La renta, que contiene las caracterlsticas de la renta de determinada póliza, tales como su periodicidad, su vigencia, su monto, su tipo de incremento, y su fecha de último pago.

La reserva, que contiene datos de la reserva de determinada póliza, tales como son la reserva inicial, la reserva de dividendos, la fecha de constitución, el monlo de la reserva en curso, el tipo de fondo de Inversión.

El fondo de Inversión, que contiene la información referente a todo un grupo de pólizas que comparten un mismo fondo de inversión, esta información se refiere al total invertido en el fondo, el tipo de fondo de Inversión, el valor en curso de la participación en el fondo.

Las coberturas, que contiene información de cada una de las coberturas adicionales que se conlratan con el plan de pensiones, esta Información se refiere al tipo de coberturas o seguros, montos y periodicidades de las primas de aportación.

Los pagos especiales o aguinaldos, que contienen la Información sobre aguinaldos especiales que se hayan contratado con el plan de pensión, estos datos son la periodicidad de pago, el monto del pago.

El agente, que contiene los datos del o de los agentes que hayan contactado determinada póliza para la Institución, tales datos son la clave del agente, y su porcentaje de comisión.

El banco, que contiene información sobre el banco, tipo de cuenta y número de cuenta donde se realizarán las aportaciones de las pólizas que hayan contratado un pago automática de su pensión a cuentas bancarias.

Los conceptos, que contiene la Identificación de cada uno de los conceptos suceptibles de afectar a las reservas de las pólizas.

Los movimientos, que contiene la fecha y participaciones con los que se afectan las reservas en determinada transacción.

Los asientos, que contienen el desglose de cada movimiento, y se asocia con los conceptos de la reserva.

l\_os recibos, que contiene la información que se imprime en cada recibo para el pago de las pensiones.

El cheque, que contiene la Información para cada cheque que se entrega en las oficinas de Ja compafila aseguradora.

Tablas del sistema, que contiene cada una de las tablas que se administran en el módulo de tablas y polftlcas del sistema.

Catalogo de tablas, que contiene la Identificación de cada una de las tablas el sistema.

Catálogo de operadores, que contiene el nombre, clave de acceso, departamento y nivel de acceso de cada uno de los usuarios del sistema.

# 5.3. NORMALIZACION DE LAS ENTIDADES Y RELACIONES.

En este paso se simplifica a su mlnima expresión, cada una de las entidades de datos del sistema, evitando redundancias y complejidad en el sistema. También se válida la correcta definición de las entidades **y de sus relaciones.** 

Para llevar a cabo una normalización de bases de datos, se deben cumplir por lo menos las primeras tres reglas normales. Estas reglas, expresadas en lenguaje natural, son como siguen:

- Cada una de las caracterlsticas o atributos de una entidad, se relaciona uno a uno con la llave de la entidad.

- Cada atributo de una entidad, solo tiene relación con la misma entidad, y con ninguna otra.

- Cada atributo de la entidad, es candidato posible, a ser la llave de la entidad.

# 5.4. AFINACION CON RESPECTO DE LAS FUNCIONES A SOPORTAR.

Una ves Identificado plenamente nuestro diagrama entidad-relación, nos encontramos en posibilidad de pasar a la implementación o construcción misma de la base de datos, más sin embargo, para mejorar el rendimiento del sistema, se deben considerar algunos aspectos del diseño del mismo.

Se deben validar que para cada una de las funciones del sistema, el esquema de base de datos que se propone, cumple con las necesidades de obtención y almacenamiento de datos. Además de lo anterior, todavla pueden hacerse algunos ajustes para alcanzar mayor simplicidad en la etapa de construcción del sistema.

*103===============================================================* 

Es por ello que el esquema final de la base de datos, difiere un poco con respeclo a su bosquejo teórico, pero todo en beneficio de un sistema más simple y más modularizado.

## 5.5. AFINACION CON RESPECTO A RESTRICCIONES DE LA INSTALACION.

Cuando se propone un esquema de base de datos para ser construido dentro de una Instalación de cómputo, todavía deben realizarse ciertas validaciones con respecto a los estándares y restricciones de la Instalación.

En el caso de pensiones aseguradas, se tuvieron que eliminar algunas relaciones entre entidades que se proponlan con acceso directo. Lo anterior se debe que dos entidades con acceso directo, que se relacionen por medio de un "Sef', ocasionan una dispersión de datos en los archivos de la base de datos, y ello conduce a bajos tiempos de respuesta con impacto a todas las bases de datos de la Instalación.

## 5.6. CODIFICACION DE LOS COMPONENTES DE LA BASE DE DATOS.

El diagrama entidad-relación es el plano con el que se construye flsicamente una base de datos, este diagrama recibe el nombre de "Diagrama de Bachman" en un ambiente IDMS.

El Diagrama de Bachman contiene la descripción de la base de datos a nivel esquema y subesquemas, la descripción de los atributos de cada uno de los elementos, se proporciona en la definición de los registros.

Cada "Registro" se asocia a cada "Entidad" del diagrama de Bachman, en los registros se describen los "Campo" o "atributos" de las entidades, cada Campo esta formado de un nombre propio, de un formato y de una longitud de caracteres.

El formato se refiere al tipo de datos que se almacenará en el campo, este formato puede ser Alfanumérico, numérico, alfabético, etc.

El esquema es la vista total de la base de datos, donde se pueden observar todos los registros y relaciones que la construyen. Cada relación es codificada a manera de "Set" dentro de un ambiente IDMS, y nos proporcionan el método de acceso a los registros del sistema.

Un subesquema es una vista parcial a la base de datos, y nos proporciona acceso a solo a una parte de la base de datos. La determinación de que registros pertenecerán a que subesquema y cuantos subesquemas existirán en un esquema, se realiza para proporcionar seguridad, integridad y modularidad al ambiente de base de datos.

## 5.7. GENERACION DEL ESQUEMA FISICO DE LA BASE DE DATOS.

La base de datos se codifica con sentencias propias de la base de datos, a través de un DMCL "Devlce Media Control Lenguage'', mismas que se compilan y generan módulos de carga que describen a la base de datos y norman su acceso dentro del sistema.

La codificación de la base de datos y su generación (generación de los módulos de carga ), corre por lo general bajo responsabilidad del departamento de base de datos.

El equipo de desarrollo, proporciona el diagrama de bachman y la codificación de los registros al departamento de base de datos, este departamento se encarga de las cuestiones flsicas de la base de datos, tales como las caracterlsticas de los archivos y discos donde se alojará la base de datos.

## 5.8. PRUEBAS DE GENERACION.

Cuando el departamento de base de datos termina la generación de la base de datos, notifica al equipó de desarrollo, para que este prosiga con la validación de la generación y con la construcción del resto del sistema.

# 5.9. ADECUACIONES POSTERIORES.

Cuando la base de datos esta lista y terminada, se puede proseguir con la construcción del resto del sistema: código fuente, mapas y reportes.

Como el mismo sistema es susceptible a modificaciones y adecuaciones posteriores a la fase de diseño, la misma base de datos sufre de estas modificaciones.

Para cada modificación de la base de datos, se debe realizar un estudio similar al que se lleva a cabo cuando se generan por primera vez.

Una modificación a la base de datos, ocasiona que la información que estaba contenida en ella tenga que ser reestructurada para que coincida con la nueva definición.

# 6.SUMARIO

Una metodologla para la fase de diseño, debe cumplir con las siguientes caracterlsticas: Notación formal y estándar. Formalizar el proceso de refinamiento sucesivo del diseño, abstracción, modularización, organización y encapsulamiento de datos.

Con estas características, se pretende lograr un producto de diseño con las siguientes características: Realista, modificable, granular, reutilizable, que puedas ser verificable con respecto al diseño, integral y duplicable.

Muchas técnicas y métodos de diseño están implícitas o explícitamente predefinidas por el tipo de aplicación, por lo que la selección de estas técnicas y métodos se realiza bajo los lineamientos que el tipo de sistema nos indican.

El diseño es un mezcla de metodología con creatividad, que no necesariamente se contradicen, más bien se coordinan para formar productos de software creativos, formales y productivos.

Una vez finalizada la etapa de diseño, se procede con la transformación del diseño detallado en un lenguaje de programación.

(A continuación se mostraran las fiiguras relacionadas Fig. 7.1 y Fig. 7.2)

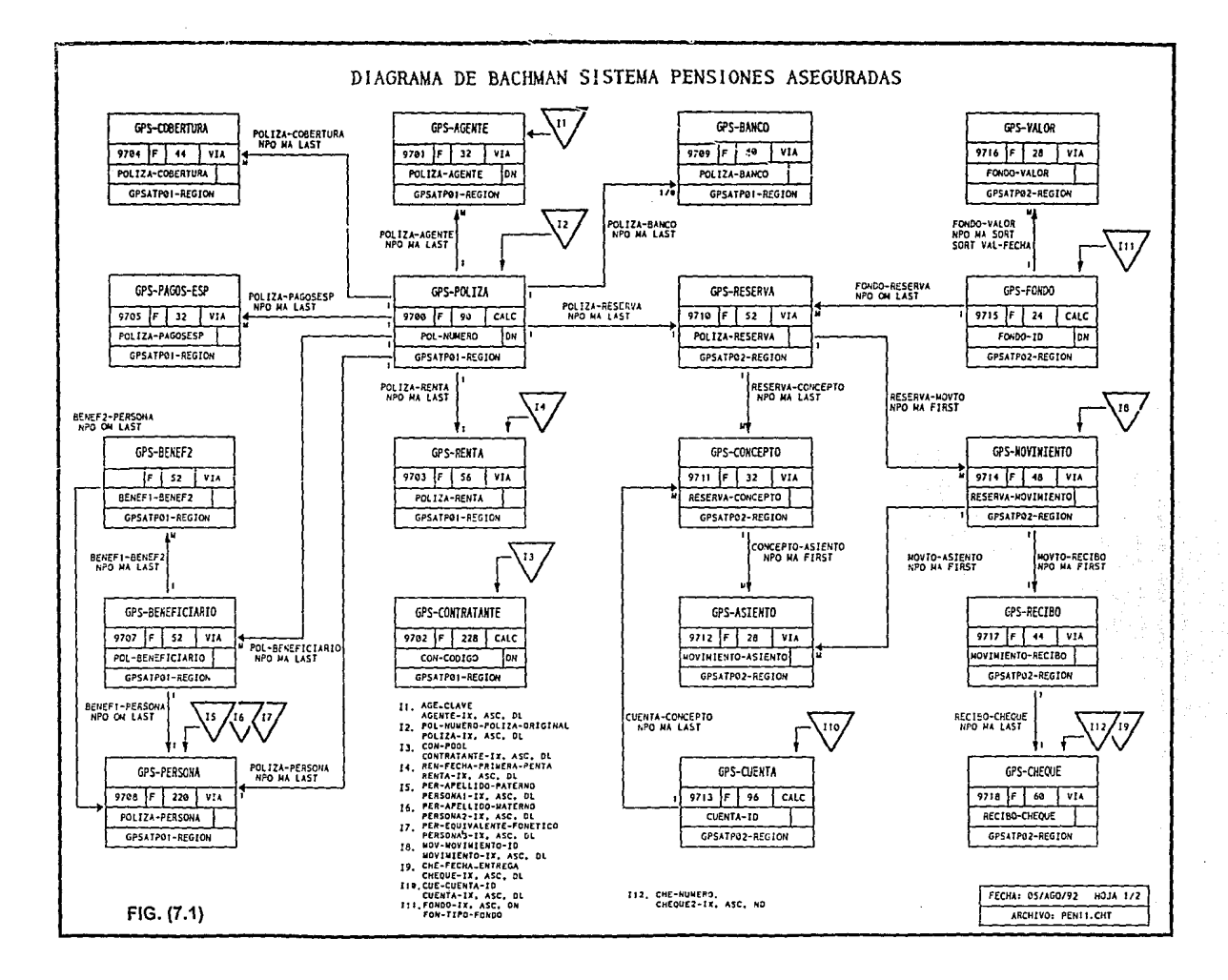

 $\sim$ 

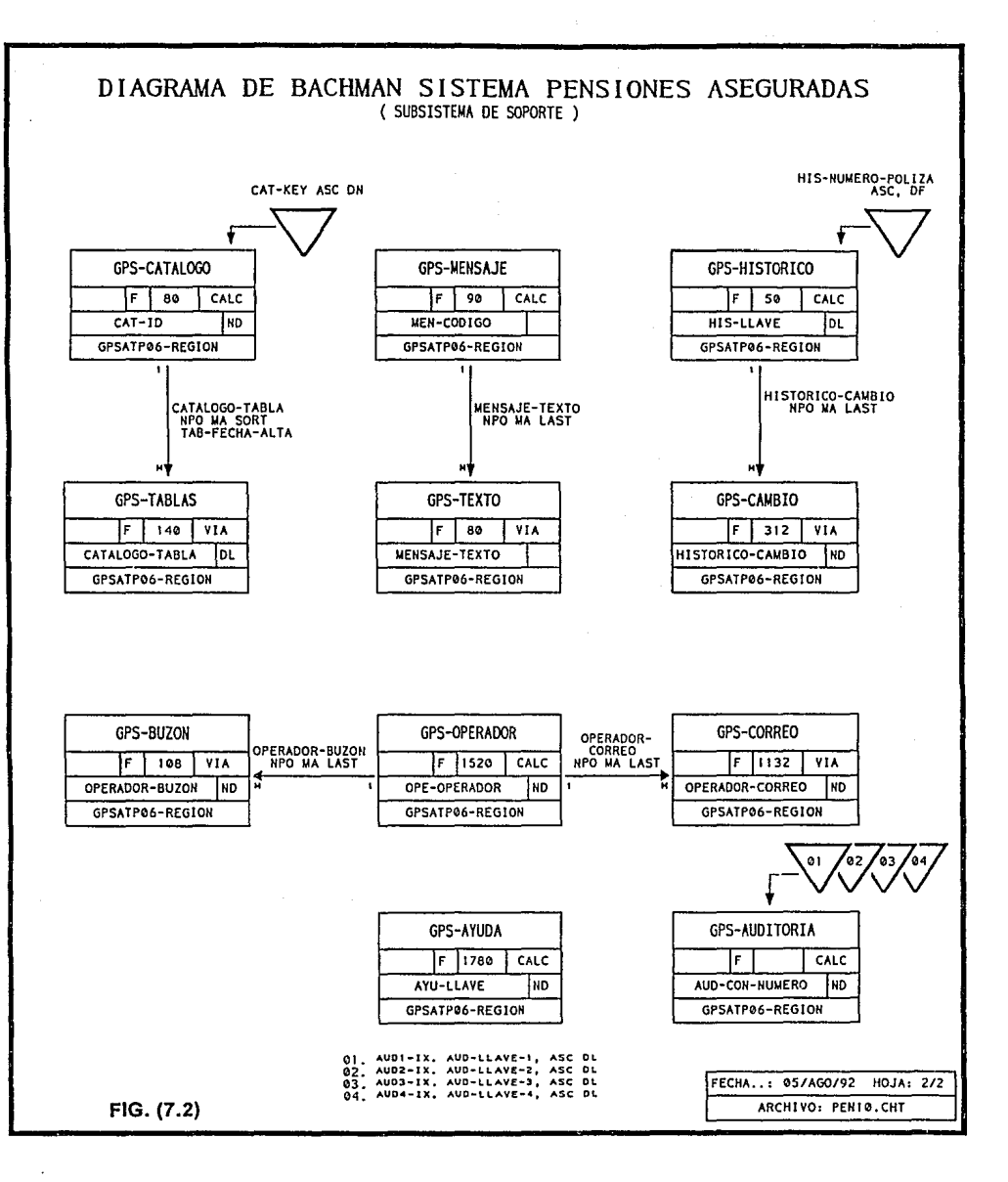

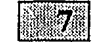

*CONSTRUCCION* 

l. DESCRIPCION DE LA ETAPA DE CONSTRUCCION

2. PROGRAMACION ESTRUCTURADA

3. PRINCIPIOS DE CONSTRUCCION

4. ESTANDARES DE CODIFICACION

S. AMBIENTE DE CONSTRUCCION EN LINEA

5.1. RELACION DE PROGRAMAS EN LINEA

6. AMBIENTE DE CONSTRUCCION BATCH

6.1. RELACION DE PROGRAMAS BATCH

7. SUMARIO DE HERRAMIENTAS UTILIZADAS.

8. PRUEBAS

# l. DESCRIPCION DE LA ETAPA DE CONSTRUCCION

En la etapa de construcción, se transforma el diseño detallado en un lenguaje de programación. El código fuente cumple dos funciones primordiales, estas son:

Produce el código ejecutable, con el auxlllo de un compilador, y también es un documento formal Importante por si mismo, que expresa de forma clara y concisa la totalidad del sistema.

El objetivo de la fase de construcción es el desarrollo de código fuente senclllo y comprensible. Dada una documentación adecuada del diseno, la construcción de un producto de software debe ser un proceso sencillo, de poca tensión y muy eficiente.

El documento más Importante de la etapa de construcción, es el código fuente en si, y su soporte más valioso es su archivo particular. El archivo particular de cada uno de Jos elementos de programación es aquel donde se describen sus objetivos, algoritmo, autores, fochas y modificaciones. Podemos analogareste archivo a un expediente médico. Para alender a un paciente (programa), es necesario y obligado conocer previamente su expediente, si no se Incurre en un riesgo tan grande como lo puede ser la pérdida de vida del paciente. Tan pronto se le haya aplicado algún medicamento o tratamiento (cambios al programa), debe registrarse en el expediente para tenerlo al dfa y completo.

# 2. PROGRAMACION ESTRUCTURADA

La programación estructurada fue el primer concepto que surgió de la llamada crisis de software, y fue el primer paso en búsqueda de formalidad y profesionalismo en la Industria de software. No basta aplicar programación estructurada al desarrollo de un sistema de software, pues no es suficiente paraçarantizar un sistema limpio y profesional. La programación estructurada es tan solo un componente Indispensable en el desarrollo metodológico de un sistema. El principio básico de !a programación estructurada, es el desarrollo de programas siguiendo una forma de pensar limpia, ordenada, simple, modular y formal. El objetivo es crear programas que sean fácilmente de interpretar por diferentes personas y en diferentes momentos, de tal manera que su mantenimiento sea llevado a cabo con el mínimo de riesgos y costos.

Lo anterior se logra a través de la linealización del flujo de control, de modo que la secuencia de ejecución siga a la secuencia en que esta escrito el código. La estructura dinámica de un programa a medida que se ejecuta se parece entonces a la estructura estática de un texto escrito. Esto mejora Ja legibilidad del código, lo cual facilita la comprensión, depuración, prueba, documentación y modificación de programas, El requisito básico de la programación estructurada es el uso de construcciones de una sola entrada y una sola salida. Para ello, se deben usar solo tres estructuras básicas de control, estas son la secuencial, la selección y la iteración. La programación estructurada no da ninguna guía para el diseño y el método de acceso de las representaciones de datos.

La programación estructurada es una técnica para linealizar el flujo de control. Se deben construir rutinas sencillas de entre 5 y 25 líneas de código. La porción ejecutable de una rutina debe instrumentar una función bien definida que pueda describirse por una frase simple que tenga un verbo activo. Se deben utilizar sangrfas, espacios, paréntesis, lineas en blanco y márgenes alrededor de bloques de comentarlos, para mejorar la legibilidad. Un ejemplo del código fuente del sistema de pensiones aseguradas, se presenta a continuación. Se trata de fa rutina principal del módulo de pago de rentas del ciclo diario.

PROCEDURE DIVISION.

RUTINA-PRINCIPAL.

DISPLAY "" RUTINA PRINCIPAL "". PERFORM XXXX·INICIALIZA. PERFORM XXXX-PROCESA UNTIL FIN-DE·ARCHIVO. PERFORM XXXX·FINALIZA.

'BARRE EL EXTRACTO DE POLIZAS, Y DECIDE QUE OPERACION APLICAR• '(PAGO DE RENTAS, AGUINALDO, O AMBOS)'

> a estas atan penghijian

#### XXXX-PROCESA.

DISPLAY 'XXXX·PROCESA'. PERFORM XXXX-OBTAIN·POLIZA. PERFORM XXXX·INDEXA·LA-RENTA. IF VALOR-ENCONTRADO IF PAGA·RENTA

- PERFORM XXXX-PAGA·RENTA ELSE
- IF PAGA-AGUINALDO PERFORM XXXX·PAGA·AGUINALDO

ELSE

IF PAGA·AMBOS PERFORM XXXX·PAGA·RENTA PERFORM XXXX-PAGA·AGUINALDO ELSE

DISPLAY'===== TIPO DE PAGO INVALIDO ; DISPLAY 'REGISTRO:' WK-REG·POLIZAS. PERFORM XXXX-IMPRIME.

PERFORM XXXX·LEE·POLIZA.

## **3. PRINCIPIOS DE CONSTRUCCION**

Durante la etapa de construcción, se debe codificar con los siguientes principios básicos:

- Programar de forma defensiva, previniendo errores del programa, del equipo de cómputo, **y** del usuario.

Esto se logra por medio de un estructuración simple y sencilla del programa fuente, con validación de todos los casos posibles de error, y con rutinas comunes de validación, verificando el tipo de datos e inicializarlos antes de su uso, ejecutando la rutina más común por omisión, etc.

- Programar pensando en la etapa de pruebas y de mantenimiento.

Construir rutinas simples y de pocas sentencias, con la documentación necesaria e minimizando código muerto que no se use. Er, general, modularizar las funciones y estmcturar de forma lógica. La construcción debe estar hecha de forma tal, que permita la rápida localización de cualquier tipo de error que pudiese presentarse.

**111** 

- Programar siguiendo estándares.

La codificación y en general el desarrollo de todas las etapas de la construcción de un producto de software, permite presentar una Imagen homogénea y consistente de los productos, de tal manera que se faclllta el entendimiento de estos para cualquier Ingeniero de software que tenga que Involucrarse, haciendo posible la construcción y modificación del producto a través de diferentes personas con el mínimo de Impacto al software. Cuando se codifica el programa, se debe pensar que algún día alguien tendrá que revisarlo y quizás modificarlo. Si los nombres de variables y rutinas no son significativos, y no se sigue un lógica fimpia de modularización, se tendrá una etapa de mantenimiento costosa y llena de sinsabores.

# 4. ESTANDARES DE CODIFICACION *Y* DISEÑO DETALLADO

Los objetivos que se persiguen con la estandarización de los programas fuente, son los siguientes:

- MAXIMIZAR EL RENDIMIENTO DE CONSTRUCCION DE PROGRAMAS
- MINIMIZAR EL ESFUERZO DE CORRECCIONES EN LA ETAPA DE PRUEBA
- MINIMIZAR EL ESFUERZO EN LA ETAPA DE MANTENIMIENTO

La creatividad siempre ocurre dentro de un marco de trabajo básico de estandares. Los artistas siguen los principios básicos de estructura *y* composición. Los poetas siguen el ritmo y métrica del lenguaje, y los músicos siguen una progresión de acordes fundamental.

La estandarización previene de malos estilos de programación, brinda familiaridad al sistema y lo hace amigable y entendible. Si el código es construido con un mismo estilo y filosofia, cualquier participante del proyecto podrá participar en el desarrollo o construccion de cualquier programa, minimizando el efecto de "yo no lo hice, no lo conozco".

La estandarización, hace al sistema independiente de sus constructores brindando gran flexibilidad a la administración del mismo. Al estandarizar la codificación, se obtiene un producto limpio y profesional. La estructura de los programa debe ser lo mas parecida entre si posible. esto se logra, siguiendo un estilo de descomposición modular preestablecido. La codificación del sistema de pensiones aseguradas se llevó a cabo bajo las siguientes reglas:

### Reglas:

- l. Dividir el área de working en las siguientes secciones, y en el siguiente orden:
- Campos del idms
- Copy a los mapas simbólicos
- Copy a los registros de archivos
- Wk-banderas
- -Wk-tablas
- Wk-variables
- Wk-constantes
- Wk-mensajes-de-mapas

## 2. Dividir la procedure division de la siguiente manera:

- Monitor del programa
- Manejo-general-de-errores
- Carga-área-común
- Responsse-key
- Retorno-a-si-mismo

3. Se codifica siguiendo el orden del diagrama de descomposición modular ( de arriba a abajo, y de Izquierda a derecha )

4. El control del diálogo, se llevará a cabo por medio de pasos, utilizando el mínimo de estos, y siendo estos secuenciales a partir del primer paso.

5. En el primer paso, debe Incluirse siempre el siguiente párrafo:

xxxx-ínlclaliza-variables peñorrn xxxx-inicializa-mapa peñorrn xxxx-iniclaliza-worklng peñorm xxxx-lnicializa-registros

6. Se dividen dos áreas completamente definidas:

- Area de rutina principal

- Area de subrutinas de uso general

dentro de esta, se incluyen los siguientes párrafos:

7. Todo párrafo debe llevar un encabezado que describa su función

B. Todo párrafo, debe ser menor a una pantalla completa ( 24 linea) Incluyendo su nombre.

Si el párrafo contiene sentencias repetitivas, entonces puede ampliarse este límite de lineas.

9. Las variables y nombres de párrafo, no deben abreviarse, debe usarse la cantidad suficiente de letras, que los describa. Si no se puede, probablemente se trate de un párrafo o variable mal planteada.

10. Toda variable debe llevar prefijo, siendo este los siguientes:

Wk - para variables y contantes de la working-storage section Sw - para switches

11. Se usará el mínimo de banderas posibles

12. No se usarán numeras ni letreros dentro de la procedure division sino, que se definirán todos estos en el área de constantes de la working-storage, algunas constantes preestablecidas, son las siguientes:

uno ple 9(01) value 1. dos ple 9(01) value 2. neo ple x(02) value 'no' sli ple x(02) value 'si'

13. Si una rutina ejecuta la misma función que otra de algún otro programa, esta rutina debe copiarse de ese programa.

Debe intentarse que esto suceda, por medio de la parametrizaclón de las rutinas, y la fragmentacion de código que tienda al máximo a la reutilización.

Pero no debe existir dos versiones de la misma función, si se presenta este caso, debe condicionarse el nuevo programa, para que pueda usar la misma rutina, sin alteración. si esto no se puede, acudir con el

**113** 

desarrollador de la rutina candidata a copiarse, para ver si se puede llegar a una rutina común, si esto no se puede, entonces la nueva rutina no realiza la misma función que la rutina candidata por lo que debe ser reelaborada completamente.

14. Todo párrafo lleva el siguiente prefijo:

XXXX- Mismo que será sustituido por el numero de secuencia y profundidad del párrafo, dentro del programa. esto se hará una vez se entre a la fase de pruebas Integrales.

Número de secuencia (inicia con 01, con progresión de 2 en 2) Número de profundidad (inicia con 00, va de 2 en 2)

15. Todo párrafo de manejo de errores, llevara el siguiente prefijo :

xxxx-error-

16. Todo programa deberá llevar su encabezado en el área de remarks este encabezado es el siguiente

17. Todo párrafo deberá ir separado por una sola linea en blanco

18. No se permite la sentencia gato ni la sentencia exit

19. Los programas terminarán con la sentencia goback.

20. Una linea de asteriscos se colocará una linea antes y una linea después de los nombres de las divisiones, y para el REMARKS cualquier otra linea divisoria será de guiones.

21. La numeración de datos en la worklng storage, será a partir del nivel 03, de tres en tres. ejemplo: 01, 03, 06, 09, etc...

## 5. AMBIENTE DE CONSTRUCCION EN LINEA:

El desarrollo de las funciones en linea del sistema de pensiones aseguradas, se llevo a cabo a través del lenguaje de programación ADS ("Aplicalion Development System'), que es un lenguaje de cuarta generación e IDMS es la base de datos propietaria. La sintaxis del ADS es similar a PASCAL en sus construcciones básicas, pero contiene una filosofla muy diferente.

Los programas ejecutables son compuestos por una conjunto de módulos fuente Independientes. Cada uno de estos módulos ejecuta una función claramente determinada y se asocia a una tecla de solicitud de atención al procesador ("Responsse key'). Estos módulos de código fuente son conocidos como "Responsse process" y se ejecutan solamente cuando la "Responsse key" asociada es presionada por el usuario. Un "Mapa" es la construcción independiente de la pantalla de la transacción, en el se define la vista o Imagen de la pantalla, los campos de pantalla fijo (que no pueden ser alterados) y los campos variables (para entrada y salida de datos), asl como los atributos particulares de la pantalla en cuestión. Un diálogo es un módulo de carga ejecutable, y esta compuesto por un conjunto de "Responsse process" y por un "Mapa". Cada Submódulo del sistema de pensiones aseguradas de la parte en linea, se Instrumento a través de un diálogo.

En otros ambientes de desarrollo en linea para Main Frame (por ejemplo CICS ), a la unidad básica de construcción de sistemas, se les conoce como "Transacción", y este termino se prolonga hasta el ambiente de desarrollo IDMS, por ello el término de Diálogo y Transacción es usado indistintamente. Un módulo fuente no contiene en sus interior la definición de las variables y estructuras de datos que utiliza, por el contrario, esta definición se codifica en módulos fuente independientes conocidos como "Registros", y se ligan al "Responsse process" por medio dol "Diálogo". La codificación de módulos fuentes, tanto de instrucciones "("Responsse process'), como de datos ("Registros'), se realiza en el diccionario de la base de datos IDMS, este diccionario se accesa desde el ambiente en linea de IDMS a través de la transacción "IDO" ("lntegrated Data Dictionary'),

El IDO es un sistema organizador de archivos, y su función es análoga a las bibliotecas o directorios de archivos de otros ambientes. Un ejempla de programa fuente ADS codificado en el IDO se presenta a continuación:

> ADD PROCESS GPSaRAaE DESCRPTION IS 'CUENTA EL NUEMRO DE BENEFICIARIOS DE UNA PO LIZA PROCESS SOURCE FOLLOWS ,. \_\_\_\_\_\_\_\_\_\_\_\_\_\_\_\_\_\_\_ .,. ESTA RUTINA OBTIENE EL NUMERO DE BENEFICIARIOS DADA • J • UNA POLIZA CAPTURADA POR EL DIALOGO ANTERIORº! READY GPSATP01·REGION USAGE·MODE IS RETRIEVAL. MOVE X-NUMERO·DE·POLIZA TO POL·NUMERO. OBTAIN CALC GPS·POLIZA. IF DB·REC·NOT·FOUNO DISPLAY 'POLIZA NO ENCONTRADA'. MOVE ZERO TO WK·CONTADOR. MOVE ZERO TO X·NUMERO·DE·BENEFICIARIOS. OBTAIN FIRSTGPS·BENEF1 WITHIN POL·BENEF1. WHILE NOT DB-END·OF-SET REPEAT. ADD 1 TO WK-CONTADOR. OBTAIN NEXT GPS·BENEF1 WITHIN POL·BENEF1. END. MOVE WK-CONTADOR TO X-NUMERO·DE-BENEFICIARIOS. DISPLAYTEXT 'CONSULTA REALIZADA CORRECTAMENTE' MSEND.

as estellato

La construcción y compilación de mapas se lleva a cabo par medio de OLM ("On Line Mapping'). La construcción y compilación de diálogos se lleva a cabo por medio de ADSG ("Aplication Development System Generator" ). La base de datos no puede ser alterada en linea, si no es por medio de programas ejecutables, sin embargo, si puede ser consultada por medio del "OLQ" ("On line Query'). IDO y OLQ son manejados por medio de sentencias o comandos de instrucciones, con sintaxis propias. ADSG y OLM son manejados por medio de panales y menús.

El TCF ("Task Control Facility') permite conmutar de forma directa entre las diversas herramientas de desarrollo en linea. Como ya se ha mencionado, hubo la necesidad de utilizar programas ejecutables comunes para la parte batch y para la parte en linea del sistema de pensiones aseguradas. Estos programas fueron desarrollados en lenguaje de programación COBOL. Desde Ja parte en linea, Jos programas Cobol fueron ligados a Jos diálogos a través de una instrucción "LINK". Estos programas se invocan solo para

efectuar cálculos complicados que desde la parte en linea hubiese sido muy dificil de obtener. Los programas Cobol que fueron ligados a la parte en linea del sistema son los siguientes:

GNPA0002 Cálculo de dividendos.

GNPA0004 Generación de registros contables

GNPAOOOS Cálculo de Ja anualidad (Para el cálculo de rentas)

La reutilización de módulos en la parte en linea fue muy positiva para el sistema en general, pues si se requería alguna modificación por ejemplo a la función de cálculo de dividendos, al alterar el programa GNPA0002 se reflejaba la modificación tanto para la parte batch como para la parte en linea, simplificando con esto la labor de depuración y cambios al sistema.

## 5.1. RELACION DE PROGRAMAS DE LA PARTE EN LINEA

DIALOG · PENSION MENU PRINCIPAL

MODULO .••....••••. : EMISION SUBMODULO ....: DATOS DEL CONTRATANTE DIALOG ... : GPSODAOO ALTA DATOS DEL CONTRATANTE SUBMODULO....: DATOS DEL ASEGURADO DIALOG ... : GPSODBOO ALTA DATOS DEL ASEGURADO DIALOG ..• : GPSODB10 ALTA DATOS DE LA PENSION DIALOG ... : GPSODB20 ALTA PAGOS ESPECIALES DIALOG ... : GPSODB30 ALTA OTRAS COBERTURAS SUBMODULO .... : DATOS DEL BENEFICIARIO DIALOG ..• : GPSODCOO ALTA DATOS DEL BENEFICIARIO SUBMODULO....: CALCULO DE LA ANUALIDAD DIALOG ... : GPSODCAO CALCULO DE LA ANUALIDAD

MODULO............: CONTROL

SUBMODULO....: CATALOGO Y TABLAS DIALOG .•• : GPSODDOO MENU DEL CATALOGO DE TABLAS DIALOG ••. : GPSODDAO TABLA PROBABILIDAD DE MUERTE DIALOG .•. : GPSODDBO TABLA RECARGOS POR ADMON. Y COMIS. DIALOG ... : GPSODDCO TABLA DE ESTADOS DIALOG ... : GPSODDDO TABLA DE GIROS DE EMPRESA DIALOG...; GPSODDEO TABLA DE AGENTES DIALOG ..• : GPSODDFO TABLA DE OFICINAS DIALOG ••. : GPSODDGO FUNCIONES DEL SISTEMA DIALOG ..• : GPSODDHO CATALOGO GENERALIZADO DE TABLAS DIALOG ••. : GPSODDIO TABLA DE BANCOS DIALOG •.. : GPSODDJO TABLA DE IMPUESTOS DIALOG ..• : GPSODDKO TABLA DE ZONAS ECONOMICAS DIALOG ..• : GPSODDLO CONCEPTOS DE LAS RESERVAS DIALOG •.. : GPSODDMO TABLA DE FONDOS DE INVERSION DIALOG •.• : GPSODDNO TABLA DE SUBSIDIOS DIALOG .•• : GPSODDOO TABLA DE COBERTURAS ADICIONALES

SUBMODULO .... : SEGURIDAD DIALOG ... : GPSODEOO ALTA DE USUARIOS DIALOG •.. : GPSODE11 ALTA DE FUNCIONES POR USUARIO

MODULO............: ADMINISTRACION

SUBMODULO .... : CONSULTA DATOS ACTUALES

DIALOG ... : GPSODHOO MENU DE CONSULTAS ACTUALES DIALOG ... : GPSODHAD DATOS DEL CONTRATANTE DIALOG...; GPSODHBO DATOS DEL ASEGURADO DIALOG ... : GPSDDHCO DATOS DE PAGOS ESPECIALES DIALOG ... : GPSODHDO DATOS DE OTRAS COBERTURAS DIALOG ... : GPSDDHED DATOS DE LA PENSION DIALOG · GPSODHEO DATOS DEL BENEFICIARI DIALOG...: GPSODHXX DATOS DE LA PENSION (CONTINUACION) DIALOG ... : GPSODH10 DATOS DEL CONTRATANTE (CONTINUACION) DIALOG ... : GPSODH20 DATOS DEL CONTRATANTE (CONTINUACION) DIALOG ... : GPSODH40 DATOS DEL ASEGURADO (CONTINUACION) DIALOG ... : GPSODHSO DATOS DEL ASEGURADO (CONTINUACION) DIALOG ... : GPSDDH60 DATOS DE PAGOS ESPECIALES (CONTINUACION) DIALOG ... : GPSODH70 DATOS DE OTRAS COBERTURAS (CONTINUACION) DIALOG ... : GPSODHBO DATOS DEL BENEFICIARIO (CONTINUACION) DIALOG ... : GPSODH90 DATOS DEL BENEFICIARIO (CONTINUACION)

SUBMODULO....: CONSULTA DATOS HISTORICOS DIALOG ... : GPSODIOO CAPTURA DE POLIZA A CONSULTAR DIALOG ... : GPSODIAO DATOS DEL ASEGURADO DIALOG ... : GPSODIBO DATOS DEL BENEFICIARIO DIALOG...: GPSODI10 SELECCION DEL CAMBIO DIALOG ... : GPSODl20 MENU DE CONSULTA A HISTORICOS

SUBMODULO....: CAMBIO DATOS DE EMISION DIALOG ... : GPSODJOO MENU DE CAMBIOS DIALOG ... : GPSODJAO DATOS DEL CONTRATANTE DIALOG ... : GPSDDJBO DATOS DEL ASEGURADO DIALOG...: GPS0DJC0 DATOS DE PAGOS ESPECIALES DIALOG ..• : GPSODJDO DATOS DE OTRAS COBERTURAS DIALOG ... : GPSODJEO DATOS DE LA PENSION DIALOG ... : GPSODJFO DATOS DEL BENEFICIARIO DIALOG ... : GPSODJ10 DATOS DEL CONTRATANTE (CONTINUACION) DIALOG ... : GPSODJ30 DATOS DEL ASEGURADO (CONTINUACION) DIALOG ... : GPSODJ40 DATOS DE PAGOS ESPECIALES (CONTINUACION) DIALOG ... : GPSODJSO DATOS DE PAGOS ESPECIALES (CONTINUACION) DIALOG ... : GPSODJ60 DATOS DE OTRAS COBERTURAS (CONTINUACION) DIALOG ... : GPSODJ70 DATOS DE OTRAS COBERTURAS (CONTINUACION) DIALOG ... : GPSODJBO DATOS DE LA PENSION (CONTINUACION) DIALOG ... : GPSODJ90 DATOS DEL BENEFICIARIO (CONTINUACION)

SUBMODULO....: COMPRA DE MONTOS ADICIONALES DIALOG ... : GPSODKOO COMPRA MONTOS ADICIONALES

is se El

كالأهمام والفعادي والمحافظة أولمار مار

SUBMODULO....: DEFUNCIONES DIALOG ... : GPSODLAO CAPTURA DE DEFUNCIONES DIALOG ... : GPSODLBO CONSULTA DE POLIZAS GENERADAS DIALOG ... : GPSODLCO ACTUALIZACION DE POLIZAS GENERADAS

SUBMODULO....: CONSULTA DE CHEQUE ENTREGADOS DIALOG ... : GPSODMOO CONSULTA DE CHEQUES ENTREGADOS

SUBMODULO....: INDICES POR FONDO DIALOG ... : GPSODNOO CAPTURA DE INDICES POR FONDO

SUBMODULO....: PAGO DE RENTAS DIALOG ... : GPSODQOO TABLA DE DOLAR E INFLACION

SUBMODULO....: RESCATES DIALOG ... : GPSODROO CAPTURA DE RESCATES

David Coll ÷.

SUBMODULO....: DIVIDENDOS DIALOG ... : GPSODSAO FORMULA DE DIVIDENDOS DIALOG ... : GPSODSBO RETIRO DE DIVIDENDOS DIALOG ... : GPSODSBO CALCULO DE DIVIDENDOS

SUBMODULO....: REPORTEADOR DIALOG...: GPS0DT00 MENU DE REPORTEADOR

SUBMODULO .... : CONSULTA DE BITACORA (AUDITORIA) DIALOG ... : GPSODUOO CONSULTA DE BITACORA

MODULO ............ : SUBRUTINAS DE USO COMUN DIALOG ... : GPSOD300 GENERACION DE REGISTRO DE AUDITORIA

MODULO ............ : INTERFASES ON·LINE DIALOG ... : GPSOD200 CONSULTA LA CLAVE DEL AGENTE EN SAETA (DICCIONARIO PRIMARIO)

MODULO ........... : HERRAMIENTAS DE DESARROLLO DIALOG ... : GPSODDEL BORRADO DE POLIZAS DIALOG...: GPSUD035 MANTENIMIENTO AL REGISTRO TRANS-035 DIALOG ... : GPSODAUD MANTENIMIENTO A REGISTROS DE AUDITORIA DIALOG ... : GPSODCSO ALTA REGISTROS DE CHEQUES
#### 6. AMBIENTE DE CONSTRUCCION BATCH:

El desarrollo de la parte batch del sistema, se llevo a cabo por medio de programas Cobol que se codificaron en un ambiente TSO / ISPF. TSO ("lime Shartng Optlons') es el sistema de tiempo compartido de los computadores IBM Main Frame bajo sistema operativo MVS.

El TSO permite crear sesiones de trabajo Independientes para cada programador, de manera tal que parece que cada programador trabaja con una máquina particular Independiente de las otras y relacionada solo por compartir los mismos periféricos (Discos, impresoras, cintas, etc.).

ISPF ("Interactiva System Productiva Functions') es un subsistema que corre bajo TSO. ISPF es un sistema de presentación o "Shell" como es conocido en otros ambientes. Presenta una serle de paneles y menús para trabajar con los elementos del sistema, y proporciona un editor sumamente potente para la edición de archivos y programas fuente. También provee con una serie de inteñases para accesar la familia de productos de software que IBM a desarrollado para trabajar bajo ambiente TSO.

Uno de estos productos es el SDSF. El SDSF ("System Display and Search Facility') es un subsistema que nos permite monitorear y controlar los trabajos que se encuentran en el SPOOL. Por medio de SDSF se monltorea la ejecución y terminación de los procesos batch que son disparados desde la sesión de TSO.

Para la generación de reportes varios a la base de datos, con el fin de validar el correcto funcionamiento del sistema, se empleó el CULPRIT, que es una herramienta que permite obtener reportes desde ambiente batch a través de programas simples codificados en CULPRIT. Las compilaciones de los programas Cobol, Impresiones, y una serie de herramientas son ejecutados por medio de procesos batch de corta duración. Para poder invocar estos procesos, se deben construir procesos batch por medio de sentencias de JCL ("Job Control Lenguage').

El JCL es un pseudolenguaje de programación por medio del cual solicitamos procesos batch al computador. Los ciclos Diario, Mensual y Eventual que componen la parte batch del sistema, también están construidos por medio de JCL. Un "Disparador" es un segmento de código JCL que únicamente incluye la sentencia de JOB. Con este, se solicita ejecución de un procedimiento batch. El disparador del ciclo diario se muestran a continuación:

//TH2HRMCD JOB (00000),'CD-13',

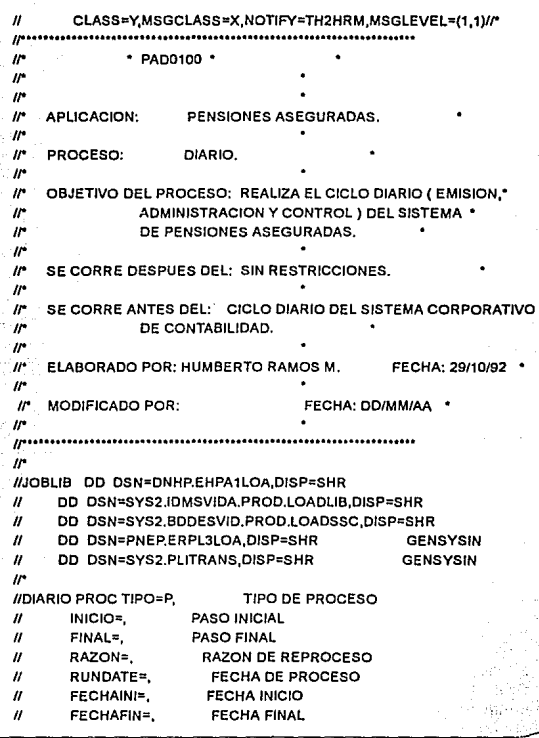

# **6.1. PROGRAMAS DE LA PARTE BATCH**

PROGRAMAS DEL CICLO DIARIO:

----

PROGRAMA. FUNCION

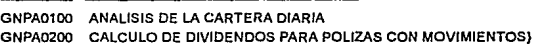

=

电报

GNPA0300 RECALCULO DE LAS RENTAS GNPA0400 CONSTITUCION DE RESERVA GNPAOSOO PAGO DE RENTA GNPAOGOO ACTUALIZACION DE RESERVA GNPA0700 GENERACION DE POLIZAS POR DEFUNCION GNPA0800 RESCATE DE POLIZAS TERMINADAS POR DEFUNCION GNPA0900 REPORTE DE FONDOS DE INVERSION A FINANZAS GNPA1000 IMPRESION DE RECIBOS GNPA1100 IMPRESION DE CARATULAS

#### PROGRAMAS DEL CICLO MENSUAL:

#### PROGRAMA. FUNCION

GNPA1200 ANALISIS DE LA CARTERA MENSUAL GNPA1300 REPORTE DE GASTOS ADMINISTRATIVOS POR DIF. EN INDIC CNPA1400 CALCULO DE DIVIDENDOS AL CORTE DE MES GNPA1500 REPORTE DE VALUACION DE RESERVAS

PROGRAMAS DE CICLO EVENTUAL:

PROGRAMA. FUNCION

GNPA1600 GENERACION DE LAS TABLAS DE VALORES CONMUTADOS

#### SUBRUTINAS DE USO GENERAL:

#### PROGRAMA FUNCION

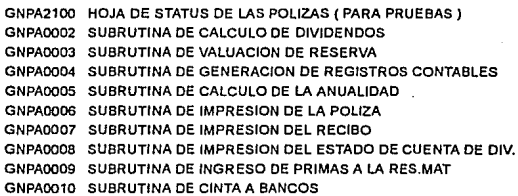

 $121 =$ 

### 7. SUMARIO DE HERRAMIENTAS UTILIZADAS.

En esta sección se describen las herramientas de software utilizadas para la creación del SPA, estas

**son:** 

Lenguajes de programación. Herraminetas de Main Frame. Herramientas en linea. Herramientas batch. Herramientas de PC.

Lenguajes de programación:

PASCAL - Para el desarrollo del módulo de ESTUDIOS. COBOL - Desarrollo de programas batch. ADS - Desarrollo de programas en linea. JCL - Pseudolenguaje para construcción de procesos batch. CULPRIT - Construcción de reportes varios.

Las herramientas en linea que se utilizaron son las siguientes:

Herramientas IDMS:

IDO - Creación y manipulación de código fuente.

OLM - Creación y manipulación de mapas.

OLQ - Consultas estructuradas a la base de datos.

ADSG - Creación y manipulación de diálogos.

TCF - Conmutación entre las diversos herramientas IDMS.

20 Herramientas no IDMS:

TSO - Opciones de tiempo compartido (plataforma de desarrollo)

ISPF - Editor y ayudas varias.

SDSF - Monitor de procesos batch.

Las herramientas batch que se utilizaron son las siguientes:

Herramientas IDMS:

IDMSDMCL - Precompilador para programas cobol que accesan IDMS. IDMSRPTS - Obtiene un reporte de la estructura de la base de datos. IDMSADSO- Obtiene listados de los Diálogos y componentes asociados. IDMSDDDL - Corre sesiones de IDO desde ambiente batch. IDMSOLQB - Corre sesiones de OLQ desde ambiente batch. IDMSBGEN - Crea y compila diálogos (Sesiones ADSG) desde batch. IDMSBMAP - Crea y compila mapas (Sesiones OLM) desde batch IDMSUCFB - Corre sesiones de IDMS/UCF desde batch.

IDMSPFIX-Permite corregir ciertos errores que se generan cuando existe alguna terminación anormal en la base de datos.

20 Herramientas no IDMS:

ICKCBLOO - Compilador de programas Cobol. IEWL -Llgador *y* generador de módulos de carga (ejecutables). IEBGENER -Copla e imprime archivos secuenciales. IEBCOPY -Respalda *y* recupera archivos secuenciales *y* parücionados. IEFBR14 -Permite crear *y* borrar archivos no VSAM. IDCAMS -Define, *y* manipula archivos VSAM. SEARCH -Efectúa búsquedas de cadenas en bibliotecas *y* archivos.

#### HERRAMIENTAS DE PC:

El sistema de pensiones aseguradas no fue construida únicamente con instrumentos de Maln Frame. Como se dijo anteriormente, el sistema de pensiones cuenta con un componente o módulo en PC, este módulo es el de ESTUDIOS para la realización de estudios actuariales como paso previo a la Emisión de la póliza. El Módulo de estudios fue desarrollado en PASCAL, *y* además se emplearon una serie de herramientas en PC para la elaboración de documentos, prototipos, diseno *y* diagramas.

A continuación se muestra la rutina para el cálculo de pensiones ciertas, elaborada en PASCAL para el módulo de estudios en PC.

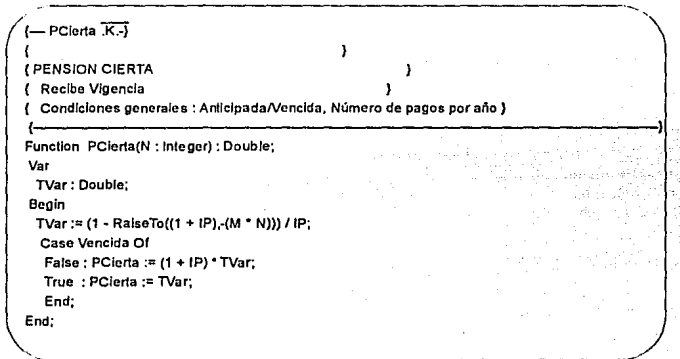

Una herramienta de mucha utilidad que se transformó en gran productividad de trabajo, fue el uso combinado de emuladores de terminales Main Frame en PC *y* Transmisores de Archivos. Estas herramientas sirvieron para el desarrollo de programas en PC y transmisión a Main Frame, evitando con esto, sesiones en Main Frame con la consecuencia lucha por recursos de procesador.

#### Herramientas do PC

FLOW CHART - Para desarrollo de diagramas de flujo de datos, diagramas entidad relación, cartas de estructura, etc.

DR HALO -Para desarrollo de diagramas varios.

ISPF/PC - Edición de documentos y programas.

VENTURA - Editor de alta presentación.

DEMO 11 - Desarrollo de prototipos.

DBASE - Seguimiento a problemas y solicitudes de cambio al Sistema de pensiones aseguradas. FTTERM - File Transfer and TERMinal emulator": Transmisor de archivos de PC a Main Frame y

 $123 =$ 

viceversa, y emulador de terminales. MC3270 - Transmisor de archivos PC - Main Frame y emulador de terminales.

#### **8.PRUEBAS**

La verificación del ciclo de vida es el proceso de determinar el grado con el cual Jos productos de trabajo de una fase dada del ciclo de desarrollo cumplen las especificaciones de las fases previas. Durante Ja etapa de pruebas, debemos asegurarnos de que el producto que ha sido desarrollado, hace exactamente Jo que se supone debe hacer ( según[un los documentos de análisis) Para el sistema de pensiones aseguradas, Identificamos dos fases principales de pruebas, estas son:

- Pruebas individuales o unitarias.

- Pruebas de integración.

Las pruebas Individuales o unitarias, se realizaron Inmediatamente después de Ja codificación de cada uno de Jos submódulos. El objetivo de estas pruebas era comprobar que Jos programas funcionaban bien y **sin error.** 

Las pruebas de Integración se realizaron por medio de una matriz de prueba, que como ya se mencionó, es un método para simular la operación del sistema como si se encontrara en plena etapa de operación. La matriz de prueba se construye planteando una serie de casos tlpicos y casos extremos que pudiesen presentarse en Ja vida diaria del sistema.

Estos casos se plantean en un papel cuadriculado, colocándose en cada renglón una póliza hipotética con ciertas caracteristicas, y en cada columna se colocan los dlas de operación del sistema, de tal manera que la intersección de un renglón con una columna identifican un evento, la matriz de prueba plantea por medio de sus columnas y sus renglones una serie de casos o condiciones iniciales, y en las celdas internas de la matriz (Jos eventos ), se plantean los resultados esperados. Para probar el sistema con la matriz de prueba, se inicializa el ambiente del sistema, con Jos archivos vaclos, y se capturan Jos casos de prueba.

En este momento se empieza a validar el correcto funcionamiento del sistema. Al procesarse Jos ciclos de la parte batch, se analizan los resultados y las condiciones de las pólizas. En un solo día de pruebas, se pueden simular varios días de operación del sistema.

En promedio se procesaron 4 ciclos diarios por día de prueba. Al finalizar la prueba, se adaptaron varios cambios solicitados por el usuario, de tal manera que el procesamiento de la matriz sirvió como un prototipo de operación del sistema, y gracias a ello se detectaron varias condiciones que debían ser cambiadas antes de liberar el sistema a producción.

El sistema de pensiones aseguradas fue probado y cumplió con éxito con 3 matrices diferentes de prueba, cada una con 20 pólizas, 20 ciclos diarios, 4 ciclos mensuales, y un ciclo eventual.

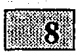

# *OPERAC/ON Y MANTENIMIENTO*

### 1. DESCRIPCION DE LA FASE DE OPERACION Y MANTENIMIENTO

2. ADMINISTRACION DE CAMBIOS.

3. COMO ACCESAR LA PARTE EN LINEA DEL SISTEMA DE PENSIONES ASEGURADAS

4. FLUJO DE INFORMACION EN EL SISTEMA DE PENSIONES

#### l. DESCRIPCION DE LA FASE DE OPERACION Y MANTENIMIENTO

La fase de operación *y* mantenimiento es la razón de ser de un sistema, de información, en esta, se cosechan los frutos de la temporada de siembra (desarrollo del sistema ), es decir, es la etapa productiva del producto de soltware.

Sin embargo, no todo el desarrollo ha concluido, por el contrario, se inicia una nueva etapa de mantenimiento al producto de software, este mantenimiento incluye el mantenimiento correctivo a problemas no detectados en la etapa de pruebas, el mantenimiento preventivo, la adaptación a nuevo equipo de hardware (discos, impresoras), adaptación a nuevo software (sistema operativo, base de dalos), adaptación a nuevas necesidades del usuario (nuevas funciones y nuevos datos), *y* en general a todo tipo de cambio necesario para mantener en operación al sistema de información.

El ciclo correcto de mantenimiento, comprende las fases de análisis, disel\o, instrumentación, documentación *y* pruebas. Con el correspondiente control de cambios *y* planeación de proyectos. El periodo de vida común de un producto de programación es de uno a tres al\os en su desarrollo, *y* de cinco a quince en su uso, incluyendo el mantenimiento.

Las actividades de mantenimiento gastan más recursos que las actividades de desarrollo, el mantenimiento se distribuye a lo largo de un periodo mayor, por lo que el esfuerzo por unidad de tiempo es menor. Un gran porcentaje del esfuerzo se dedica a mejorar el producto. Las actividades de prueba consumen cerca del 50% del tiempo de fa fase de desarrollo. Una de las razones principales en el retraso de un proyecto *y* sobrepasar su costo, se debe al no asignar suficiente tiempo y recursos a las actividades de prueba integrales *y* aceptación.

La instrumentación, normalmente considerada como la actividad predominante de la construcción de sistemas, requiere solo del 10% del tiempo total de un provecto ordinario. La meta del análisis, diseño e intrumentación será aligerar la carga de pruebas *y* mantenimiento de un sistema. En la construcción de sistemas más allá del uso personal, son esenciales los procedimientos sistematizados, la documentación estándar y las revisiones formales. Por ejemplo, el sistema operativo OS/360 de IBM se desarrollo con 5000 programadores durante cinco años.

Generalmente en la etapa de mantenimiento, no se cuenta con ninguna documentación para auxiliar en las labores de mantenimiento al código fuente, por ello, se debe incluir en el programa fuente, la documentación necesaria para disminuir este efecto.

Por otro lado también se requiere contar con una documentación completa *y* actualizada de cada uno de los módulos del sistema. La persona que realice cualquier cambio al sistema, debe entender el diseño de este, tan bien, como lo entendla quien realizó el sistema.

Por ello, una metodología formal *y* común a ambas personas, facilita el trabajo de mantenimiento, *y* lo hace posible con el mínimo de riesgos. Quien modifica el programa no solo debe ser capaz de entender la metodología de diseño empleada en la creación del software, sino también debe ser capaz de reproducirla.

Cuando un producto de software recibe continuas modificaciones realizadas por diferentes personas con diferentes metodologlas, el producto se va degradando al punto tal, que es imposible de seguir modificando.

Como es de suponer, un producto de programación se va deteriorando, con forme aumenta el numero de modificaciones que se le practican, de manera tal, que el producto llega a ser inoperable o más caro de mantener que de reelaborar. En este momento se cierra el ciclo de vida del desarrollo de sistemas, termina la etapa productiva de un sistema y se Inicia el desarrollo de un nuevo sistema que cumpla de mejor manera a las nuevas circunstancias.

# 2. ADMINISTRACION DE CAMBIOS

Cuando un sistema ha sido desarrollado y puesto en producción, se Inicia la etapa de operación desde el punto de vista del usuario, pero desde el punto de vista del constructor se inicia la etapa de mantenimiento, en la que se deben Instrumentar una metodología para controlar la vida y evolución del sistema. Cuando no existe una metodologla de control de cambios al sistema, se generan sistemas gigantes, Incomprensibles, y difíciles de modificar.

Una correcta metodologla para la fase de mantenimiento debe incluir los siguientes puntos:

- Deben existir al menos dos ambientes totalmente separados con programas y archivos Independientes, un ambiente para producción y otro ambiente para desarrollo. Toda modificación se hará primero sobre el ambiente de desarrollo, una vez probado y aceptado se procederá a liberarlo a producción.

- Las liberaciones a producción deben ser previamente calendarizadas, de tal manera, que no se libere un cambio cada vez que este se solicita, sino en su lugar, se liberen un conjunto de cambios dando lugar a una nueva versión del sistema.

- Se debe minimizar el numero de liberaciones a producción, Debido a que cada liberación a producción es un riesgo, pues se cambian, añaden o borran parámetros, programas y archivos en un ambiente productivo estable que maneja datos y cantidades reales.

- Todo cambio, debe pasar por todas las fases del ciclo de vida de desarrollo, estas son: Análisis, planeación, diseño, instrumentación, y pruebas. Además de Incluir la correspondiente documentación de soporte.

- Toda modificación al sistema debe ser solicitada y documentada por medio de un requerimiento formal (especificación de requerimientos). Este requerimiento debe ser numerado para instrumentar un control de cambios formal.

- Todo cambio a un programa fuente, debe incluir su documentación correspondiente inmerso en el código, donde se especifique a que se debe el cambio, quien y cuando lo realizó y sobre que solicitud de cambio se realizó (número de control).

- Se debe llevar un expediente por programa fuente, donde se plasme la historia del programa, fecha y autor, descripción, algoritmo o pseudocódigo, tantu de su creación como de los cambios subsecuentes.

- Este expediente debe estar organizado de tal manera, que permita estructurar un expediente general por módulo del sistema, y un expediente del sistema en si.

- Cuando el número e impacto de las modificaciones sean suficientes como para haber alterado en un 30% la definición Inicial del sistema se debe hacer una revisión general tanto conceptual como de diseno y si el caso lo amerita, debe pensarse en la construcción de un nuevo sistema. Debe tenerse presente que en sistemas que han sufrido muchas modificaciones, se degrada el rendimiento y se generan una gran incertidumbre sobre el correcto funcionamiento. En estos casos, puede resultar más económico un nuevo desarrollo que el seguir soportando sistemas obsoletos.

- Aún y se tenga una correcta administración de cambios, se deben considerar Jos casos donde Jos cambios sean solicitados en calidad de "Urgentes", aunque un "Urgente" casi siempre se genera por no haber actuado o previsto con anticipación y por ende es un error de administración de proyecto, un "Urgente" puede, en efecto, ser un caso inapredecible y realmente urgente. En caso de "Urgentes" se debe canalizar el caso de Ja mejor manera para colaborar en la solución del problema, pero no se debe realizar nada sin su correspondiente documentación, solicitud de cambio, plan de cambio y diseño. Además el cambio debe ser realizado de en ambiente de desarrollo, probado y después liberado a producción.

SI se permite sean aplicados cambios sin metodología, se caerá Inevitablemente en un sistema caótico, descontrolado y nada profesional. No hay pretexto para abandonar Ja metodologla dentro de un entorno profesional de Ingeniería de software. La metodologla en software se elabora para hacer posible su subsistencia y evolución, si se abandona nos encontraremos de nuevo en las primeras épocas con Ja más Incorrecta de las metodologías: programa y prueba.

#### 3. COMO ACCESAR LA PARTE EN LINEA DEL SISTEMA DE PENSIONES

La parte en linea del sistema, se accesa desde el ambiente interactivo que proporciona JDMS. IDMS es un DC/DB, es decir:

DC.- "Data comunlcation" (Manejador de telecomunicaciones).

DB.- "Data Base" (Manejador de base de datos)

En un ambiente JBM Main Frame, el acceso a ambientes interactivos se realiza en las terminales, por medio de VTAM. VTAM es un Software cuyas siglas significan 'Virtual Telecomications Access Method" ( Método de acceso de telecomunicaciones virtual), y trabaja en un nivel inferior al sistema operativo (MVS), su función es efectuar las capas de transporte de Ja arquitectura SNA.

SNA es la arquitectura de computadora que emplea IBM para sus Main Frames y sus siglas significan "System NetworkArquitecture" (Arquitectura de la red del sistema) Tanto el acceso al ambiente de desarrollo en TSO, como al ambiente interactivo de JDMS, se efectúa a través de VTAM. VTAM trabaja para el sistema operativo (MVS).

Tanto VTAM como MVS trabajan para el usuario del computador, de tal manera que el usuario no se preocupa por funciones de bajo nivel. como lo son las comunicaciones de Ja terminales, Impresoras, disposición de espacio en disco o en memoria, etc. VTAM se encuentra activo en todo momento, Inspeccionando las solicitudes que le realicen las terminales o el sistema operativo. Para accesa el ambiente interactivo de JDMS, basta con solicitar su ingreso a VTAM, a través del comando LOGON APPLID de VTAM. En cualquier terminal del sistema de cómputo, se teclea Jo siguiente;

#### LOGON APPLID( IDMS)

En este momento, VTAM verifica si IDMS es una Aplicación activa del sistema, y si la terminal tiene permiso de accesarla, de ser así, invoca al manejador de comunicaciones de IDMS, y este presenta la siguiente pantalla.

V93 ENTER NEXT TASK CODE: CINTA S10212 (DESARROLLO)

A lo cual contestamos con nuestra solicitud de acceso, e identificandonos con nuestra clave de usuario, ( th2hrm en este caso )

V93 ENTER NEXT TASK CODE: CINTA S10212 (DESARROLLO) signan th2hrm

IDMS contesta solicitándonos nuestra contrasella

IDMS DC258002 V93 ENTER PASSWORD

Al introducir la contrasella, nos encontramos listos para trabajar con IDMS. Como IDMS se organiza por medio de diccionarios, debemos solicitar el ingreso al diccionario donde se encuentra la aplicación con la que vamos a trabajar (Pensiones aseguradas).

IDMS DC258003 V93 USER TH2HRM SIGNED ON LTERM LTVTM001 AT 14:58:07.33 92.235 V93 ENTER NEXT TASK CODE: CINTA S10212 (DESARROLLO)

dcuf dlctname tstdic7

Y a continuación solicitamos sea Iniciada la aplicación de Pensiones aseguradas, cuyo código de Identificación es ( PENSION) IDMS DC402009 V93 DICTNAME TSTDIC7 HAS BEEN SET

V93 ENTER NEXT TASK CODE: CINTA S10212 (DESARROLLO)

ads pension

En este momento se empieza a ejecutar la aplicación, y se presenta el Menú principal.

INDICE DE OPERACION

#### 4. FLUJO DE INFORMACION EN EL SISTEMA PENSIONES ASEGURADAS

El flujo de información dentro del sistema es el siguiente:

- 1.- Puesta en operación.
- 2.- Operación diaria del sistema.
- 2.1.- Registro de nuevos negocios.
- 2.2.-Administración de negocios.
- 3.-0peraclón mensual.

#### 1.- Puesta en operación.

Cuando el sistema es liberado a ambiente productivo, se deben realizar algunas actividades antes de que el sistema se encuentre listo para su uso diario, estas actividades son las siguientes:

- Captura de las funciones ( Diálogos ) del sistema.

Se requiere como primer paso dar de alta las funciones que se encontraran disponibles en el sistema, con el fin de que estas funciones puedan ser asignadas, de la forma en que convenga, a los usuarios del sistema. Esto se logra a través de una firma de usuario especial, predefinida e independiente del sistema de seguridad, que permite tener acceso al sistema, aún y no se tengan dados de alta ningún usuario en el.

- Captura de los usuarios del sistema.

En esta función se registran los usuarios que tendrán acceso al sistema, y también para que funciones tendrán acceso y para cuales no. Este paso requiere la previa existencia de la tabla de funciones.

- Inicialización de los números de póliza, de recibo y de cheque del sistema.

En este paso se Inicializan con el valor de "uno" el número de póliza, recibo y cheque, a partir de este momento estos números se Incrementarán de forma secuencial automáticamente. Estos números se capturan desde el catálogo generalizado de tablas, que es un componente del módulo de control.

- Captura de la tabla de Fondos de inversión.

La tabla de fondos de inversión es necesaria para poder dar de alta pólizas dentro del sistema, ya que cada póliza tiene asociado obligatoriamente un fondo de inversión. Existen cuatro fondos de Inversión obligatorios según la nota técnica del producto de pensiones, estos fondos son:

DO - Para pensiones con indexación al dolar.

SN - Para pensiones sin indexación.

IN - Para pensiones indexadas a la inflación.

DI - Para el fondo de dividendos.

Pueden capturarse más fondos de inversión para pólizas indexadas a parámetros variables, los códigos que en esta tabla se definan para los fondos de inversión, esta asociado al código de fondo de Inversión que se captura en la transacción de alta de datos de la póliza.

- Captura de la tabla de conceptos.

Esta tabla relaciona todos los conceptos susceptibles de afectar las reservas de las pólizas. Cuando la reserva de una póliza sufre un incremento debido por ejemplo a la compra de un prima adicional, o un decremento por ejemplo por un pago de un renta, se registra dentro del sistema un "Movimiento" que se desglosa en varios asientos, cada uno de estos esta asociado a sus correspondientes "Conceptos", mismos que se capturan en este paso.

Los conceptos existentes son los siguientes:

Rentas netas Aguinaldos netos. Coberturas adicionales. Recargos por gastos administrativos.

**130** 

Recargos por comisiones. Impuestos. Retiro de reserva matemática. Retiro de reserva de dividendos. Primas iniciales. Primas adicionales. Subsidios sobre Impuestos.

Los "Movimientos" no son paramétricos, es decir, no pueden ser capturados por el usuario. Los movimientos son constantes en el sistema, y tienen una relación uno a uno con cada una de las funciones de SPA.

A continuación se muestra la relación de "Movimientos" predefinidos:

Compra de prima inicial. Compra de prima adicional. Pago de renta. Pago de pago especial. Retiro de reserva matemática. Retiro de reserva de dividendos. Ingreso de dividendos. Rescate total.

- Captura de la tabla de Probabilidad de muerte.

Esto se realiza desde la transacción en linea creada para tal efecto dentro del módulo de control. Solicitar al centro de cómputo, sea procesado el ciclo Inicial del sistema. Este ciclo se encarga de crear las tablas actuariales para el cálculo de las pensiones, a partir de la tabla de probabilidad de muerte. El ciclo inicial puede ser procesado eventualmente en cualquier momento de la vida del sistema, si es que se quieren actualizar las tablas actuariales ( Valores conmutados ), por ello a este ciclo también se le conoce como "Ciclo eventual".

- Captura del resto de las tablas de soporte del sistema.

Estas tablas son: Tabla de Impuestos, subsidios, zonas económicas, bancos, giros de empresa, estados y oficinas.

2.- Operación diaria del sistema.

2.1.- Captura de nuevos negocios.

-Para poder dar de alta cualquier póliza, debe existir un contratante que la posea, por ello debe registrarse primero Ja Información del contratante.

*131* 

- A continuación se capturan los datos de la póliza, datos del asegurado, coberturas tablas y pagos especiales. El sistema realizará una validación de toda la Información capturada, verificará con respecto a los valores del módulo de control (tablas de bancos, oficinas, etc.).

- Se capturan los beneficiarios de la póliza, y cuando ya toda la Información este registrada, se puede proceder con el cálculo de la pensión.

- Se calcula la pensión según el monto de prima disponible, o bien, se calcula la prima necesaria según la penslon deseada.

- Se capturan los Indices de los fondos de Inversión, para cada uno de los Indices definidos en la tabla de fondos de Inversión. Esto es para poder efectuar la conversión de pesos a participaciones durante el ciclo diario.

- Se captura el tipo de cambio del dolar y el valor de la Inflación, con el fin de poder efectuar pagos de rentas para las pólizas con la indexación correspondiente.

- Se procesa automáticamente y al finalizar el dla, el ciclo diario, mismo que se encargará de completar las transacciones de alta de los nuevos negocios, constituirá las reservas, e Imprimirá los documentos contractuales de las pólizas.

#### 2.2.- **Administración de los** negocios.

- Una vez capturada la póliza y constituida su reserva, se puede proceder a realizar varias. actividades de administración, entre las cuales se encuentran las siguientes:

Consulta de datos de emisión, cambios de datos de emisión, compra de montos adicionales, captura de defunciones, retiro de reserva, actualización de fórmula de dividendos, etc.

#### **3.- Operación mensual.**

Al finalizar el mes, y después de correr el ciclo diario, se procede con el procesamiento del ciclo mensual. Este ciclo realizará el cierre del mes con el cálculo de dividendos de todas las pólizas, generará varios reportes entre ellos el reporte de valuación de reservas, que es de suma Importancia para la administración del negocio de pensiones.

*132* 

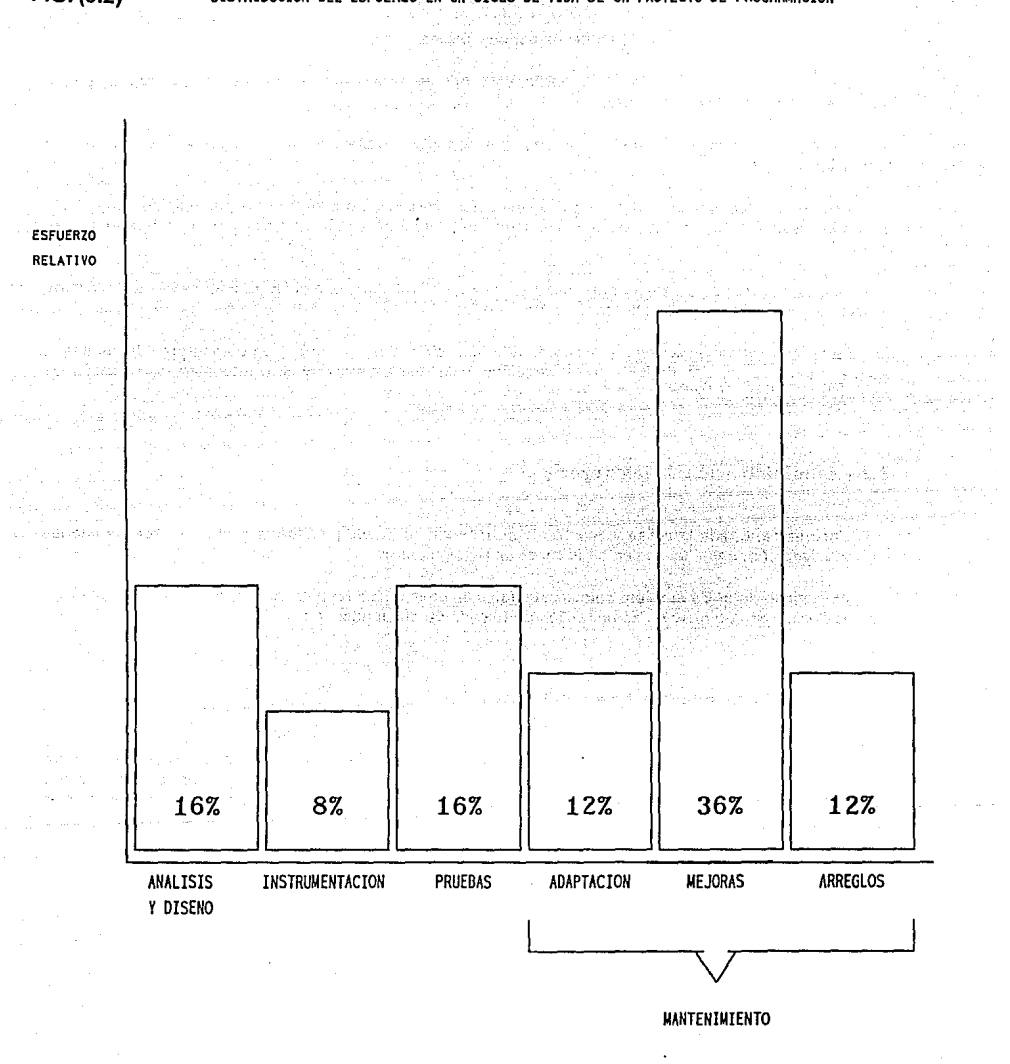

DISTRIBUCION DEL ESFUERZO EN UN CICLO DE VIDA DE UN PROYECTO DE PROGRAMACION

**FIG.** (8.2)

FIG. (8.1)

ESTRATEGIA DE LA DIRECCION DE PROYECTOS

 $\begin{pmatrix} 0 & 0 \\ 0 & 0 \end{pmatrix}$  $0<sub>0</sub>$  $\mathbf 0$  $\overline{\mathbf{0}}$ EXITO ENFASIS EN COSTOS Y EN TIEMPOS  $\Omega$  $\mathbf{O}$  $\mathbf 0$  $\mathbf 0$ o o FRACASO ENFASIS EN LA CALIDAD

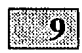

# *OVERVIEW DEL SISTEMA DE PENSIONES*

l. DESCRIPCION GENERAL

1.1. MODULO DE CONTROL

1.2. MODULO DE ESTUDIOS

1.3. MODULO DE EMISION

1.4. MODULO DE COBRANZA

1.5. MODULO DE ADMINISTRACION

1.6. MODULO DE ESTADISTICA

2. PARTES DEL SISTEMA PENSIONES ASEGURADAS

3. PARTE EN LINEA

4. PARTE BATCH

5. SUBMODULOS DE LA PARTE EN LINEA 5.1. MENU PRINCIPAL 5.2. SUBMODULOS DEL MODULO DE CONTROL

. TABLA DE PROBABILIDAD DE MUERTE

. TABLA DE RECARGOS ADMINISTRATIVOS Y POR COMISIONES

. TABLA DE ESTADOS

. TABLA DE GIROS DE EMPRESA

, TABLA DE AGENTES

• TABLA DE OFICINAS

• TABLA DE FUNCIONES DEL SISTEMA

, CATALOGO GENERALIZADO DE TABLAS

• TABLA DE BANCOS

#### OVERVIEW DEL SISTEMA DE PENSIONES

• TABLA DE IMPUESTOS

• TABLA DE ZONAS ECONOMICAS

• TABLA DE SUBSIDIOS

• TABLA DE CONCEPTOS

• TABLA DE FONDODS DE INVERSION

• TABLA DE USUARIOS DEL SISTEMA

5.3. SUBMODULOS DEL MODULOS DE EMISION

• ALTA DE DATOS DEL CONTRATANTE

• ALTA DE DATOS DEL ASEGURADO

• ALTA DE DATOS DE LA PENSION

• ALTA DE PAGOS ESPECIALES

• ALTA DE COBERTURAS ADICIONALES

• ALTA DE BENEFICIARIOS

• CALCULO DE LA PENSION

5.4. SUBMODULOS DEL MODULO DE ADMINISTRACION

• SUBMODULO DE CONSULTAS

. SUBMODULO DE CAMBIOS

• COMPRA DE MONTOS ADICIONALES

• CAPTURA DE DEFUNCIONES

• CONSULTA DE POLIZAS GENERADAS POR DEFUCION

. ACTUALIZACION DE POLIZAS GENERADAS POR DEFUNCION

#### , ENTREGA DE CHEQUES

• CAPTURA DE INDICES POR FONDO

• TIPO DE CAMBIO DEL DOLAR E INFLACION

RETIROS DE RESERVA MATEMATICA

• FORMULA DE DIVIDENDOS

• RETIRO DE DIVIDENDOS

• CONSULTA DE LA BITACORA

6. SUBMODULOS DE LA PARTE BATCH 6.1. SUBMODULOS DEL CICLO EVENTUAL

• CENERACION DE TABLAS DE VALORES CONMUTADOS

6.2. SUBMODULOS DEL CICLO DIARIO

• ANALISIS DE LA CARTERA

. CALCULO DE DIVIDENDOS

• RECALCULO DE RENTAS

• CONSTITUCION DE RESERVAS

• PACO DE RENTAS

• ACTUALIZACION DE MOVIMIENTOS

. GENERACION DE POLIZAS POR DEFUNCION

• RESCATE DE POLIZAS TERMINADAS POR DEFUNCION

• REPORTE A FINANZAS

• IMPRESION DE PO LIZAS

• IMPRESION DE RECIBOS

#### 6.3. SUBMODULOS DEL CICLO MENSUAL

• ANALISIS DE LA CARTERA

• REPORTE DE GASTOS ADMINISTRATIVOS

• CALCULO MENSUAL DE DIVIDENDOS

• REPORTE DE VALUACION DE RESERVAS

7. INTERFASES

er al Process

age and the C

skiller i dør tegn i gatt ek

しんしゅう キュウ

7.1. INTERFASE A BANCOS

7.2. INTERFASE AL SISTEMA CORPORATIVO DE CONTABILIDAD

7.3. INTERFASE AL SISTEMA CORPORATIVO DE AGENTES

7.4. INTERFASE AL SISTEMA CORPORATIVO DE FINANZAS

2015-14

### l. DESCRIPCION GENERAL

El sistema de pensiones aseguradas ( SPA) se concibió pensando en su crecimiento, debido a que se esperaba tener un continuo aumento de facilidades en los planes de pensiones. @RELLEN01 = SPA esta compuesto de seis módulos principales, los cuales son: @PUNTUALIZA= Módulo de Control.

Módulo de Estudios. Módulo de Emisión. Módulo de Cobranza. Módulo de Administración. Módulo de Estadlslicas

En la operación, dos de ellos (Cobranza y estadlsticas) no fueron construidos ya que el negocio aún no necesitaba de ellos, los otros cuatro fueron desarrollados y son tema de este trabajo.

## 1.1. MODULO DE CONTROL.

Se encarga de administrar al SPA en si mismo, contiene una serie de submódulos, encargados cada uno de una función especifica, como lo son: Control de acceso al sistema y seguridad, inventario de funciones y diálogos del sistema, tablas y tarifas actuaria les, pollticas y parámetros en general.

Este módulo permite darle cierta autonomla al sistema, ya que su operación queda en manos del usuario a través de pantallas que le dan acceso a actividades que normalmente se delegan al administrador de la base de datos.

En sistemas no para métricos, cuando se requiere efectuar algún cambio en condiciones de operación, se tiene que afectar los programas fuente y se debe recompilar. Con un sistema parámetrico, se obtiene un mejor tiempo de respuesta a cambios y estos cambios pasan por menos manos, por lo que se minimizan también los errores.

### 1.2. MODULO DE ESTUDIOS.

Este módulo es el único módulo que no reside en el Main Frame. Se trata de un desarrollo en micro-computadora para realizar los estudios actuariales: cálculo de la pensión y de la prima. Se realizó empleando el lenguaje de programación PASCAL usando presentaciones de Menús descolgantes y **ventanas.** 

El módulo no requiere control de usuarios ni mas administración que el que se le da a cualquier herramienta simple para micro-computadora, este módulo sirvió como el primer prototipo del sistema, ya que los cálculos que realiza se recodificaron para el Main frame como parte del Módulo de Emisión que se verá mas adelante.

El usuario pudo tener contacto con el sistema casi de inmediato debido a la rapidez con la que se puede desarrollar en sistemas uni-usuarios. Sin embargo este módulo presenta grandes desventajas, entra las que se encuentra la obsolesencia en la que pueden incurrir las tablas y tarifas con las que se realizan los cálculos, por ello se piensa desarrollar en el futuro un módulo de interfase con el main frame para que estas tablas sean actualizables desde las tablas del sistema del Main Frame, de forma periódica.

Entre las ventajas de este módulo, se encuentra su fácil distribución, pues cada agente de seguros (quien finalmente venderá el producto financiero ), podrá tener una copia de este módulo en sus computadoras personales.

### 1.3. MODULO DE EMISION.

Este módulo es el corazón del sistema, ya que en el se registran los nuevos negocios, así como se realizan los cálculos de pensión *y* se emiten las pólizas.

Este módulo esta comprendido por varios submódulos *y* se estima que será el de mayor índice do utilización en la primera etapa de vida en operación del sistema. Visto desde otro punto de vista, mientras más rápido *y* libre de error se puedan registrar nuevos negocios al sistema, más ingresos entraran a la compañía aseguradora.

#### 1.4. MODULO DE COBRANZA

Este Módulo no se desarrolló, se pensó incluirlo pues se tiene pensado en un futuro habilitar las funciones de cobranza en pensiones, pero para su etapa Inicial no se piensa tener esta cobranza.

Las pensiones se contratarán a través de una prima Inicial única, *y* no se podrán hacer pagos parciales, por ello no se requiere la cobranza, pero en un futuro se planea establecer un sistema de ahorro en una cuenta de la companla de tal forma que tal ahorro con sus intereses. sirvan para aportar la prima Inicial.

#### 1.5. MODULO DE ADMINISTRACION.

Este módulo comprende todas las transacciones y eventos que se aplicarán a los negocios ya constituidos, tales transacciones u movimientos son: Compra de primas adicionales (para incrementar los montos de la pensión), retiro parcial de la reserva matemática (a solicitud del asegurado) , cambios *y*  consultas a los negocios registrados en el módulo de emisión, etc.

Este módulo incrementa fa complejidad del sistema, pues la combinación de las funciones de administración con las de emisión, *y* con fas de administración misma, genera una gran cantidad de casos (pólizas) y eventos diferentes, y a todos ellos, el sistema debe ser capaz de responder de forma correcta y congruente.

#### 1.6. MODULO DE ESTADISTICAS.

Aunque el sistema en sí incluye una serie de reportes, se planea incluir un módulo especial de estadísticas para la observación del comportamiento del mercado, quizás este módulo este compuesto por dos partes, la primera en el Main Frame, que trate de la extracción masiva de datos para estudio, y la segunda en micro-computadora para un análisis detallado de dicha información. Este Módulo esta proyectado para ser desarrollado una vez el sistema se encuentre en producción .

### 2. PARTES DEL SISTEMA DE PENSIONES ASEGURADAS

El sistema de pensiones aseguradas se subdivide en dos partes, estas son:

1.- Parte en linea (on line).

2.- Parte por lotes (batch).

La parte en llnea se refiere a la parte que el usuario ve y con la que interactúa directamente. La parte en linea se accesa a través de una terminal ( o pantalla ), y con ella se dialoga o conversa de igual manera como se hace con un sistema de micro-computadora.

El acceso inicial es por medio de un menú de opciones, a través del cual se accesan las diferentes transacciones (funciones) del sistema. No se debe olvidar que este sistema se desarrollo en un entorno macro-computacional, y como todo sistema en este medio, debe disefiarse pensando en el ahorro máximo de recursos de procesador, para poder brindar conjuntamente con todo el resto de aplicaciones un adecuado tiempo de respuesta al operador ( usuario ), quien finalmente es quien se encuentra con la terminal frente al cliente o al agente de seguros.

Por ello todas las actividades que pudiesen ser relegadas a un procesamiento masivo nocturno se consideraron aparte, con el fin de compensar la carga de trabajo al computador y ponerlo a procesar lo complejo y tardado en la noche, hora en el que no se encuentra ningún operador usando elsisterna en tiempo real (en linea ).

Estas actividades incluyen la impresión de pólizas y en general de documentos contractuales, recibos de pagos de pensión, reportes, cálculos detallados de primas y pensiones, calculo de valuaciones, calculo de dividendos, etc. Algunas de estas funciones se requirieron también disponibles en el sistema en linea, pues aunque no sean solicitadas de forma frecuente, se deben realizarla en el mismo Instante que se requieran sin tener que esperar al procesamiento nocturno para que se efectúen. Esto último conlleva a un sistema con un gran número de relaciones, pues algunos módulos que se diseriaron para su procesamiento nocturno por lotes (Batch), se adecuaron para que pudiesen ser reutilizados también en linea.

Estas adaptaciones brindaron gran movilidad y dinamismo al sistema, pues para efectuar un cálculo de dividendos a una póliza en especial, no solo se podrá realizar a petición especial desde una transacción en linea { dentro del módulo de administración ), sino también se podrá contar con dicho cálculo de forma automática con el procesamiento batch. Dentro de las rutinas comunes al ambiente Batch como el ambiente en linea, se encuentran: Cálculo de primas, Cálculo de dividendos, Valuación de reservas.

El sistema Batch aunque no se vea, pues no presenta pantallas al usuario del sistema, y su procesamiento sea automático ( ejecutado diariamente por el operador del centro de cómputo ), no deja de ser de gran importancia y gran complejidad.

Cabe mencionar que la parte batch del sistema, fue la úllima en desarrollarse, siendo esta parte la mas compleja y pesada desde el punto de vista de consumo de recursos humanos (tiempo de programación), De tal manera que el módulo de estudios sirvió como prototipo inicial, el sistema en linea sirvió como segundo prototipo, y ya aceptados ambos se procedió con la parte batch.

*141==============================================================* 

### 3. PARTE EN LINEA

En un ambiente de base de datos IDMS, las transacciones en linea se Instrumentan por medio de "Diálogos". Se desarrolló un Diálogo por cada uno de los submódulos del sistema, un Diálogo es la unidad básica funcional dentro del sistema de bases de dalos IDMS, el Diálogo esta compuesto por un código ejecutable y una pantalla (o mapa ), que desarrollan cierta conversación con el usuario de ahl su nombre).

Los módulos que comprenden la parte en linea del sistema de pensiones son los siguientes:

1.- Módulo de emisión.

2.- Módulo de conlrol.

J.- Módulo de odminislración.

La descripción de cada uno de los submódulos se detalla mas adelante.

# 4. PARTE BATCH:

La parte batch se comprende de tres procesos Independientes, cada uno de ellos compuesto por un conjunto de programas que corren secuencialmente uno tras de airo. Estos procesos son:

1.- Ciclo Inicial, y evenlual.

2.- Ciclo Diorio

J.- Ciclo Mensual.Lo descripción de cada uno de Jos suhmódulos se delollo mas odelanle.

### 5. SUBMODULOS DE LA PARTE EN LINEA:

La parte en linea del sistema de pensiones, se accesa a través del ambiente Interactivo de IDMS (tal y como se describe en el capitulo de operación).

La primera pantalla que el sistema de pensiones presenta, es el menú principal, desde donde se pueden accesar todos los submódulos de la parte en linea. El menú permite el acceso directo a todas las funciones de la parte en linea, con el propósito de eliminar los submenús, ya que la presencia de estos requerirla mayor número de ENTERS. (TECLA ENTER)

En un ambiente Main Frame el tiempo de respuesta es un parámetro básico de diseño, y se debe diseñar pensando en obtener el mejor tiempo de respuesta. Una terminal no utiliza tiempo del procesador sino hasta que se solicita por medio de una tecla de solicitud de atención ( "Attention key") o un lápiz óptico.

La tecla de ENTER es la tecla que por convención en el mundo de la computación, realiza dicha solicitud de atención. Al solicitar una atención del procesador, entramos en la competencia por el uso de recursos de cómputo con el resto de los usuarios del sistema, estos usuarios varlan desde otras sesiones en linea ( terminales, Impresoras, etc.) hasta procesos batch corriendo en el "Background". Por lo que a cada solicitud de atención del procesador, la terminal queda momentáneamente bloqueada (sin posibilidad de trabajar en ella), hastá que el procesador cumple con su solicitud.

Al tiempo de retardo entre la solicitud de atención ( ENTER ), y la respuesta del sistema, se le conoce como tiempo de respuesta. Cabe mencionar, que en un ambiente IBM, no solo la tecla de ENTER realiza solicitud de atención al procesador, sino también las teclas conocidas como teclas de función, estas son de PF1 a PF12 o PF24 según el tipo de la terminal, también la tecla de CLEAR y ATN realizan dicha solicitud. Por lo anterior, podemos observar como es que podemos invocar diferentes rutinas en un diálogo, según la tecla de atención que hallamos empleado.

A cada conjunto de instrucciones en un Diálogo de IDMS se le conoce como RESPONSSE PROCESS, y cada uno de ellos esta asociado a una tecla de atención, que en ambiente IDMS se conocen como RESPONSSE KEYS.

### 5.1. MENU PRINCIPAL

El menú del sistema de pensiones aseguradas, se implemento en una pantalla paginable, es decir, para poderla observar en su totalidad debemos utilizar varias pantallas ya que la información que se muestra no cabe en una sola. Para avanzar y retroceder páginas ( pantallas ) empleamos las teclas PF7 y PFB respectivamente.

El menú del sistema de pensiones aseguradas se presenta a continuación,

*143============================================================* 

48

laka.

3 부터 그리고

alah bermuda

is de

보장장 ègi.

ry<br>Al

 $\mathcal{M}_{\mathrm{QCD}}$ ÷ Æ, gan<br>Aliw

et Werk

er jiga 

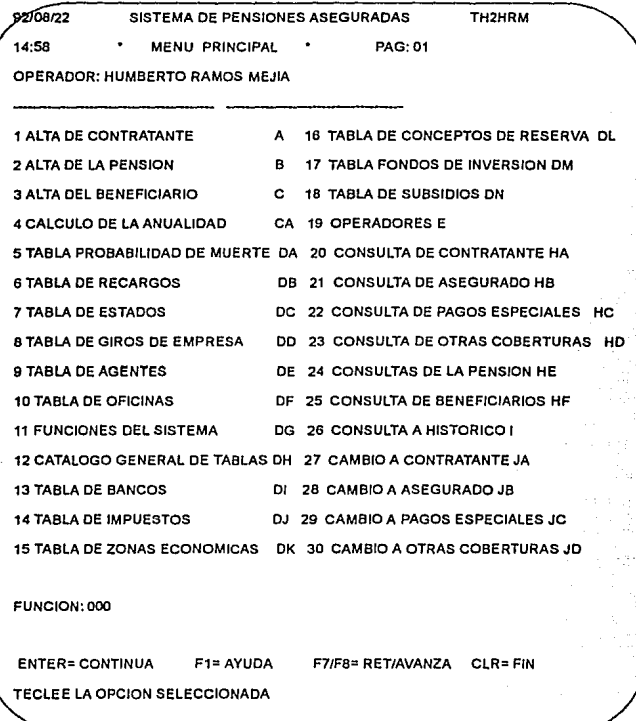

AJ teclear PFB, avanzamos a la segunda pantalla del menú, esta segunda pantalla se muestra a continuación.

92/06122 PAG: 02 SISTEMA OE PENSIONES ASEGURADAS TH2HRM 14:58 •

MENU PRINCIPAL

OPERAOOR: HUMBERTO RAMOS MEJIA

31 CAMBIO A LA PENSION JE 32 CAMBIO A BENEFICIARIO JF 33 COMPRA DE MONTOS ADICIONALES K 34 CAPTURA DE DEFUNCIONES LA 35 CONSULTA DE POLIZAS GEN. X DEF LB 36 ACTUALIZACION DE POLIZAS GEN. LC 37 ENTREGA DE CHEQUES M 38 CAPTURA DE INDICES POR FONDO N 39 TABLA DE DOLAR E INFLACION O 40 RETIROS DE RESERVA MATEMATICA R 41 FORMULA DE DIVIDENDOS SA 42 RETIRO DE DIVIDENDOS SB 43 CALCULO DE DIVIDENDOS SC 45 CONSULTA DE BITACORA U

FUNCION: 000

```
ENTER= CONTINUA F1= AYUDA F7/F8= RET/AVANZA CLR= FIN
```
TECLEE LA o·PCION SELECCIONADA

**En** el campo FUNCION, capturamos el número de la función que deseamos accesar *y* a continuación **ENTER.** 

### **5.2. SUBMODULOS DEL MODULO DE CONTROL**

#### - **TABLA DE PROBABILIDAD DE MUERTE.**

Este submódulo tiene por objetivo el facilitar la captura, modificación y consulta de la tabla de probabilidad de muerte al usuario del sistema.

Esta tabla es Ja base para el desarrollo del resto de las tablas actuaria les que se emplean para el cálculo de la pensión. Esta compuesta de una estimación en términos probabllisticos del Indice de muerte en cada una de las edades comprendidas entre 15 y 100 años. Antes de Jos 15 años no se puede contratar un seguro de pensión, después de Jos 100 años se considera una probabilidad del 100% de fallecimiento.

La pantalla de Ja tabla de probabilidad de muerte se muestra a continuación.

*145===============================================================* 

#### GPSODDAO TABLA PROBABILIDAD DE MUERTE FUNCION: 000

EDAD ax EDAD ax EDAD ax EDAD ax EDAD ax EDAD ax

15: 0.00053 16: 0.00055 17: 0.00056 18: O.OOOSB 19: 0.00060 20:0.00062 21: 0.00064 22: 0.00067 23: 0.00070 24: 0.00073 25: 0.00076 26:0.00080 27: 0.00084 28: 0.00089 29: 0.00094 30: 0.00100 31: 0.00106 32:0.00113 33: 0.00121 34: 0.00129 35: 0.00139 36: 0.00149 37: 0.00160 38:0.00173 39: 0.00187 40: 0.00202 41: 0.00222 42: 0.00248 43: 0.00280 44:0.00318 45: 0.00362 46: 0.00411 47: 0.00465 48: 0.00524 49: 0.00588 50:0.00655 51: 0.00727 52: 0.00803 53: 0.00884 54: 0.00968 55: 0.01058 56:0.01149 57: 0.01248 58: 0.01347 59: 0.01454 60: 0.01566 61: 0.01686 62:0.01819 63: 0.01966 64: 0.02128 65: 0.02306 66: 0.02503 67: 0.02719 68:0.02957 69: 0.03220 70: 0.03509 71: 0.03827 72: 0.04177 73: 0.04562 74:0.04985 75: 0.05450 76: 0.05960 77: 0.06521 78: 0.07136 79: 0.07811 80:0.08550 B1: 0.09359 82: 0.10244 83: 0.11211 84: 0.12266 85: 0.13417 86:0.14670 87:0.16033 88:0.17512 89:0.19115 90:0.20848 91: 0.22719 92: 0.24733 93: 0.26896 94: 0.29211 95: 0.31683 96: 0.34312 97: 0.37097 98: 0.40035 99: 0.43119100: 1.00000

F4= ACTUALIZA F1= AYUDA CLR= FIN

#### INTRODUZCA LOS DATOS

donde: Qx representa la probabilidad de muerte a una determinada edad "x", y comúnmente se conoce como tasa de mortalidad. La tabla que se emplea es la "Annualily table 1949", esta tabla presenta una estimación conservadora sobre la probabilidad de muerte por así convenir tanto al asegurado como a la aseguradora. Esta transacción, también se encarga del cálculo de "lx". Partiendo de la tabla de probabilidad de muerte, se tiene una relación de probabilidad de muerte (qx), a una edad "x". Si consideramos una población Inicial de 1,000,000 personas (Radix), tendremos que para la edad O anos existen 1,000,000 personas, pero a los 15 aílos tendremos:

**1,000,000 x Q( 15) = 1,000,000 x 0.00053 = 530 muertes** 

**1,000,000 - 530 = 1,999,470 supervivientes** 

A la cantidad de supervivientes a la edad "x" se le conoce como "lx" se puede generalizar el cálculo de lx como:

**lx = lx-1** - ( **lx-1 • qx-1** )

#### -TABLA DE RECARGOS ADMINISTRATIVOS *Y* POR COMISIONES.

**Este módulct permite crear una o varias tablas distintas de recargo a ser aplicados en el momento**  del cobro de la prima o en el momento del pago de las rentas. Estos recargos se aplican en dos modalidades distintas según elija el asegurado, esta modalidades son: Recargos iniciales, o recargos prorrateados.

Los recargos iniciales se cobran en el momento de ingresar la prima por concepto de compra del **seguro de pensiones, esto es en el submódulo de "Constitución de reservas" del ciclo diario. Los**  recargos prorrateados se cobran de manera diferida en cada una de las rentas de la pensión, esto es en el submódulo de "Pago de rentas" en el ciclo diario.

En el módulo de "Captura de datos de la pensión" se selecciona que modalidad de recargos se utilizará, y también qué tabla de recargos se aplicará. Pueden existir mas de una tabla de recargos, la razón para que existan mas de una tabla, es para normar, bajo condiciones diferentes de cobro a distintos tipos de clientes, y de esta manera contar con una herramienta de selección de la cartera.

La tabla asocia un porcentaje de cobro sobre la prima o la renta (según sean recargos iniciales o prorrateados respectivamente), a cada rango de prima contratada. De tal manera que las primas altas pagarán menor porciento de recargos que las primas bajas.

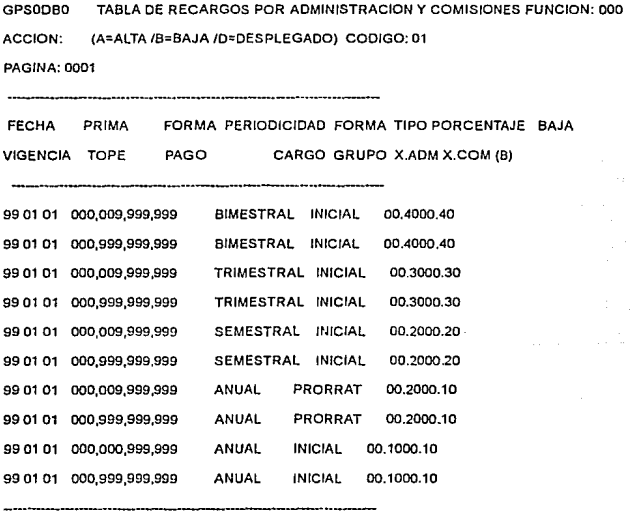

F1= AYUDA F2= NUEVO.RENGLDN F4= ACTUALIZA F7/F8= AVANZA/RET CLR= FIN PULSE 1 F2 J PARA NUEVOS RENGLONES, [ F4 I PARA ACTUALIZAR

*147==============================================================* 

Cada tabla de recargos tiene asociado un CODIGO como identificación, las tablas se pueden desplegar, borrar, o dar de alta, según lo que se seleccione en el campo de ACCION. En estas tablas vemos que para una póliza con recargos Iniciales, pago de renta anual y con una prima inicial de 999,000,000, le corresponde un recargo por gastos de administración del 0.1% y otro 0.1% como recargo para el pago de comisiones al agente de seguros.

### - **TABLA** DE ESTADOS.

En esta tablas se asocian Jos códigos de estado (dos dígitos numéricos ) a su descripción larga ( el nombre del estado de la república ). Esta tabla se crea con el propósito de simplificar y evitar errores de captura, ya que en lugar de capturar el nombre del estado, se captura solo su código. El salario mlnimo diario por estado, se emplea para el cálculo de impuestos. La captura simplificada, por medio de códigos, es de gran utilidad para garantizar una entrada de datos correcta, pues se minimizan errores "de dedo" y ortográficos, y por otro lodo, se agiliza la captura. La desventaja es que exige que el usuario conozca todos estos códigos. Para usuarios expertos que trabajan todo el dla con el sistema, esto último no representa gran reto. En las pantallas de captura se instrumenta una función asociada a una tecla ( F4) que mostrará la lista de códigos posibles para el campo en el que se encuentre posicionado el cursor.

GPSODDCO TABLA DE ESTADOS FUNCION: 000

PAGINA: 0001

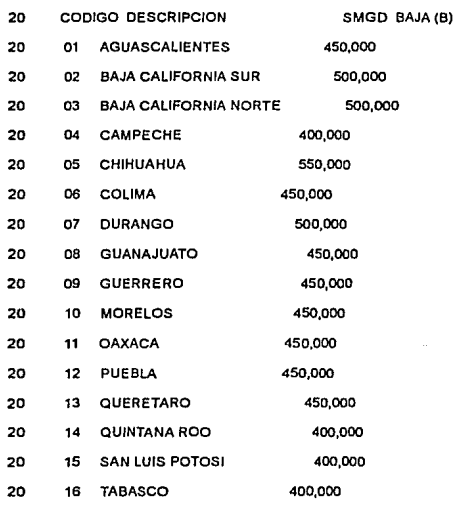

F1=AYUDA F2= NUEVO.RENGLON F4= ACTUALIZA F7/F8= AVANZAIRET CLR= FIN PULSE f F2 J PARA NUEVOS RENGLONES, f F4 J PARA ACTUALIZAR

### - TABLA DE GIROS DE EMPRESA.

En esta tabla se asocian giros de empresa con un código de captura. Como las empresas pueden ser compradoras de seguros de pensiones para sus empleados, es Importante conocer el giro de estas empresas, por fines estadísticos.

GPSODD?O TABLA DE GIROS DE EMPRESA FUNCION: 000

PAGINA: 0001

CODIGO DESCRIPCION

1001 EDUCACION

1002 GOBIERNO

1003 TIENDA MENUDEO

1004 CASA DE BOLSA

1005 SERVICIOS PUBLICOS

1006 SERVICIOS INDEPENDIENTES

F1• AYUDA F2= NUEVO.RENGLON F4= ACTUALIZA F7/F8= AVANZA/RET CLR= FIN PULSE f F2 J PARA NUEVOS RENGLONES, [ F4 J PARA ACTUALIZAR

#### -TABLA DE AGENTES.

En esta tabla ( relación o lista ), se registran todos Jos agentes de seguros que tienen permiso para Ja venta del seguro de pensiones, con el fin de validar en el momento de captura de nuevos negocios, que el agente tenga licencia para la venta del seguro. Esta tabla contiene la clave del agente y su nombre. Esta tabla, fue sustituida mas adelante, por una lnteñase que se desarrollo entre el sistema de pensiones y el sistema corporativo de ventas y agentes.

*149===========================================================* 

GPSODD?O TABLA DE AGENTES FUNCION: 000 PAGINA: 0001 CLAVE NOMBRE 20921 EDGAR GARCES 34567 CUAUHTEMOC SAUCEDO 44444 HUMBERTO RAMOS 68989 DILIANA MONTIEL

F1= AYUDA F2= NUEVO.RENGLON F4= ACTUALIZA F71F8= AVANZAIRET CLR= FIN PULSE ( F2 J PARA NUEVOS RENGLONES, ( F4 J PARA ACTUALIZAR

#### **-TABLA DE** OFICINAS.

En esta tabla se asocian las oficinas de la aseguradora con sus respectivos códigos. Para cada póliza se captura la oficina donde se contrato el plan de pensiones.

FUNCION: 000

GPSODD?O TABLA DE OFICINAS

PAGINA: 0001

OFICINA NOMBRE

98909 VICENTE ORTEGA 11111 RODOLFO RAMIREZ 34456 HIRAM TERRAZAS 98989 OSCAR IVAN LEPE 68769 FERNANDO VAZQUEZ

- 01 DEL VALLE
- 02 COYOACAN
- 03 INSURGENTES SUR
- 04 CUAUHTEMOC
- 05 DOCTORES
- 06 MIGUEL ANGEL DE QUEVEDO
- 07 PILARES
- 08 TLALPAN

F1• AYUDA F2= NUEVO.RENGLON F4= ACTUALIZA F71F8= AVANZAIRET CLR= FIN

PULSE ( F2 J PARA NUEVOS RENGLONES, ( F4 **J** PARA ACTUALIZAR

### - **TABLA DE FUNCIONES DEL SISTEMA.**

**En** esta tabla se lleva un relación de las funciones en linea que contiene el sistema, el nombre del Diálogo **y la** descripción de la función. Esta tabla sirve como entrada para el módulo de "Usuarios del sistema" ya que a cada usuario, se le asignan solo cierta cantidad de funciones del sistema. La tabla también sirve para la construcción dinámica del menú de acceso, ya que solo las funciones asignadas al usuario en sesión son presentadas en el menú.

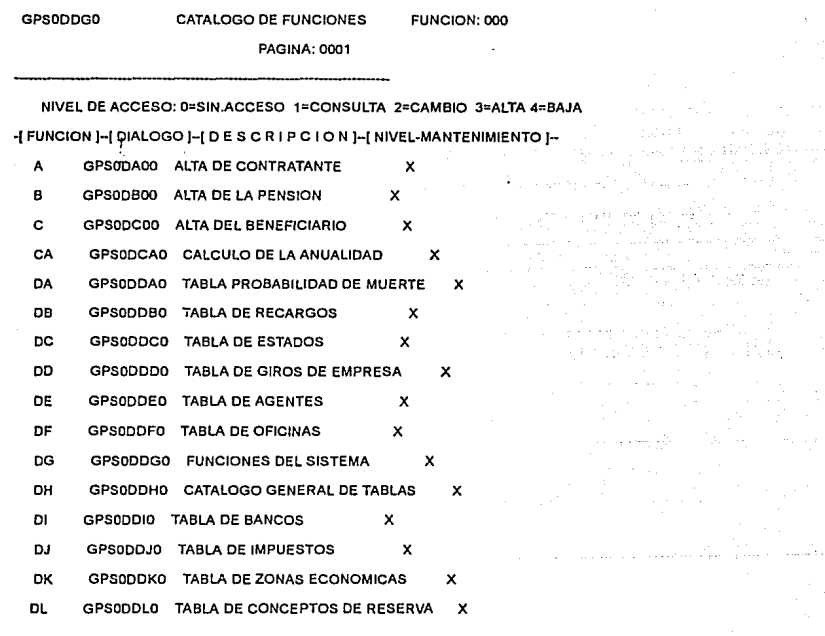

F1• AYUDA F2= NUEVO.RENGLON F4= ACTUALIZA F7/F8= AVANZA/RET CLR= FIN

### - CATALOGO GENERALIZADO DE TABLAS.

Este catalogo nos permite accesar a todo tipo de tabla del sistema, pero nos presenta la información sin formato. Esta función se crea para dar mayor facilidad en el manejo de tablas al administrador del sistema, quien es una persona con suficientes conocimientos técnicos como para trabajar con esta función. Todas las tablas del sistema, se almacenan en el registro GPS-TABLA que es un registro multiformato, siendo un formato para cada tipo de tabla.

Para accesar el registro GPS-TABLA de forma directa, se emplea un registro padre cuyo nombre es GPS-CATALOGO. Existe un registro GPS-CATALOGO para cada tipo diferente de tabla. Hay algunos tipos de tablas que tienen mas de una tabla, por ejemplo la tabla de recargos TIENDE A CONFUNDIR, MEJOR DECIR EXISTEN TABLAS MAESTRAS, POR QUE TAL VEZ SE CONTRADIGA CON QUE CADA TABLA DE LAS TABLAS TIENEN MAS DE UN REGISTRO GPS-CATALOGO y las tablas de valores conmutados. Un conjunto de tablas del mismo tipo, son pose Idas por un mismo registro padre GPS-CATALOGO.

La transacción del "Catálogo generalizado", usa directamente la construcción lógica del sistema de tablas, por ello, se debe Indicar primero con que tipo de tabla se va a trabajar, o lo que es lo mismo, cuál es la clave del registro GPS-CATALOGO a utilizar.

La OCURRENCIA es el número de la tabla deseada, por lo general es la número uno, pues casi todas las tablas solo presentan una ocurrencia, pero otras tablas presentan mas de una ocurrencia, por ejemplo la tabla de valores conmutados presenta 86 ocurrencias.

A través del catálogo generalizado se pueden consultar y modificar todas las tablas del módulo de control. De hecho este módulo es un tanto redundante.

Su justificación consiste en que a través de esta transacción se tiene acceso a todas las tablas del sistema, y no solo a las del módulo de control; entre las tablas que se pueden accesar y que no pertenecen al módulo de control se encuentran las tablas de valores conmutados, y las de número de póliza. En la pantalla que se muestra a continuación, se observa la tabla del "Número de póliza'', esta tabla es especial, pues solo presenta una ocurrencia (un renglón ).

Para ser mas precisos, esta no es una tabla en si, mas bien, es solo una forma de emplear la potencia del sistema LA POTENCIA DEL AREA DE TABLAS O DEL MODULO DE .•. de tablas para el almacenamiento de datos aislados, en este caso es el último número de póliza capturado en el sistema.

Cada vez que se captura un nuevo negocio, y se solicita su cálculo ( Cálculo de la renta o Prima ), el módulo de emisión consulta la tabla del número de póliza para determinar que número de póliza sigue, de esta forma la asignación del número de póliza, se realiza de forma automática y secuencial.

De forma similar a la tabla de número de póliza, existen las tablas de "Número de recibo", y de "Número de cheque" para la numeración de los recibos y cheques emitidos por el sistema por el concepto de pago de rentas.

#### GPSODDHO CATALOGO GENERALIZADO DE TABLAS FUNCION: 012

ACCION: (A•ALTA /B•BAJA ID= DESPLEGADO) PAGINA: 0001

CLAVE CATALOGO: NP USUARIO...:: TH2HRM FECHA: 920821 @PANTALLA = OCURRENCIA....: 01 DESCRIPCION:

TABLA USUARIO DATOS (B)

NP01 TH2HRM 0000000012

F1= AYUDA F2= NUEVO.RENGLON F4= ACTUALIZA F7/F8= AVANZA/RET CLR= FIN

PULSE 1 F2 J PARA GENERAR TABLAS, 1 F4 J PARA ACTUALIZAR

# - **TABLA DE BANCOS.**

Catálogo de bancos susceptibles de efectuar pagos de pensión, gracias al acuerdo entre la aseguradora y dichos bancos. La facilidad de pagar pensiones por medio de cuentas en los bancos, nos presenta la necesidad de contar con una Interfase hacia los sistemas computarizados de dichos bancos. La Interfase es parte de los módulos del sistema que se procesan de manera batch.

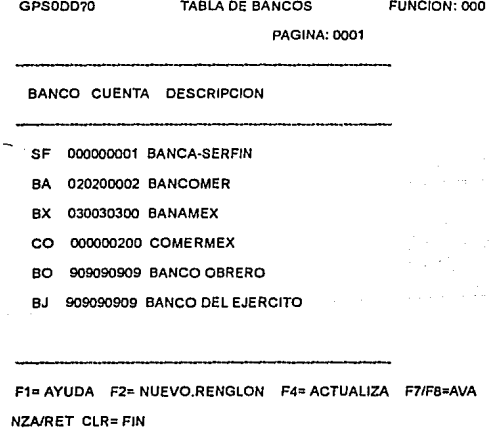

PULSE 1 F2 J PARA NUEVOS RENGLONES, 1 F4 J PARA ACTUALIZAR

### - TABLA DE IMPUESTOS.

Presenta el porciento de impuestos que se aplicarán sobre el pago de pensiones en función al monto de Ja pensión. El cálculo de Impuestos se realiza en el submódulo de '"pago de rentas" del ciclo diario. Para realizar dicho cálculo se emplean Ja tabla de Impuestos, la tabla de zonas económicas, Ja tabla de subsidios y el monto de la pensión.

Cabe hacer notar, que el cálculo de impuestos debe ser realizado cada vez que se paga una renta, ya que las rentas mismas cambian debido a los siguientes movimientos: Reindexación de Ja renta, Retiros parciales de Ja reserva, reinversión de dividendos en Ja reserva, compras de prima adicional.

El algoritmo para Ja realización del cálculo de impuestos se presenta a continuación:

1. Determinar la Pensión mensual equivalente.

Muchas pensiones podrán tener un pago de pensión mensual, por Jo que la pensión mensual equivalente es igual a Ja pensión nominal, paro otras pensiones mensuales equivalentes tendrán que calcularse, pues podrán tener un pago bimestral, trimestral, semestral o anual.

2. Calcular la Parte Exenta de impuestos.

Part= (Número de SMGO deducibles) x (Monto del SMGO)

Donde: SMGD = Salarlo mlnlmo general diario.

3. Calcular Ja parle grava ble de Impuestos.

Parte gravable = ( Pensión mensual equivalente ) - ( Parte Exenta )

4. Calcular la parte excedente.

Excedente = ( Parte gravabte) - ( Limite inferior de Impuesto)

5. Calcular el impuesto marginal.

Impuesto marginal= ( Excedente ) x (tasa de impuesto )

6. Calcular el Impuesto de tarifa.

Impuesto tarifa= (Impuesto marginal)+ {cuota fija de Imp.)

- 7. Calcular et acredita miento de Impuesto.
	- Acreditamiento =  $( % are defined in the  $x \in \mathbb{R}^n$  /  $x \in \mathbb{R}^n$  /  $x \in \mathbb{R}^n$  /  $x \in \mathbb{R}^n$$

Donde: SMGM = Salarlo Mfnimo General mensual.

8. Calcular el ISPT (\$QUE ES ?);

ISPT = ( Impuesto de tarifa ) - Acredilamlcnto

9. Calcular el subsidio.

Subsidio =  $($  Impuesto marginal  $) \times ($  tasa de subsidio  $) \times ($  Cuota fija de subsidio  $)$ 

10. Calcular el total a pagar por la pensión mensual equivalente

Total a pagar= ( Pensión mensual equivalente ) - ISPT + Subsidio

11. Convertirla pensión mensual equivalente a Ja periodicidad inicial de Ja pensión.
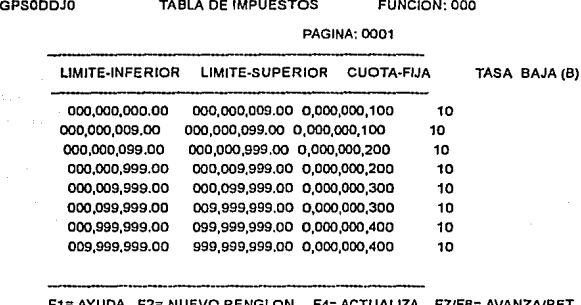

F8= AVANZA/RET CLR= FIN PULSE ( F2) PARA NUEVOS RENGLONES, ( F4 J PARA ACTUALIZAR

# - **TABLA DE ZONAS ECONOMICAS.**

Presenta una relación de zonas económicas con su respectivo salario mínimo general mensual ( SMGM ), pues este dato se emplea para el cálculo de impuestos.

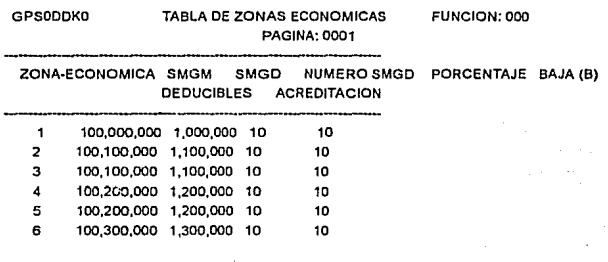

F1= AYUDA F2= NUEVO,RENGLON F4= ACTUALIZA F7/F8= AVANZAIRET CLR= FIN PULSE ( F2 J PARA NUEVOS RENGLONES, ( F4J PARA ACTUALIZAR

### - **TABLA DE SUBSIDIOS.**

Presenta el porcentaje de subsidio que se aplicará a la pensión en función del monto de la pensión.

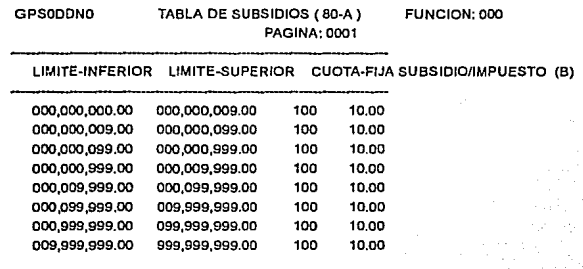

F1= AYUDA F2= NUEVO.RENGLON F4= ACTUALIZA F71F8= AVANZAIRET CLR= FIN PULSE 1 F2 J PARA NUEVOS RENGLONES,[ F4 J PARA ACTUALIZAR

## - **TABLA DE CONCEPTOS.**

Esta es una de las funciones mas poderosas del sistema, ya que permite la captura dinámica de conceptos a ser considerados en todo movimiento económico sobre las reservas de las pólizas. Esta tabla no se almacena en el registro de GPS-TABLA, sino en el GPS-CONCEPTO, este registro es uno de los pilares de la base de dalos y conjuntamente con el registro GPS-MOVIMIENTO permite la ubicación dinámica y flexible de nuevos conceptos que afecten a las reservas. Cada MOVIMIENTO a la reserva se registra de manera automática, desglozándose en CONCEPTOS que después se presentarán en los recibos y en la interfase hacia el sistema contable corporativo de la aseguradora.

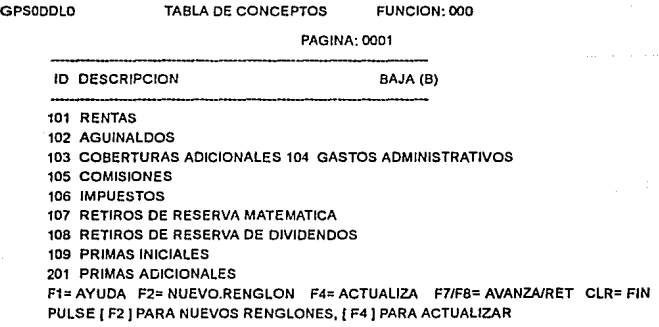

### TABLA DE FONDOS DE INVERSION.

Esta función es muy importante, pues permite Ja captura dinámica de fondos de inversión dentro del sistema de pensiones. Cada póliza se constituye a través de una reserva económica, misma que se Invierte en Jos fondos de inversión. La Inversión de todas las reservas en fondos de diversos Inversión, pemnite participar con mayor Indice de utilidad en el mercado de valores. del anteñor párrafo confuso.

Para cada póliza se le asocia un fondo de inversión, mas para el asegurado esto no se percibe, ya que el asegurado recibe su pensión en adición con los dividendos que se obtengan del uso productivo de su reserva. En Ja pantalla de captura de Ja pensión, se pide sea capturado el código del fondo de Inversión en el que se Invertirá Ja reserva de dicha póliza.

La tabla de fondos de inversión permite Ja administración del registro GPS-FONDO, y este a su vez permite accesar de manera directa las reservas de las pólizas con el mismo fondo de Inversión. El registro GPS-FONDO es la clave para Ja generación del "Reporte a finanzas" del ciclo diario, que como se verá mas adelante, es una función muy importante para el sistema de pensiones.

Dicha tabla se presenta a continuación :

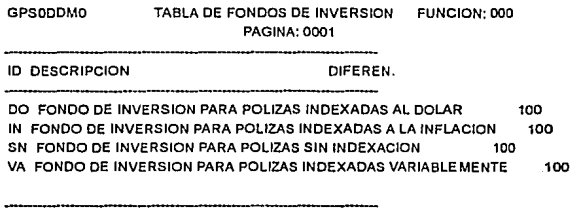

F1= AYUDA F2= NUEVO.RENGLON F4= ACTUALIZA F7/FB= AVANZNRET CLR= FIN PULSE I F2 I PARA NUEVOS RENGLONES, I F4 I PARA ACTUALIZAR

# - **TABLA DE USUARIOS DEL SISTEMA.**

**En** esta tabla se capturan las claves de acceso, nombres y referencias de los usuarios autorizados a usar el sistema, asf como las funciones a las que tendrá permiso de acceso.

GPSODE10 CATALOGO DE OPERADORES FUNCIDN: 000

MOVIMIENTO: m (A = ALTA, M = MANTENIMIENTO) CVE OPERADOR:th2hrm

OPERADOR NOMBRE OFICINA

INDIQUE LA "ACCION" DESEADA

**En la** siguiente pantalla, se dan de alta las funciones por usuartos, con su respectivo nivel de mantenimiento permitido a cada pantalla.

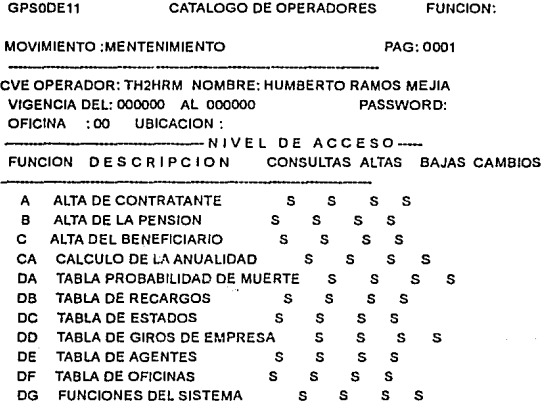

PF4 =DEFAULT PF7 =RETROCEDE PFS =AVANZA

# **5.3. SUBMODULOS DEL MODULO DE EMISION**

# - **ALTA DE DATOS DEL CONTRATANTE.**

**En** esta pantalla se capturan los datos del contratante de la póliza. El contratante de la póliza puede ser el asegurado mismo, o cualquier otra persona o razón social ( la empresa donde trabaja, por ejemplo ). **El**  contratante es la persona que paga la prima para la constitución de la reserva, y puede contratar una o varias pólizas.

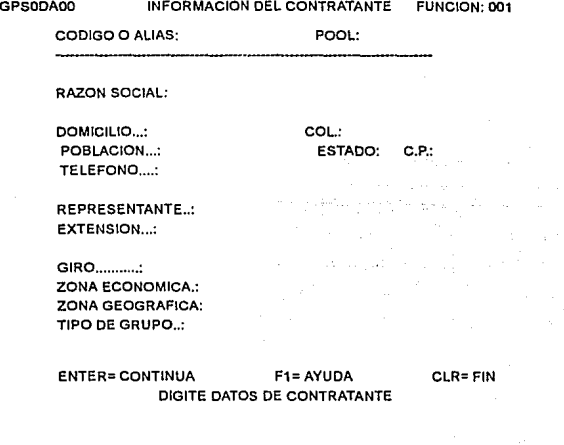

# - **ALTA DE DATOS DEL ASEGURADO.**

**En** esta pantalla se dan de alta los datos generales del asegurado: nombre, domicilio, edad, sexo, referencias. Algunos de estos datos se emplean para realizarlos cálculos actuariales de su pensión, muchos otros se emplean para destinar la correspondencia que se emita al asegurado.

GPSODBOO INFORMACION DEL ASEGURADO· DATOS PERSONALES FUNCION: 002

POLIZA ...... : CODIGO DE CONTRATANTE:

APELLIDO PA.: APELLIDO MA . NOMBRES ...

DOMICILIO...: COL...: TELEFONO .... :

POBLACION ... : ESTADO: C.P .. :

SEXO ................ : ESTADO CIVIL ........ FECHA DE NACIMIENTO.: R.F.C ............... : TIPO DE DOCUMENTO ... : NUMERO DE REFERENCIA .. :

ENTER= CONTINUA F1= AYUDA CLR= FIN DIGITE DATOS DE ASEGURADO DATOS PERSONALES

### - ALTA DE DATOS DE LA PENSION.

En esta pantalla se captura la Información que tiene que ver con la pensión: tipo de pensión, si es mancomunada o no, si es diferida o no, monto de Ja prima disponible o de Ja renta deseada. fondo de Inversión, etc. Esta pantalla se presenta automáticamente después de la captura de datos del asegurado.

20GPSODB10 INFORMACION DEL ASEGURADO· DATOS DE PENSION FUNCION: 002

STATUS(D/C).: POLIZA ...... : 0000000000 APELLIDO A

![](_page_150_Picture_142.jpeg)

ENTER= CONTINUA F1= AYUDA F2= PAGOS·ESP FS= COBERTURAS CLR= FIN DIGITE DATOS DE ASEGURADO DATOS DE PENSION

### - ALTA DE PAGOS ESPECIALES.

En esta pantalla se capturan los pagos especiales o aguinaldos del plan de pensión. Estos aguinaldos existen para otorgar una renta mayor en determinados dlas del año. con el fin de que operen como el aguinaldo que normalmente estaba acostumbrado recibir el asegurado.

### - ALTA DE COBERTURAS ADICIONALES.

En esta pantalla se capturan las coberturas adicionales que selecciona el asegurado. estas coberturas se pagan automáticamente con parte del monto de la pensión, y pueden ser seguros por gastos médicos, seguros de vida, etc.

### - ALTA DE BENEFICIARIOS.

Se capturan los datos generales, y edades de los beneficiarlos. Los beneficiarios pueden ser mancomunados o no mancomunados, pueden ser beneficiarios del asegurado principal o beneficiarlos de otros beneficiarlos.

> GPSODCOO POLIZA ..... : INFORMACION DE BENEFICIARIOS FUNCION: 003 TIPO DE BENEFICIARIO: APELLIDO PA.: CONTINGENTE DE: 00 APELLIDO MA: .. : NOMBRES ..... : DOMICILIO...: POBLACION ... : TELEFONO .... : PORCENTAJE DE PENSION.: O.OC FECHA DE NACIMIENTO ... :  $C<sub>CD</sub>$   $\cdots$ ESTADO: C.P.: R.F.C................ 000000<br>NUMERO REFERENCIA: TIPO DE DOCUMENTO.....;<br>SEXO................... PENSION (P,G,M,D): [ ][ ][ ][ ]<br>00 PERIODO GARANTIA.: 00 PERIODO DE VIGENCIA...; 00

ENTER= CONTINUA F1= AYUDA F2= PAGOS·ESP FS= COBERTURAS CLR=FIN DIGITE DATOS DE BENEFICIARIO

### - CALCULO DE LA PENSION.

Este es el módulo central de la parte en linea del sistema, ya que se encarga de realizar los cálculos actuariales para determinar el monto de la pensión en función de un prima dada, o ya bien, del cálculo de la prima necesaria para una pensión deseada. Al invocar esta función se inicia la vida productiva de la póliza en el sistema, ya que las pólizas calculadas en el transcurso del día, serán procesadas de forma batch para la constitución de sus reservas y la emisión de sus documentos contractuales. Este módulo invoca la ejecución de la rutina generalizada de cálculo de pensiones, que se Instrumentó en un programa Cobol que también se accesa desde módulos del sistema de la parte batch. @RELLEN01 =El programa de cálculo generalizado de pensiones, es de los módulo más complejos del sistema pues es capaz de realizar los siguientes cálculos:

Cálculo de pensiones simples. Cálculo de pensiones mancomunadas. Cálculo de pensiones mancomunadas dobles. Cálculo de pensiones con pagos especiales. Cálculo de pensiones con recargos iniciales. Cálculos combinados con todos los anteriores. La prima es directamente proporcional a la renta de la póliza, la fórmula que las relaciona es la siguiente:

Prima= Anualidad • Renta

De esta forma, si se conoce la Prima pero no la Renta, la fórmula se expresarla:

Renta = Prima I Anualidad La anualidad es un factor actuaria! que se calcula en función del pian de pensión y de los datos demográficos del asegurados y de sus beneficiarios contingentes.

> GPSODC10 CALCULO DE LA PRIMA/RENTA FUNCION: 004 STATUS(D/C).: C POLIZA ...... : 1 RENTA: 3,28S,107 PRIMA: 458,780,000 1PORCENTAJE:00 1 PMA.NETA:456,7BO,OOO PENSION (T,G,M,D) .....: [V ][ ][ ][ ] [ FPUR: 139.0457<br>VIGENCIA..............: 00 PERIODO DE GARANTIA..: 0 PERIODO DE GARANTIA ...: 00 DIFERIMIENTO .......... : 00 PERIODICIDAD DEL PAGO.: M FORMA PAGO DIVIDENDOS.: E TIPO DE INCREMENTO....: N ANTIC/VENCIDO .........: A FONDO DE INVERSION...: SN MONEDA .............. : P TABLA DE DESCUENTOS...: 01 PAGA IMPUESTO (S/N)..: S INICIAL/PRORRATEADA ... : 1 FECHA PRIMER CALCULO..: 92/08/22 FECHA DE CALCULO.....: 92/08/22 CONTRATANTE: OFF ASEGURADO A A A A FECHA DE NACIMIENTO .......: 36/01/01 EDAD: 056

BENEFICIARIOS CONTINGENTES: 000

ENTER= CONTINUA F1= AYUDA CLR= FIN CALCULO REALIZADO CORRECTAMENTE, 1 CLEAR i PARA REGRESAR

### 5.4. SUBMODULOS DEL MODULO DE ADMINISTRACION

El módulo de administración es el mas extenso, en el se llevan a cabo todas las actividades necesarias para mantener en operación los negocios registrados en el módulo de emisión.

Los submódulos en los que se divide son los siguientes:

Submódulo de consultas. Consulta a datos del contratante. Consulta a datos del asegurado. Consulta a datos de pagos especiales. Consulta a datos de coberturas adicionales. Consulta a datos de la pensión. Consulta a datos de los beneficiarios. Consulta a datos históricos.

Submódulo de cambios.

Cambios a datos del contratante. Cambios a datos del asegurado. Cambios a datos del beneficiario. Cambios a datos de pagos especiales. Cambios a datos de coberturas adicionales. Cambios a datos de la pensión. Compra de montos adicionales. Captura de defunciones. Consulta de pólizas generadas por defunción. Actualización de pólizas generadas por defunción. Entrega de cheques. Captura de Indices por fondo. lipa de cambio del dolar e inflación. Retiros de reserva matemática. Fórmula de dividendos. Retiro de dividendos. Consulta de bitácora.

A continuación se describen cada uno de ellos:

### - **SUBMODULO DE CONSULTAS.**

Este módulo comprende una serie de transacciones para efectuar consultas a la información registrada en el módulo de emisión.

Las consultas y los cambios a los datos de emisión. se presentan por separado, para reducir riesgos de alterar la Información cuando solo se deseaba consultar. Otra causa por la que se separa estos submódulos, es liberar al usuario de manejar intrincadas transacciones de Altas, Cambios y Consultas en una sola pantalla. Las pantallas de consultas, cambios y emisión, son en esencia iguales, solo cambian algunos aspectos secundarios, por esto mismo las transacciones de emisión, consultas y cambios presentan un gran cantidad de subrutinas comunes,

### - **SUBMODULO DE CAMBIOS.**

En este módulo se realizan todos los cambios que se deban efectuar sobre la información registrada en emisión. Antes de permitir realizar cualquier cambio, el sistema solicita de forma explicita se le indiquen cuales datos son los que se desean alterar, con el propósito de Impedir la modificación de los datos que no se mencionen y así evitar modificaciones involuntarias de datos. Cuando se alteran datos que están relacionados con el cálculo de la pensión, se marca la póliza con un estatus que indica que se debe recalcular la pensión, de tal forma que el ciclo diario recalcula automáticamente la póliza y genera la documentación necesaria para entregarse al asegurado.

Las transacciones de cambios, se dividen en dos pantallas, la primera es para indicar cuales serán los campos a alterar, y la segunda es para alterar los campos. La segunda pantalla presenta la misma imagen que las pantallas de emisión. La razón por la cual se presenta primero una pantalla para indicar cuales campos se alterarán, es para evitar modificaciones involuntarias a campos no deseados.

![](_page_154_Picture_163.jpeg)

Ŷ,

 $\mathcal{F}_{\rm{max}}$ 

OVERVIEW OEL SISTEMA DE PENSIONES

POOL DOMICILIO COLONIA POBLACION ESTADO CODIGO POSTAL **TELEFONO** REPRESENTANTE EXTENSION GIRO ZONA ECONOMICA ZONA GEOGRAFICA TIPO DE GRUPO

#### ENTER= CONTINUA F1= AYUDA MODIFICACION DE CONTRATANTES CLR= FIN

GPSODJEO MODIFICACION A INFORMACION DE DATOS DE PENSION FUNCION: 031<br>POLIZA ....... 1 SELECCIONE CON 'X' LOS CAMPOS A MODIFICAR SELECCIONE CON 'X' LOS CAMPOS A MODIFICAR

X TIPO DE PENSION VIGENCIA D<br>PERIODO DE GARANTIA TABLA DE DESCUENTOS DIA DE PAGO INICIAL/PRORRATEADO<br>AGENTES DIFERIMIENTO<br>FECHA DE EMISION FECHA DE EMISION COMISIONES DEL TOTAL FORMA DE PAGO PERIODICIDAD DEL PAGO ANTICIPADONENCIDO TIPO DE INCREMENTO BANCO **SUCURSAL CUENTA** MONEDA TIPO DE CUENTA

ENTER= CONTINUA F1= AYUDA CLR= FIN

### - **COMPRA DE MONTOS ADICIONALES.**

Esta transacción permite ingresar montos adicionales de prima a la prima inicial, para con esto, Incrementar el monto de la pensión. Esta transacción genera un movimiento a la reserva y por **lo** mismo es procesada en el ciclo diario, para efectuar el incremento a la reserva en términos de participaciones.

GPSOMKOO COMPRA DE MONTOS ADICIONALES DE RENTA FUNCION: 033

POLIZA ......

SE GENERARA UN MOVIMIENTO DE "PRIMA ADICIONAL", Y SE REIMPRIMIRA LA POLIZA

NO SE ASIGNA NUEVO NUMERO DE POLIZA

FECHA DE APLICACION ...: 920822

PRIMA ADICIONAL....... \$

CONFIRMACION .......... \$

CODIGO DE RETORNO

ENTER= CONTINUAR F1=AYUDA CLR= FIN TECLEE EL MONTO ADICIONAL

### - CAPTURA DE DEFUNCIONES.

En caso de que el asegurado fallezca, se debe terminar el pago de las pensiones a este, para continuar efectuándolo a sus beneficiarios o en su defecto abonarles a estos el total de la reserva que aún existiese. En esta transacción se registra tal fallecimiento, dando origen al proceso de defunciones que realiza la parte "Batch" del sistema.

GPSODLAO CAPTURA DE DEFUNCIONES FUNCION: 034

POLIZA ...... : 0000000013 FECHA DE DEFUNCION: 920822 ----------------------

APELLIDO PA.: PRUEBA UNO APELLIDO MA.: A NOMBRES .•.•• : A

DOMICILIO ••. : A POBLACION...: A COL...:A ESTADO: 01 C.P..: 1 TELEFONO....: 1

SEXO .................: M ESTADO CIVIL .........: S FECHA DE NACIMIENTO.: 700101 R.F.C •...•.......... : AAAA 700101

ENTER= CONTINUA F1= AYUDA F2= ACTUALIZA STATUS CLR= FIN TECLEE LA FECHA Y F2 PARA REGISTRAR LA DEFUNCION.

### - CONSULTA DE POLIZAS GENERADAS POR DEFUNCION.

En este módulo se pueden consultar cuantas *y* cuales fueron las pólizas que el sistema generó de manera automática en la parte "batch", debido a un proceso de defunción. Las pólizas que se generan automálicamente debido a una defunción, son las de los beneficiario contingentes de la póliza original.

### - ACTUALIZACION DE POLIZAS GENERADAS POR DEFUNCION.

Para que una póliza generada por defunción se encuentre completa, es necesario registrar cierta información adicional que no se tenía presente en el momento de registrar Ja información de los beneficiarlos (ahora asegurados), por ello se requiere actualizar Ja Información para que las pólizas se encuentren totalmente definidas.

### - ENTREGA DE CHEQUES.

En este módulo se registra la entrega y devolución de cheques que se realiza en las oficinas de la aseguradora. No todas las pólizas tienen su pago asociado a cheques emitidos en las oficinas de Ja Institución. Existen varias opciones para efectuar los pagos por concepto de pago de pensión, dichas opciones se capturan en las pantallas de emisión. Estas opciones pueden ser pago de pensión por cuenta bancaria del asegurado, por cheque emitido al contratante o por cheque emitido al asegurado.

> GPSODMOO "' ENTREGA DE CHEQUES '" FUNCION: +-(-FECHA-DE-ENTREGA)-+ ACCION: POLIZA: 0000000000 CHEQUE: 0000000000 INICIO: 000000 FIN:OOOOOO (E= CHEQUES ENTREGADOS, N =CHEQUES NO ENTREGADOS, R =REGISTRO DE ENTREGA)

NUM.CHEQUE EMISION ENTREGA MONTO NUM.POLIZA DESTINATARIO

ENTER= CONTINUA F1= AYUDA F2= CONFIRMA.ENTREGA F7/F8= RET/AVANZA CLR= FIN CAPTURE LA ACCIONA REALIZAR, ( ENTER J PARA CONTINUAR

### - CAPTURA DE INDICES POR FONDO.

En esta transacción se registra el valor de las participaciones por cada fondo de inversión del sistema.esta información permite realizas las conversiones pesos- participaciones y participaciones-pesos que requiere el sistema para interactuar con el mundo exterior. Cabe mencionar que las pantallas y documentos impresos se expresan en pesos, mientras que la información interna al sistema se expresa en participaciones.

### - TIPO DE CAMBIO DE DOLAR E INFLACION.

En esta transacción se registra el tipo de cambio del dolar con respecto al peso, y el valor inflacionario por día con respecto al inicio del afio. Esta información permite realizar la reindexación de las pólizas (en el ciclo diario), tanto las que se Indexan según el tipo de cambio del dolar. como las que se indexan según el índice inflacionario.

- RETIROS DE RESERVA MATEMATlCA.

En esta transacción se realizan retiros parciales y totales sobre la reserva de la póliza. Los retiros generan un movimiento a la reserva, por lo que las pólizas con tales retiros, son procesadas en el ciclo diario, para efectuar **la** conversión del retiro a participaciones.

GPSODROO RESCATES FUNCION: 040

POLIZA ..... : 10 MONTO DISPONIBLE

SE GENERARA UN MOVIMIENTO DE "RESCATE SOBRE LA RESERVA" NO SE GENERA NUEVA POLIZA, SE REIMPRIME LA CARATULA DE EMISION

FECHA DEL RESCATE.: 92 08 22

MONTO DEL RESCATE.:

CONFIRMACION ......

ESTAN CORRECTOS SUS DATOS S/N<br>E15 AYUDA CLRE FIN ENTER= CONTINUA TECLEE EL NUMERO DE POLIZA

### - **FORMULA DE DIVIDENDOS.**

En esta transacción se registra el porcentaje sobre dividendos que se cobrará por gastos de administración. Dicho porcentaje se fija en un 5% por omisión, pero puede ser modificado para cualquier póliza, según se vea el comportamiento del mercado.

GPSO:>SAO FORMULA DE DIVIDENDOS FUNCION: 041

POLIZA ............... : 0000000001

FORMULA DE DIVIDENDOS: 95.00

ESTAN CORRECTOS LOS DATOS?

ENTER= CONTINUA F1= AYUDA F4= ACTUALIZA CLR= FIN PRESIONE ( F4 J PARA ACTUALIZAR

### - RETIRO DE DIVIDENDOS.

En esta transacción se realizan retiros sobre el fondo de dividendos. Las pólizas con un retiro de dividendos, son procesadas en el ciclo diario para efectuar la conversión de pesos a participaciones.

GPSOD?OO RETIRO DE DIVIDENDOS FUNCION: 040

POLIZA •.•.. : 10 MONTO DISPONIBLE

SE GENERARA UN MOVIMIENTO DE "RETIRO DE DIVIDENDOS" NO SE GENERA NUEVA POLIZA, SE REIMPRIME LA CARATULA DE EMISION

FECHA DEL RETIRO... 92 08 22

MONTO DEL RETIRO .. :

CONFIRMACION......:

**ESTAN CORRECTOS SUS DATOS S/N** ENTER= CONTINUA F1=AYUOA CLR= FIN TECLEE EL NUMERO DE POLIZA

### - CONSULTA DE BITACORA.

Todo movimiento en el sistema: Alta de registros, cambios, retiros de reserva, etc..., generan un registro auxiliar conocido como registro de "auditoria" o de "bitácora", en dicho registro se presenta el usuario, Jugar y fecha del movimiento realizado en el sistema. Esta Información es base para llevar un registro estadlstico de actividades y un control sobre la información en el sistema. La información de estos registros de bitácora puede ser consultada por esta transacción. Se puede consultar por tipo de operación efectuada sobre el sistema (función), usuario, fecha o por póliza.

### 6. SUBMODULOS DE LA PARTE BATCH:

#### 6.l. SUBMODULOS DEL CICLO EVENTUAL

#### - GENERACION DE TABLAS DE VALORES CONMUTADOS.

Este proceso, se encarga de construir las tablas actuariales que se emplean para el cálculo de la pensión. El cálculo de una pensión se realiza en linea a través de un submódulo del módulo de Emisión, sin embargo, para poder determinar el monto de una renta (o pensión) dado una determinada prima, es necesario recurrir a una sene de fórmulas actuanales que emplean como parámetros principales el tipo de plan de pensiones deseado, la edad del asegurado y de sus beneficiarios.

Con estos datos se consultan unas tablas, conocidas como tablas de valores conmutados para finalmente determinar el monto de la pensión. Las tablas de valores conmutados son derivadas de la tabla de probabilidad de muerte.

Para pensiones mancomunadas existen varias tablas de valores conmutados. Debido a que los valores de las tablas de valores conmutados son función directa de la tabla de probabilidad de muerte, *y* la tabla de probabilidad de muerte puede variar en base a la experiencia reportada por el mercado asegurado, es necesario contar con un mecanismo para recalcular las tablas cada vez que se requiera.

**El** recalculo de las tablas de valores conmutados no es un proceso que pueda ejecutarse cada vez que se requiera realizar un cálculo de una pensión, simplemente no es un proceso viable en un computador de tiempo compartido como lo es un "Main Frame". Tampoco es necesario recalcular todas las tablas de valores conmutados para cada cálculo de pensión en particular. Es por ello que se instrumentó un proceso "Batch" especial que será procesado cada vez que sea alterada la tabla de probabilidad de muerte, y que almacenará los valores de las tablas actuariales en registros de la base de datos.

Cada vez que se requiera un cálculo de una pensión, se consultará a la base de datos en consulta de los valores conmutados que se requiera. Se considera en este caso, que el tiempo consumido y complejidad de proceso en hacer un acceso a disco, es menor al tiempo *y* de menor complejidad si es que se realizará un recalculo de la tabla de valores conmutados cada vez que se solicitará un cálculo de pensión. Los valores conmutados, son valores asociados a una edad "x", estos son Dx y Nx, los cuales se obtienen a partir de la siguiente fórmula:

**Ox = lx** • ( **1+1}** •• (- **x)** 

**N{x+t) = SUM( Ox+t)** 

**Donde:** 

 $\mathbf{i} \mathbf{x} =$  Supervivientes a la edad "x".

( **Este dato se calcula en la tabla do probabllidad** 

**de muerte del módulo de control** ).

**=Tasa de lnteres técnico.** 

**<sup>x</sup>= Edad del asegurado.** 

**SUM =Sumatoria desde t =O hasta 1=100** 

Véase Fig. 9.12

### 6.2. **SUBMODULOS DEL CICLO DIARIO**

El ciclo diario, como su nombre lo indica, es un proceso que se realiza diariamente por las noche de manera "Batch", su función es completar los procesamientos de todas las transacciones que se desarrollaron en el transcurso del día.

El ciclo diaño esta subdividido en los siguientes submódulos:

- Análisis de la cartera.
- Cálculo de dividendos.
- Recálculo de rentas.
- Constitución de reservas.
- Pago de rentas.
- Actualización de movimientos.
- Generación de pólizas por defunción.
- Rescate de pólizas terminadas por defunción.
- Reporte a finanzas.
- Impresión de pólizas.
- Impresión de recibos.

Fig. 9.09.

### DESCRIPCION DE LOS SUBMODULOS DEL CICLO DIARIO:

### - ANA LISIS DE LA CARTERA.

Este proceso tiene por objetivo detectar todas las pólizas que deben ser procesadas en los siguientes submódulos del ciclo diario. Efectuando un único barrido general al archivo maestro de pólizas. De forma tal que se generan una señe de archivos temporales (tienen vida solo durante dure la ejecución del ciclo diario ), que contienen una relación de pólizas y sus respectivos procesos que se les debe aplicar, una relación para cada diferente proceso.

#### - CALCULO DE DIVIDENDOS

Este módulo tiene por objeto el cálculo de dividendos de todas las pólizas que han sufñdo algún movimiento en el transcurso del dla. La compañia aseguradora comparte los dividendos generados por la correcta administración de los fondos de inversión. El cálculo de estos dividendos se realiza en base al valor de la participación y de fórmulas actuariales. Como el calcular dividendos a todas las pólizas todos los dlas generaría una sobrecarga de trabajo al computador, y por otro lado este dato no se requiere sino hasta que se realiza una disminución o aumento a la reserva de la póliza, se optó por realizar este cálculo solo para las pólizas que registraron algún movimiento a sus reservas. En el momento que una póliza registra un movimiento a su reserva, entonces se calculan los dividendos generados desde el último cálculo de dividendos que tuvo a la fecha, de esta forma, no se deja ningún periodo sin considerar para el cálculo de dividendos, el cálculo se efectúa solo cuando se requiera y no se sobrecarga al computador.

Los dividendos generados pueden ser pagados de tres formas diferentes al asegurado, según este halla elegido en el momento de contratación, el tipo de pago de dividendos se captura en las pantallas de emisión. El cálculo de dividendos también puede ser solicitado de manera explicita desde una transacción en linea del módulo de administración, esto nos hace ver la necesidad de crear un módulo de cálculo de dividendos común a la parte "Batch" y a la parte en linea. Este módulo común se implemento por medio de un programa

que puede se Invoca desde programas "batch", *y* también desde programas en linea. La complejidad para instrumentar un programa con tales características, nos llevo a Innovar algunas estrategias de comunicación de programas Batch" con el ambiente en linea de la base de datos. El módulo de cálculo de la pensión también fue instrumentado de esta forma, ya que también existe la necesidad de efectuar di cho cálculo desde "batch" *y* desde el sistema en linea.

### - **RECALCULO DE LAS RENTAS.**

Cada vez que se efectúa algún cambio a las pólizas, pueden resultar alterados algunos de los datos en los que esta basado el cálculo de la anualidad. Si esto sucede, las pólizas deben recalcularse para ajustar el monto de la pensión. La póliza debe ser recalculada si es que se agregan beneficiarios contingentes, cambias las edades de estos o del asegurado principal, se realiza una compra de prima adicional o algún retiro de la reserva matemática. Este módulo, realiza el calcula de la anualidad ( Prima = A • Renta ) de manera automática, de esta forma ayuda al usuario para que este no tenga que solicitar el recalculo por su cuenta.

### - **CONSTITUCION DE RESERVAS.**

Este submódulo, se encarga de constituir las reservas para cada póliza que haya sido ingresada al sistema durante el transcurso del dla. Constituir un reserva, se refiere al hecho de ingresar la aportación efectuada por el asegurado (Prima) a un fondo común, este fondo común es administrado por la compañía aseguradora para obtener máximos rendimientos y seguridad económica. Si las aportaciones que realizan los asegurados, se ingresaran a cuentas bancarias, la compañia aseguradora no podrla garantizar tasas de interés superiores a las bancarias, y en este caso, sería mejor inversión depositar las primas directamente al banco sin tener que comprar un plan de pensiones. Cuando una prima se ingresa a dicho fondo común, se realiza un conversión de pesos a participación, de tal forma que el sistema de pensiones administra únicamente participaciones, *y* solamente en el momento de entrar o salir dinero del sistema, se convierte a pesos. El valor de una participación en pesos, es capturado en el módulo de Administración de la parte en linea, *y* su valor se determina en la dirección de finanzas de la compañía aseguradora.

Esto nos hace ver la necesidad de contar con una interfase a la dirección de finanzas, esta interfase se realiza de forma semi-manual, ya que a dicha dirección se hace llegar un reporte diario del comportamiento de la cartera de pensiones, *y* en dicha dirección se encargan de administrar el submódulo de valores de la participación dentro del sistema de pensiones. La aportación realizada por cada asegurado no se pierde al conjuntarse con otras aportaciones de otros asegurados, al contrario, su administración se efectúa por separado, solo los totales son reportados a un fondo común. La aportación realizada por el asegurado ( Prima), al momento de ingresarse al sistema, se convierte a participaciones, este proceso se conoce como constitución de la reserva, de tal forma que la prima inicial es igual a la reserva Inicial de la póliza, la primera expresada en pesos *y* la segunda en participaciones. La razón de efectuar la constitución de la reserva hasta el ciclo nocturno, es que el tipo de cambio de la participación se captura hasta el final del día, después de haber observado el comportamiento del mercado durante el dia. Entonces la conversión a participaciones debe realizarse tomando en cuenta el último valor ingresado de la participación, esto obliga a diferir la constitución de las reservas hasta finalizar el dla.

### - PAGO DE RENTAS.

Este módulo puede conslderatse el corazón de la parte "Batch", pues es el encargado de efectuar el pago de las rentas a las asegurados que se encuentran en su etapa de jubilación. Por otro lado, el cálculo de la pensión puede considerarse el corazón del sistema de la parte en linea del sistema. Todo aumento o disminución a la reserva constituida de una póliza, es registrada en el sistema por medio de un registro especial denominado "movimiento", cada movimiento a su vez se desglosa en varios "Asientos", uno para cada "concepto" del "movimiento".

El pago de rentas genera el movimiento de pago de rentas, con un desglose por asientos relacionados con los siguientes conceptos: Renta, impuestos, subsidio, aguinaldos, coberturas adicionales, comisiones y gastos administrativos. El módulo de pago de rentas realiza también el cálculo de recargos por gastos de administración para pólizas con recargos prorrateados, también realiza el cálculo de impuestos sobre la renta y de subsidios.

Este módulo también incrementa las rentas de las pólizas. En el momento de contratación el asegurado decide que tipo de Indexación desea ya sea incremento de su renta según incremente la inflación, o según el tipo de cambio del dolar, o según algún otro parámetro de Incremento.

El plan de pensiones proporciona un incremento periódico del monto de la renta, para evitar que las rentas se devalúen con el pasar del tiempo. El cálculo de la renta y de la prima toma en cuenta la tasa de interés supuesta para poder proporcionar dicha Indexación.

Dentro del módulo de administración de la parte en linea del sistema, se proporciona una transacción para capturar el tipo de cambio del dolar y el valor de la inflación. Este registro permite realizar el Incremento de la renta cada vez que se alcancen las politicas de incremento.

Las pollticas de Incremento también son registradas en el módulo del sistema en linea. Dentro del módulo de administración existe una transacción para registrar el valor de los fondos de inversión, debido a que el incremento en las rentas también puede ser en función de los fondos de Inversión, dicha transacción también sirve para controlar el incremento de las rentas.

Este módulo también prepara los recibos de pago, los cheques y la información que será enviada a los bancos para el ingreso de primas directamente a cuentas de los asegurados.

En general la parte linea del sistema puede ser vista como la preparación para poder efectuar el pago de las rentas. Dentro de la parte en linea se registran los nuevos negocios cuyas rentas serán pagadas en el futuro, se calculan las rentas que se pagarán y se registran las polllicas de pago de renta.

### - ACTUALIZACION DE MOVIMIENTOS.

Debido a que el sistema administra únicamente participaciones, las operaciones de compra de prima adicional, retiro de reserva matemática y retiro de reserva de dividendos que se realizan en pesos, deben ser convertidas por el sistema a participaciones.

Este módulo se encarga de realizar la traducción de los movimientos realizados a las reservas de las pólizas desde el módulo de administración a participaciones. Por otro lado, también se encarga de preparar los recibos, cheque e información para los bancos para efectuar pagos en efectivo.

Dentro del módulo de pago de rentas y de actualización de movimientos, se tienen impllcitas dos interfase, una es hacia los bancos que tengan convenio con la compañía aseguradora para realizar pago de rentas directamente a cuentas de los asegurados, y otra es hacia el sistema corporativo de contabilidad de la compañía aseguradora.

La interfase hacia los bancos se realiza por medio de una cinta que se genera en los procesos batch y que se entrega por correo a los bancos para que en ellos dicha Información sea capturada a sus respectivos centros de cómputo.

La información sobre que bancos tienen convenio con la compañía aseguradora se encuentra eh la tabla de bancos del módulo de tablas del sistema en linea. La interfase hacia el sistema corporativo de contabilidad, se Instrumento a través de un sobmódulo que es invocado desde diversas partes del sistema tanto en linea como en batch, dicho submódulo es invocado cada vez que existe un movimiento a las reservas y en general su función es traducir los movimientos y sus respectivos asientos a los asientos contables requeridos por la institución.

# - GENERACION DE POLIZAS POR DEFUNCION.

El proceso de defunciones es en si todo un sislema que reside inmerso dentro del sistema de pensiones. Cuando fallece un asegurado que tenla vigente una póliza de pensiones, el resto de su reserva es abonado a los beneficiarios que se tuviesen asignados, ya sea por medio de un pago único (retiro total de reserva), o a través de la constitución automática de reservas individuales a cada uno de los beneficiarlos.

La constitución automática de reservas lleva implícito la generación automática de pólizas de pensión a cada uno de los beneficiarios. Este proceso es el que realiza este módulo. Para que una póliza entre en el proceso de defunciones, se registra la defunción del asegurado principal en una transacción del módulo de administración.

El ciclo diario detecta que dicha póliza entra en un proceso de defunción, y procede a realizar un retiro total de la reserva del asegurado fallecido, para constituir con esta, las reservas de sus beneficiarios.

### - RESCATE DE POLIZAS TERMINADAS POR DEFUNCION.

No siempre se podrá tener todos los datos de todos los beneficiarios que tuvieron pólizas generadas de forma automática debido a una defunción, entonces no se podrá liberar las pólizas al mismo tiempo. Cuando ssto sucede, tampoco se puede realizar el rescate de la reserva de la póliza en defunción, sino hasta que se disponga de la totalidad de los datos para poder liberar las pólizas generadas.

Esto módulo detecta el momento en que todas las pólizas generadas por una defunción, son completadas y liberadas. En este momento se realiza un rescate total sobre la reserva de la póliza original, con sus respectivos asientos contables.

### - REPORTE A FINANZAS.

El reporte a finanzas es un reporte especial, que sumariza los movimientos del dla por cada uno de los fondos de Inversión, y los reporta a la dirección de finanzas de fa institución. Este reporte sirve para evaluar la actividad del mercado de pensiones y es un herramienta determinante para dirigir las decisiones de Inversión en el mercado de dinero, y por lo tanto, para fijar el valor de la participación dentro del sistema de pensiones.

# - IMPRESiON DE RECIBOS.

Este submódulo Imprime todos los recibos generados por concepto de pago de rentas y por retiros ya sea parciales o totales de las reservas de la póliza.

#### - IMPRESION DE POLIZAS.

Este submódulo tiene por objeto, imprimir todos los documentos contractuales generados por el Ingreso de nuevos negocios o compras de prima adicional que se registraron durante el dla.

#### 6.3. SUBMODULOS DEL CICLO MENSUAL

El ciclo mensual es procesado el último dfa del mes, después e haber procesado el ciclo diario de ese mismo dla. Su procesamiento es mensual debido a que realiza funciones orientadas a la administración del sistema y no tanto de operación diaria. Los submódulos de este ciclo son los siguientes:

- Análisis mensual de la cartera.
- Reporte de Gastos Administrativos.
- Cálculo mensual de dividendos.
- Reporte de valuación de reservas.

#### DESCRIPCION DE LOS SUBMODULOS DEL CICLO MENSUAL:

### - ANALISIS MENSUAL DE LA CARTERA.

Este proceso, como el análisis diario de la cartera, se encarga de detectar todas las pólizas que sufrirán algún tipo de procesamiento subsiguiente en el resto del ciclo. Esto con el fin de optimizar el tiempo de barrido a los archivos maestros del sistema.

### - REPORTE DE GASTOS ADMINISTRATIVOS.

Este reporte tiene por objeto, el calcular el monto por concepto de gastos administrativos que se han generado durante el mes en el sistema.

### - CALCULO MENSUAL DE DIVIDENDOS.

Al final del mes, se realiza un cierre de la cartera del sistema de pensiones, esto obliga a realizar un calculo de dividendos de todas las pólizas aun y no hayan presentado movimientos durante el mes.

### - REPORTE DE VALUACION DE RESERVAS.

Este reporte es de suma importancia, pues hace una evaluación general de que tan bien se encuentran administradas las reservas de las pólizas dentro del sistema. El reporte calcula por medio de una serie de fórmulas actuariales, la cantidad en la reserva que debiese existir para cada una de las pólizas, y luego compara esta cantidad con respeclo a la cantidad que en realizad existe según el tipo de cambio de la participación. La diferencia es conocida como déficit o superávit del negocio, y es el objetivo final del reporte, (y del negocio también).

Este módulo presenta la mayor complejidad técnica del sistema, debido a que las fórmulas utilizadas para el cálculo de las reservas "teóricas", son muy complejas e Incluyen llamadas a la rutina general del cálculo de las pensiones. Esta complejidad técnica se resolvió modula rizando el problema, se crearon una serie de submódulos cada uno encargado de realizar parte del cálculo. De esta forma el programa general, solo es un monitor de actividades y quien finalmente reporta los resultados en forma de un reporte formateado y listo para entregar al usuario.

### 7. INTERFASES

Como todo sistema, el de pensiones aseguradas no es un sistema aislado, se relaciona con su medio externo a través de interfases. Las interfases del sistema de pensiones, se encuentran tanto en la parte batch como en la parte en linea, dichas interfases son las siguientes:

- Interfase a bancos.
- lntertase al Sistema corporativo de contabilidad.
- Interfase al Sistema corporativo de agentes.
- lntertase al Sistema corporativo de finanzas.

A continuación se describe cada una de las interfases.

### 7.1. INTERFASE A BANCOS.

Esta lnteñase se lleva a cabo por medio de dos pasos, el primero se desarrolla en Ja parte en linea y el segundo en la parte batch. En Ja parte en linea se capturan y se mantiene actualizada la tabla de bancos, los bancos son las instituciones financieras con las que la compaflla aseguradora mantiene convenios para el depósito de las rentas de los asegurados. En la parte Batch, se genera una cinta con la información necesaria para que los abonos a las cuentas de los asegurados sean realizados directamente a Jos sistemas de Información de los bancos.

Dicha cinta es generada en el centro de cómputo de la compañía aseguradora, y es trasladad a los centros de cómputo de los bancos, para que a su vez los sistemas de información de los bancos, carguen la información a las cuentas de los asegurados. La cinta a bancos es generada por los submódulos de Pago de rentas, Actualización de movimientos, y Generación de dividendos de la parte batch del sistema de pensiones aseguradas.

# 7.2. INTERFASE AL SISTEMA CORPORATIVO DE CONTABILIDAD.

Todas las operaciones de entrada y salidas de efectivo del sistema de pensiones, deben ser registradas al sistema corporativo de contabilidad de la compañía aseguradora, para que esta a su vez reporte dichos movimientos a sus accionistas, al gobierno y a sus socios comerciales. La inteñase al sistema de contabilidad, es Ja mas robusta, requirió el desarrollo de un submódulo para dicha interfase, dicho submódulo contiene una parte en batch y otra en linea.

En la parte en linea, se capturan y mantienen actualizados Jos parámetros a ser usados en la parte batch, estos parámetros son las cuentas contables en las que se registrarán cada tipo de movimiento económico en el sistema de pensiones aseguradas.

Los movimiento económicos en el sistema de pensiones aseguradas, se realizan siempre sobre las reservas económicas de los asegurados, y se almacenan en el registro GPS-MOVIMIENTO de la base de datos.

En la parte batch, se convierte la información de los registros GPS-MOVIMIENTO y GPS-ASIENTO al formato de los registro que maneja el sistema corporativo de contabilidad. Esta conversión se lleva a cabo a través de un programa que es invocado cada vez que se registra un movimiento a las reservas económicas. Dicho programa, también es invocado desde la parte en linea del sistema, debido a que también desde la parte en linea se puede solicitar un cálculo de dividendos, mismo que genera movimientos a las reservas **económicas.** 

### 7.3. INTERFASE AL SISTEMA CORPORATIVO DE AGENTES.

Esta inteñase se realiza desde la parte en linea del sistema, y su función es validar que los agentes de seguros que se registren en las transacciones de emisión, tengan licencia para la venta del seguro de pensiones. Inicialmente se habla diseñado una tabla en el módulo de control, en la que se registrarían los agentes con licencia para la venta del seguro de pensiones. Mas adelante se pensó en una inteñase directa al sistema corporativo de agentes, ya que en este se registran dichas licencias.

La interfase al sistema corporativo de agentes se realizó por medio de un programa que invocan las transacciones de alta de datos de la pensión y Cambios a datos de la pensión. El programa simplemente valida en la base de datos del sistema corporativo de agentes, que el agente que se esta registrando en pensiones tenga la licencia.

# **7.4. INTERFASE AL SISTEMA CORPORATIVO DE FINANZAS.**

Desde la transacción de "Captura de Indices por fondo" del módulo de administración se registran los valores de las participaciones de los diferentes fondos de inversión del sistema de pensiones.

**El** valor de las participaciones se captura desde la dirección de finanzas de la compafüa aseguradora, esta dirección determina el valor de la participación en función de los resultados obtenidos en los Instrumentos de Inversión.

La dirección de finanzas determina cuantas participaciones y en que forma se invertirá en los instrumentos de Inversión, en función de la información proporcionada por el "Reporte a finanzas" que se genera en el ciclo diario del sistema de pensiones. Dicho reporte es un sumario del comportamiento de las reservas durante el dla, y sumariza las entradas y salidas de efectivo de los diferentes fondos de Inversión del sistema de pensiones aseguradas.

*179==================================================================================* 

![](_page_169_Figure_0.jpeg)

![](_page_170_Figure_0.jpeg)

![](_page_171_Figure_0.jpeg)

![](_page_172_Figure_0.jpeg)

![](_page_173_Figure_0.jpeg)

![](_page_174_Figure_0.jpeg)

![](_page_175_Figure_0.jpeg)

![](_page_176_Figure_0.jpeg)

![](_page_177_Figure_0.jpeg)

![](_page_178_Figure_0.jpeg)

![](_page_179_Figure_0.jpeg)
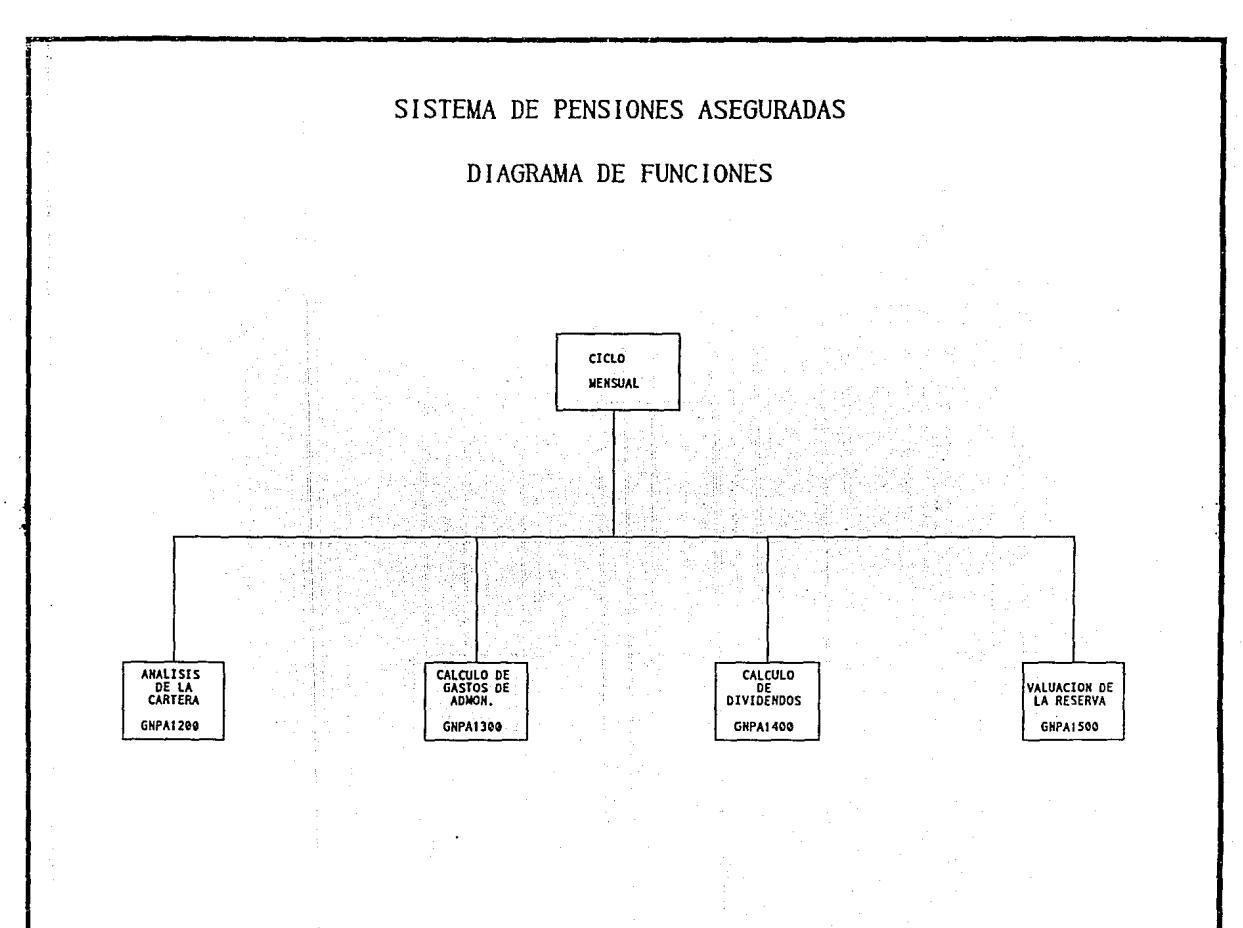

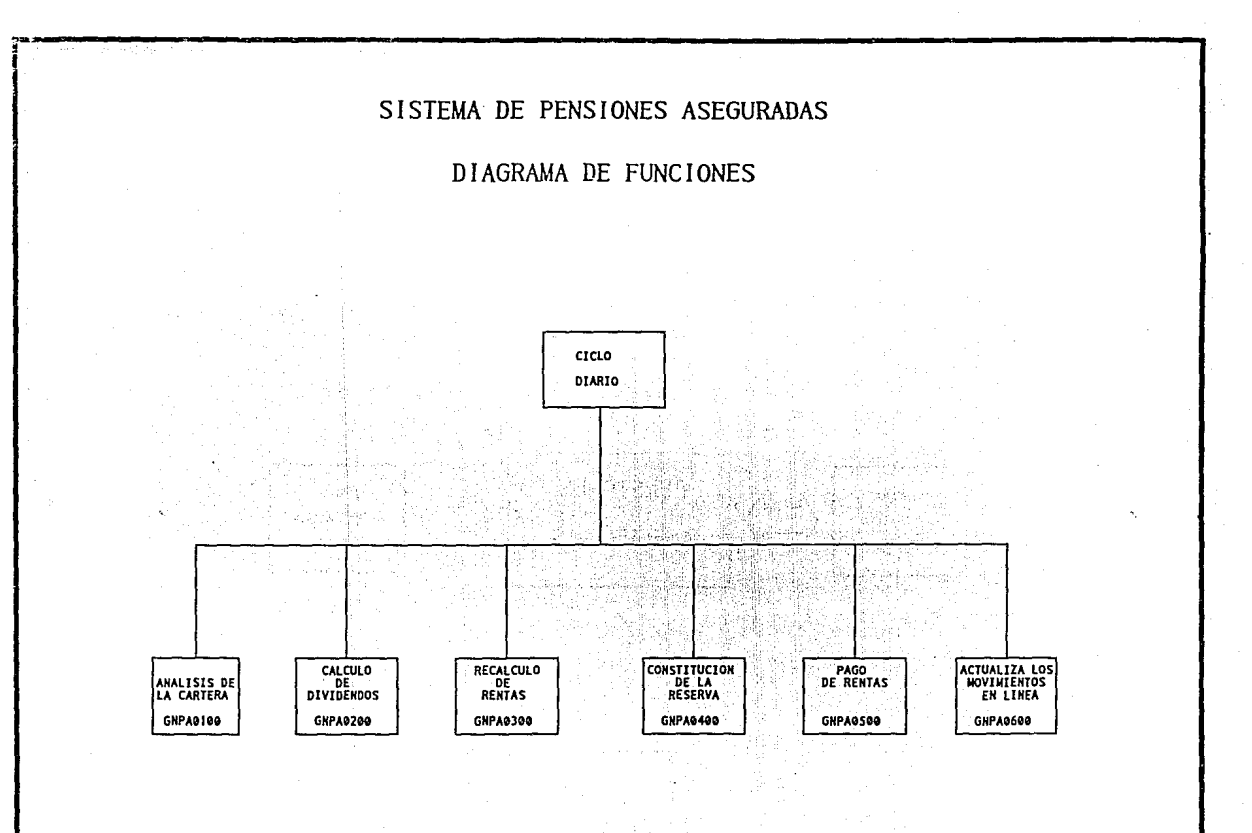

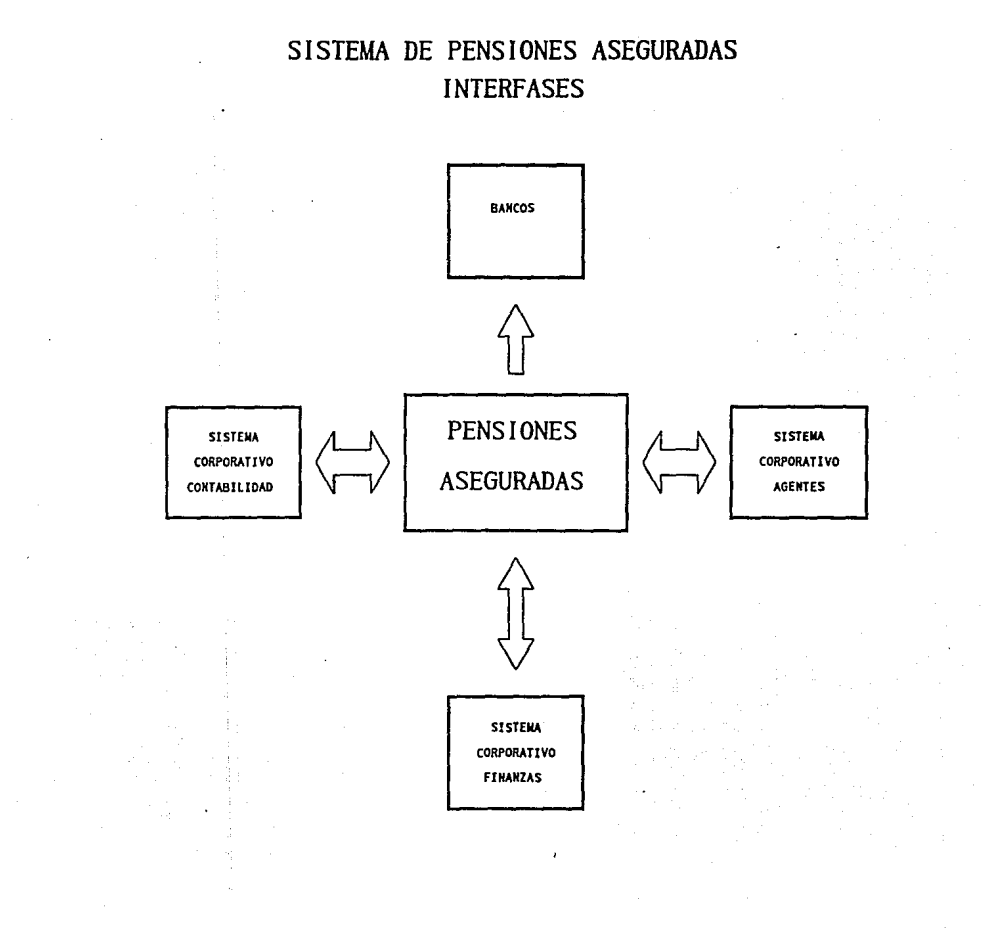

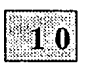

# *CONCLUSIONES*

Los temas siempre presentes en la ingeniería de software son la calidad del software, la productividad del sistema y del equipo de desarrollo; asl como la mayor satisfacción de los requerimientos del sistema, y en el trabajo de los ingenieros de software.

El objetivo fundamental de esta ingenlerla es proporcionar métodos, herramientas y técnicas para facilitar que la gente competente lleve a cabo un trabajo organizado e inteligente. Los gurús y los magos del software huyen de las técnicas sistemáticas; por su parte dichas técnicas nunca convertirán la incompetencia en pericia.

Los problemas principales de esta ingeniería son el control de la complejidad; la falta de restricciones flslcas y en los limites de la producción del software; asl como la tendencia de mezclar aspectos que pertenecen a diferentes niveles de abstracción.

En todo desarrollo de sistemas, siempre será necesario primero analizar el problema, planear una estrategia de solución, diseñar una solución, para luego, implantar y validar la solución, preparar los documentos de apoyo, y modificar y actualizar el sistema conforme evolucionen el ambiente y las necesidades del usuario. Por lo tanto, el paradigma básico de solución de problemas en la ingenlerla de software parece ser sólido.

Las Metodologlas de Desarrollo de Sistemas son el sustento vital para todo desarrollador de sistemas, sobre todo en la plataforma macrocomputacional, no solo por la complejidad, sino, porque exige una Integración lógica del conocimiento -no es posible realizar Análisis de procesos o Diseño de Estructuras de manera aislada o sin control-. Además en esta plataforma existe una gama de relaciones mutuamente dependientes y factores implicados (como es la interrelación departamental del área de sistemas, las pollticas de control de proyectos, el flujo centralizado de la información, los procesos involucrados con la liberación a producción de un sistema, etc.) generadas por el uso productivo de un equipo Main-Frame (en una organización con pollticas bien definidas).

De esta forma las metodologlas de desarrollo son indispensables e insustituibles para avanzar en el ciclo de vida de todo sistema, (por mas pequeño que este sea; una fase de mantenimiento, por ejemplo) de forma más firme ya que se apoyan de conocimiento cientlfico- modelos formales con gran capacidad de adaptación **a las circunstancias reales** -.

El uso de Metodologlas no es rlgido, (estas se pueden conjuntar, sustituir, y completar para adaptarse al problema y a su entorno, claro, como en todo conocimiento formal hay leyes inviolables. Al utilizar dichas metodologías se obtendrá un producto ("el sistema') con mayores probabilidades de lograr atributos que demuestran la mejor calidad (adaptabilidad, eficiencia, modificabilidad, etc.) de este, y entonces, aseguren a la organización con factores de aceptación final : elevación de Indices productivos, reducción de costos, ampliación de la cartera de clientes y hasta reorganización de ciertas áreas para eficientar procesos.

Una Metodoiogia de Desarrollo de Sistemas es un conjunto interrelacionado de métodos, técnicas y herramientas que tiene como objeto el estructurar y guiar, a todas las fases del ciclo de vida del desarrollo. Hemos propuesto un esquema general llamado 'Organización Estructurada del Trabajo', donde se puede ubicar fácil mente a las Metodologlas, como la base para el desarrollo de productos de Software, ambientado bajo cualquier modelo o ciclo de vida.

En el desarrollo del sistema SPA, se utilizaron dos metodologlas estructuradas (SA/SD e IE), alimentadas con conceptos de una metodologra organizativa propia.Estas se aplicaron evitando concurrencias (sin aplicar tecnicas al mismo tiempo en una misma fase), sino que se sustituyeron y adaptaron en ciertas fases, complemetandose no solo entre si, sino entre nuestros métodos organizativos (bitacora, lista de pendientes, procesos documentativos, etc.). Fué gracias a dicha aplicación que se pudo reestructurar, corregir y reubicar el sistema, para cumplir con los objetivos esperados.

Para todo desarrollo de un sistema, es fundamental la fase de Análisis de Sistemas, manteniendo siempre presente el realizar satisfactoriamente el documento maestro, "Especificación Formal de Requerimientos' que comprende los criterios de aceptación; llave para la aprobación del sistema, por los usuarios.

La 1 ngenierla de Software es una nueva disciplina profesional, que rápidamente esta evolucionando y en donde se requiere una continua e Intensiva capacitación, y sobretodo un enfoque profesional en la solución de problemas.

En la medida que se reconozca el nivel profesional y el formalismo requerido en la Ingeniarla de software, se podrá responder a la altura de la problemática de información actual, de lo contrario, la problemática continuará y se agravará.

El trabajo en equipo es la única manera en que grandes proyectos pueden ser realizad os. La organización es la clave para trabajar eficientemente en equipo. El estructurar las funciones a realizar por cada uno de los integrantes resulta fundamental para lograr el producto final, "el sistema".

Mientras un Individuo no desarrolle una metodologla consistente de trabajo(organización propia del trabajo), nunca será en realidad un profesional. Un profesional se distingue porqué hace uso de un conjunto de conocimientos bien comprendidos y justificados.

La capacidad para trabajar con grandes sistemas de cómputo y para desarrollar sistemas que serán usados por gran cantidad de genle durante varios años, no se adquiere de la practica o de la vida diaria, si bien estos elementos son esenciales, no son los puntos claves para adquirir tal capacidad. Tal capacidad se adquiere por medio de una formación profesional que comprenda tanto aspectos técnicos como humanlsticos.

Hemos sido testigos de la degradación del papel profesional en la industria del software. Los sistemas son desarrollados por personal no capacitado y sin formación profesional. Lo anterior se traduce en los servicios de cómputo tan malos que en la actualidad se ofrecen.

Es responsabilidad del profesional del software el recuperar su papel en la industria, formalizar procedimientos. capacitar al personal y orientara los usuarios de los sistemas en general. Todo ello redundará en una mejora gradual de los servicios de cómputo y por lo mismo, en la mejora de los servicios que ofrecen todas las empresas que se auxilian del computador como herramienta de trabajo productiva.

*==============================================================194* 

# *11/RLIOGRA FIA*

ANDREW P. SAGE/ JAMES D.PALMER "SOFIWARE SYSTEMS ENGINEERING" ED. WILEY, 1990

# CARLO GHEZZVMEHDI JAZAYERl/DINO MANDRIOLI "FUNDAMENTALS OF SOFTWARE ENGINEERING" ED. PRENTICE HALL,1991

EASYCASE

"METHODOLOGY GUIDE" ED. EVERGREEN CASE TOOLS INC, 1993

ERNEST & YOUNG "FACILITING CHANGE : TllE KEY TO SUCCESS WITH INFORMATION TECHNOLOGY" CENTER FOR INFORMATION TECHNOLOGY AND STRATEGY, 1992

### **FAIRLEY**

"INGENIERIA DE SOFIWARE" ED. MACGRAW HILL, 1988

GREGORY W. JONES "SOFTWARE ENGINEERING" ED.JOHNWILEY&SONS, 1990

HARVEY M. DEITEL

"AN INTRODUCTIONTO OPERATING SYSTEM" ED. ADDISON WESLEY, 1990

JAMES MARTIN INFORMATION ENGINEERIN(I) ED. PRENTICE HALL, 1989

*195* 

#### MERLE P. MARTIN

"ANALYSIS AND DESIGN OF SUSINESS INFORMATION SYSTEMS" ED. MACMILLAN PUBLISHING,1991

### MICHAELJ. POWERS

"STRUCTURED SYSTEMS DEVELOPMENT" ED. YOURDON PRESS, 1991

## PRASAD, N.S.

"IBM MAINFRAME,ARCHITECTURE AND DESIGN" ED. J. RANODI, MACGRAW-HILL,1989

#### ROGER FOURNIER

"PRACTICAL GUIDE TO STRUCTURED SYSTEM DEVELOPMENT AND MAINTENANCE" ED. YOURDON PRESS, 1991

STERN & STERN

STRUCTURED COBOL PROGRAMMING ED. WILEY, 1991

WHITEN/BENTLEYIBARLOW "SYSTEMS ANALYSIS & DESIGN METHOD" ED. IRWIN, 1989

YOURDON/CONSTANTINE "STRUCTURED DESJGN" ED. PRENTICE HALL, 1979

FUNDACION MEXICANA PARA LA CALIDAD TOTAL, A.C. "MONOGRAFIAS( 4,5,6)", 1992

NOTA TECNICA DEL PRODUCTO PENSIONES ASEGURADAS DIRECCION DE PENSIONES, 1992